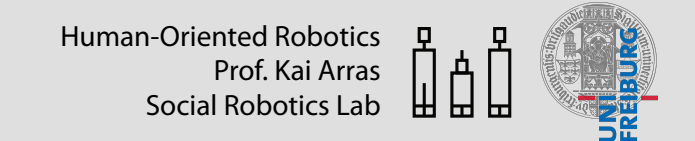

# **Human-Oriented Robotics**

# **Supervised Learning**

Part 2/3

Kai Arras

Social Robotics Lab, University of Freiburg

Winter term 2014/2015

## **Contents**

- Introduction and basics
- Bayes Classifer
- Logistic Regression
- Support Vector Machines
- AdaBoost
- k-Nearest Neighbor
- Performance measures
- Cross-validation

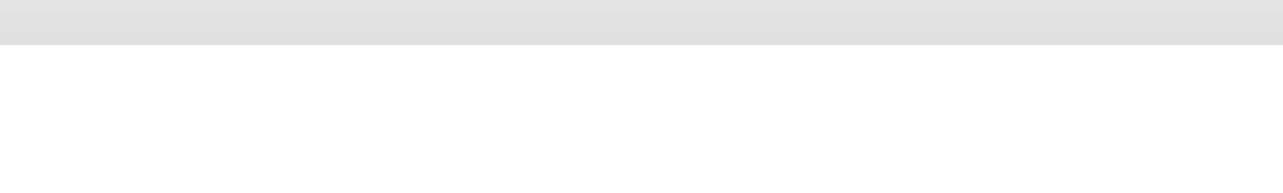

### **Non-Probabilistic Discriminant Functions** *y* = *f*(*x*) x = (*x*1*, x*2*,...,xm*) (x1*, y*1)*,* (x2*, y*2)*, ···* (x*<sup>N</sup> , y<sup>N</sup>* )  $N$ on-Probabilistic Discriminant Functions

- So far, we have considered **probabilistic classifers** that compute a posterior probability distribution  $p(\mathbf{w}|\mathbf{x})$  over the world state, for example, a discrete distribution over different class labels *p*(*w|*x) *p*(w*|*x*,* ✓) x = (*x*1*, x*2*,...,xm*) (x*i,*w*i*) w ✓ Introduction *•* Alternative model parameters: posterior probability distribution  $p(\mathbf{w}|\mathbf{x})$  over the world state,  $\epsilon$ *•* **Nover different class labels** *p(<i>x*) *k*) *p*(*x*) *p*(*x*) *p*(*x*) *p*(*x*) *p*(*x*) *x*<sub>*x*</sub>*n*) *x*<sub>*n*</sub> *x*<sub>*n*</sub> *x*<sub>*n*</sub> *x*<sub>*n*</sub> *x n x*<sub>*n*</sub> *x n x x n x x n x n x n x n x n x n x n x n x n p*(w*|*x) *p*(x*|*w) *p*(x*,*w) *p*(w) *y* = *f*(x) *y* = *f*(*x*) x = (*x*1*, x*2*,...,xm*) *p*(*p*) *p*(*x*) *p*(*x*) *p*(*x*) *p*(*x*) *p*(*x*) *p*(*x*) *p*(*x*) *p*(*x*) *p*(*x*) *p*(*x*) *p*(*x*) *p*(*x*) *p*(*x*) *p*(*x*) *p*(*x*) *p*(*x*) *p*(*x*) *p*(*x*) *p*(*x*) *p*(*x*) *p*(*x*) *p*(*x*) *p*(*x*) *p*(*x* • So far, we have considered probabilistic classifiers that posterior probability distribution  $p(\mathbf{w}|\mathbf{x})$  over the world state,<br>for example, a discrete distribution over different class labels
	- We can also learn the discriminant function  $y = f(\mathbf{x})$  directly (even more "directly" than a probabilistic discriminant classifer). For instance, in a two-class problem,  $f(.)$  might be binary-valued such that  $f(\mathbf{x}) = 0$ represents class  $\mathcal{C}_1$  and  $f(\mathbf{x}) = 1$  represents class  $\mathcal{C}_2$ more "directly" than a pr *p*(w*|*x) *p*(x*|*w) *p*(x*,*w) *p*(w)  $\int f(\mathbf{x}) = 0$ *p*(we can also learn the discriminant function)<br>more "directly" than a probabilistic discrim rhore directly than a probabilistic discriminary-
		- Inference and decision stages are **combined** Posterior probability distributions: *p*(*C|*x) Classification Basics
	- Interence and decision stages are **compined**<br>• Choosing a model for  $f(.)$  and using training data to learn  $y = f(\mathbf{x})$ corresponds to learning the decision boundary directly <sup>R</sup> *<sup>p</sup>*(x*|*w) *<sup>p</sup>*(w) *<sup>d</sup>*<sup>w</sup> CITE GECISION DOGHGAI y GHECCIY Classification Basics
- This is unlike probabilistic classifers where the decision boundary followed indirectly from our choices for the involved models o This is unlike probabilistic classifiers where the <sup>1</sup>Sources: *•* C.M. Bishop, "Pattern Recognition and Machine Learning", Chapters 1 and 4, 2006. *•* S.J.D. *p*(*x*) *an*  $\alpha$  *p*(*x*) *p*(*x*) *p*(*x*) (*x*) (*x*) (*x*) (*x*) (*x*) (*x*) (*x*) (*x*) (*x*) (*x*) (*x*) (*x*) (*x*) (*x*) (*x*) (*x*) (*x*) (*x*) (*x*) (*x*) (*x*) (*x*) (*x*) (*x*) (*x*) (*x*) (*x*) (*x*) (*x*) ( Class-conditional densities: *p*(x*|Ck*) Posterior probability distributions: *p*(*C|*x) *p*(*Ck|*x)  $\bullet$  This is unlike proba Posterior probability distributions: *p*(*C|*x) *p*(*Ck|*x)

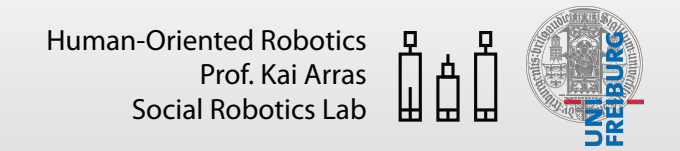

### **Non-Probabilistic Discriminant Functions**  1 + exp(*<sup>T</sup>* x*i*)

- Let us consider linear discriminant functions  $y = f(\mathbf{x})$  . This choice implies the assumption that our data are linearly separable  $\bullet$  T  $\overline{\phantom{a}}$  $y = f(\mathbf{x})$  . This class that  $y = f(\mathbf{x})$ *THE EXP* 
	- Let us again consider a **binary classification** problem,  $y \in \{-1, +1\}$ *p*(*x*) *p*(*x*) *p*(*x*) *p*(*x*) *p*(*x*) (*x*) (*x*) (*x*) (*x*) (*x*) (*x*) (*x*) (*x*) (*x*) (*x*) (*x*) (*x*) (*x*) (*x*) (*x*) (*x*) (*x*) (*x*) (*x*) (*x*) (*x*) (*x*) (*x*) (*x*) (*x*) (*x*) (*x*) (*x*) (*x*) (*x* . Let us again consider a **binary**
	- The representation of a general linear function is *<sup>T</sup>* x*<sup>i</sup> >* 0

$$
y = f(\mathbf{x}) = \mathbf{w}^T \mathbf{x} + b
$$

where w is the normal to the hyperplane (sometimes called weight vector) and  $b$  is called bias re w is the nor *b x*(x) = *y*(x) = *y*(x) = *y*(x) = *y*(x) = *x*(x) = *y*(x) = *y*(x) = *x*(x) = *x*(x) = *x*(x) = *x*(x) = *x*(x) = *x*(x) = *x*(x) = *x*(x) = *x*(x) = *x*(x) = *x*(x) = *x*(x) = *x*(x) = *x*(x) = *x*(x) = *x*(x) = *x*(x)

- The hyperplane itself is described by  $\mathbf{w}^T\mathbf{x} + b = 0$ 
	- The perpendicular distance from the plane to the origin is  $\frac{\partial}{\|\mathbf{w}\|}$ (x1*, y*1)*,* (x2*, y*2)*, ···* (x*<sup>N</sup> , y<sup>N</sup>* )  $\boldsymbol{b}$ • The perpendicular distance from the plane to the orig *b*  $\|\mathbf{w}\|$
- (Notice the change in notation: in this section, we adopt the standard notion w to denote the normal to the hyperplane, not the world state) *y* = *f*(*x*) x = (*x*1*, x*2*,...,xm*) Discriminative model describes: *p*(x*|C*) *f*(x<sup>*A*</sup>) *f***(x<sup>***A***</sup>) <b>***f*  $\overline{A}$  *f***(x<sup>***A***</sup>) =**  $\overline{A}$  **+**  $\overline{A}$  **+ \** subject to *hi*(x)=0*,* 8*i* = 1*, .., m* ice the change in notation the change in potation: in this sostion we adont the

#### **Supervised Learning**  $S$ *IInerviced* Support Vector Machines *f*(x) = w/(x) = w/(x) = w/(x) = w/(x) = w/(x) = w/(x) = w/(x) = w/(x) = w/(x) = w/(x) = w/(x) = w/(x) = w/(x) = w/(x) = w/(x) = w/(x) = w/(x) = w/(x) = w/(x) = w/(x) = w/(x) = w/(x) = w/(x) = w/(x) = w/(x) = w/(x) = w/(x) *f*(x) = *y*(x) = w*<sup>T</sup>* x + *w*<sup>0</sup> *f*(x) = *y*(x) = w*<sup>T</sup>* x + *b* **Supervised Learn** 15<del>° amin'ny</del><br>N

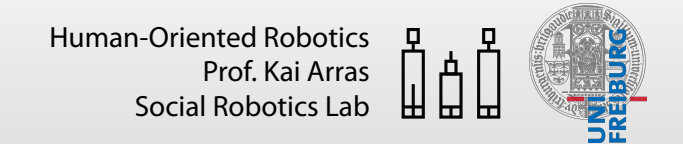

### **Non-Probabilistic Discriminant Functions** *y* = *f*(x) = w*<sup>T</sup>* x + *w*<sup>0</sup> *y* = *f*(x) = w*<sup>T</sup>* x + *b y* = *f*(x) = w*<sup>T</sup>* x + *w*<sup>0</sup> *y* = *f*(x) = w*<sup>T</sup>* x + *b istic Discrin*

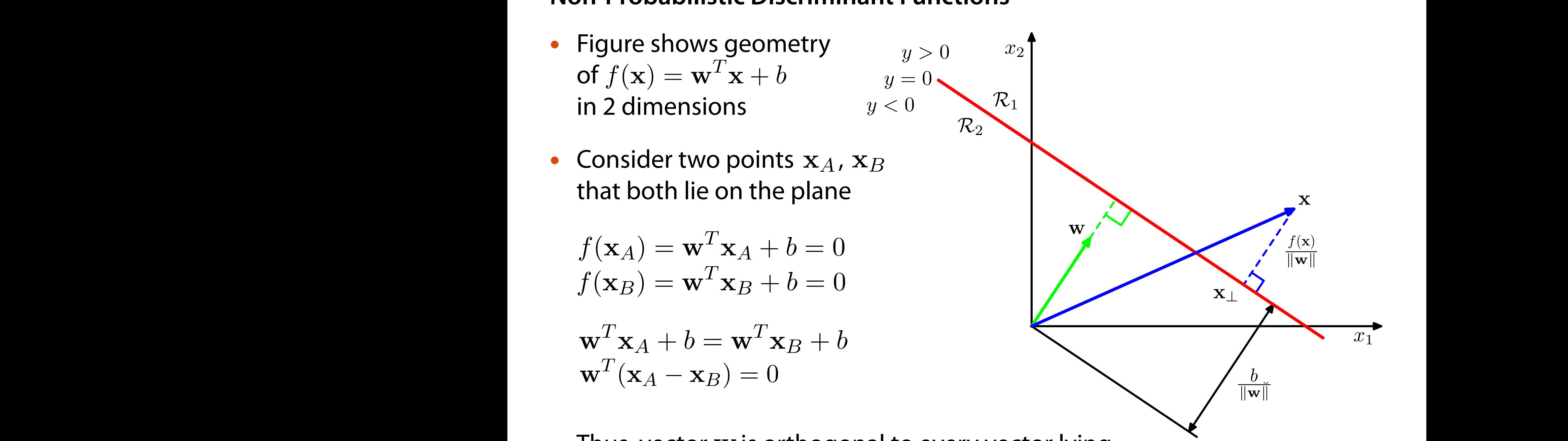

• Thus, vector w is orthogonal to every vector lying within the hyperplane, and so  $\bf w$  determines the orientation of the plane w*<sup>T</sup>* w within the hyperp within the hyperplane, and so w determines the ori **•** Thus, vector w is orthogonal w*<sup>T</sup>* x*<sup>A</sup>* + *b* = w*<sup>T</sup>* x*<sup>B</sup>* + *b b*  $\frac{1}{2}$ 

### **Non-Probabilistic Discriminant Functions** *f*(x*A*) = w*<sup>T</sup>* x*<sup>A</sup>* + *b* = 0 *f*(x*B*) = w*<sup>T</sup>* x*<sup>B</sup>* + *b* = 0 w*<sup>T</sup>* x + *b* = 0 kwk *f*(x*A*) = w*<sup>T</sup>* x*<sup>A</sup>* + *b* = 0 *f*(x*B*) = w*<sup>T</sup>* x*<sup>B</sup>* + *b* = 0 *f*(x) = *y*(x) = w*<sup>T</sup>* x + *w*<sup>0</sup> *f*(x) = *y*(x) = w*<sup>T</sup>* x + *b* ww.partial.com/<br>*b* = *b* + *b* + *b* + *b* + *b* + *b* + *b* + *b* + *b* + *b* + *b* + *b* + *b* + *b* + *b* + *b* + *b* + *b* + *b* + *b* + *b* + *b* + *b* + *b* + *b* + *b* + *b* + *b* + *b* + *b* + + + + + + + + + + +

• Consider a point  $x$  and its orthogonal projection onto the plane  $\mathbf{x}_\perp$ . Then *A* er a noint **x** and its orth *f*  $\left\{\begin{array}{c}x\rightarrow 0\end{array}\right\}$  a point  $\bf{x}$  and its orthogonal projection  $\left\{\begin{array}{ccc}y>0&x_2\end{array}\right\}$ w*<sup>T</sup>* x*<sup>A</sup>* + *b* = w*<sup>T</sup>* x*<sup>B</sup>* + *b* Consider a point **x** and its orthogonal projection  $\lim_{\substack{y \to 0 \\ y \le 0}} \frac{x_2}{x_1}$  $\frac{y - y}{y < 0}$ **with the contract of the contract of the contract of the contract of the contract of the contract of the contract of the contract of the contract of the contract of the contract of the contract of the contract of the cont** point x and its orthogonal projection  $\left[\begin{array}{cc} y > 0 \\ y & = 0 \end{array}\right]$ <sup>w</sup>*<sup>T</sup>* (x*<sup>A</sup>* <sup>x</sup>*B*)=0 water of the gond<br>. Then

$$
\mathbf{x} = \mathbf{x}_{\perp} + r \frac{\mathbf{w}}{\|\mathbf{w}\|}
$$

• Let us solve for r, the signed perpendicular distance from Let us solve for  $r$ , the signed perpendicular distance from<br>x to the plane. Multiplying both sides by  $\mathbf{w}^T$ and adding  $b$ w perpendicu rular distance from *f*(x) = *r* sides y w and  $\frac{1}{\sqrt{2}}$  . by  $\frac{T}{\sqrt{2}}$  and ance f d adc om<br>na *h*  $\overline{\mathbf{x}}$  to the plane. Multiplyi CC<br>ا  $\log$  both sides by  $\mathbf{w}^T$ and adding  $b$ • Let us solve for *r*, the signed perpendicular distance from rianed nerneadjaular dictonce lve for  $r$ , the signed perpendicular distance from  $\bigotimes \langle$  plane. Multiplying both sides by  $\mathbf{w}^T$ and adding  $b$ kwk w*<sup>T</sup>* x + *b* = 0

$$
\mathbf{w}^T \mathbf{x} + b = \mathbf{w}^T \mathbf{x}_{\perp} + \mathbf{w}^T r \frac{\mathbf{w}}{\|\mathbf{w}\|} + b = \mathbf{w}^T \mathbf{x}_{\perp} + b + r \frac{\mathbf{w}^T \mathbf{w}}{\|\mathbf{w}\|} = r \frac{\mathbf{w}^T \mathbf{w}}{\|\mathbf{w}\|}
$$

$$
f(\mathbf{x}) = r \frac{\|\mathbf{w}\|^2}{\|\mathbf{w}\|} = r \|\mathbf{w}\| \iff r = \frac{f(\mathbf{x})}{\|\mathbf{w}\|}
$$

- Note that distance r is **signed** rari**r**  $f$   $\overline{r}$  is *r* = *r* =  $\overline{\mathbf{b}}$
- For  $x = 0$ , the perpendicular distance from the plane to the origin is bend *f*(x) = *r* ce fre *r* from the plane to the distance from the plane to the origin  $\frac{1}{2}$ For  $x = 0$ , the perpendicular dist  $\mathbf{P}$ distance from the plane to t w*<sup>T</sup>* w  $k$ , the origin is  $$  $\|\mathbf{w}\|$ *b*  $\|\mathbf{w}\|$

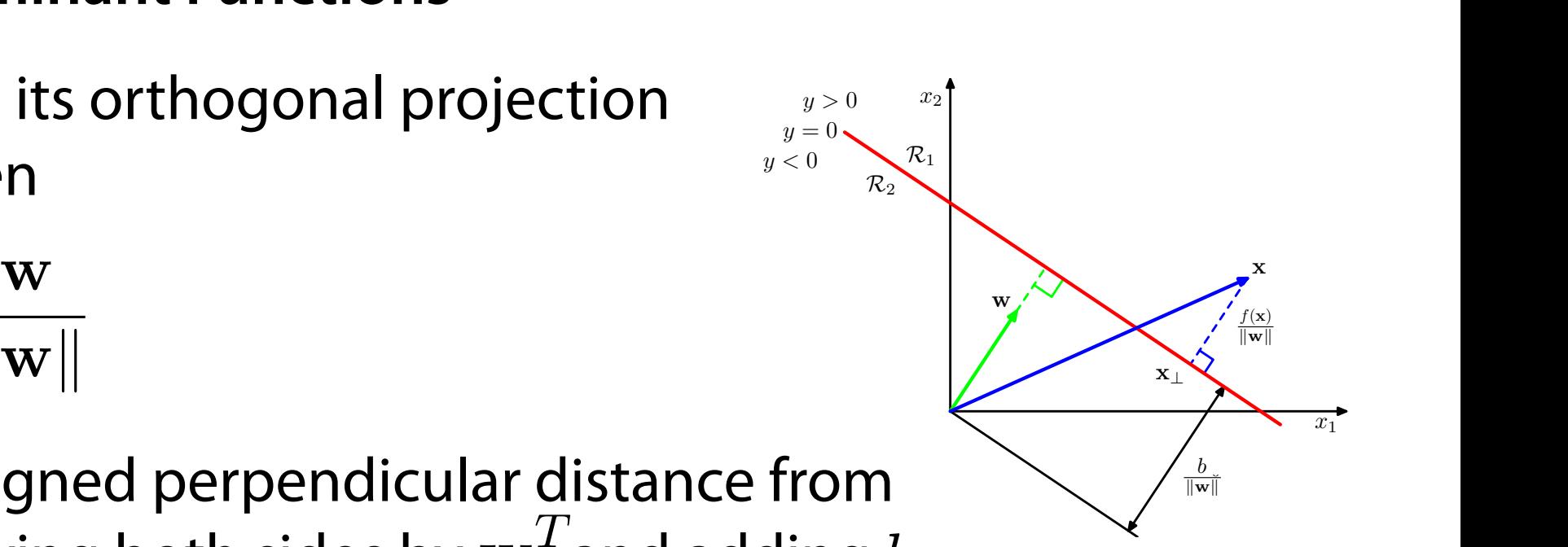

*y* = 0 *y <* 0

*y >* 0

### **Supervised Learning** ww.cx **bearing Supe**  *b* = 0 x*A* + *b* = (x*A* vised Le ear <sup>x</sup>?  $\sqrt{p}$  Supervised Learning *b* + *r* w  $\mathbf{Supervised \: Learning}$ l<br>Ju ed Learning<br>
and the war and the war and the war and the war and the war and the war and the war and the war and the war a<br> *b* + *r* + *b* + *b* + *b* + *b* + *b* + *b* + *b* + *b* + *b* + *b* + *b* + *b* + *b* + *b* + <sup>w</sup>*<sup>T</sup>* <sup>x</sup> <sup>+</sup> *<sup>b</sup>* <sup>=</sup> <sup>w</sup>*<sup>T</sup>* <sup>x</sup>? <sup>+</sup> <sup>w</sup>*<sup>T</sup> <sup>r</sup>* **d** <sup>k</sup>w<sup>k</sup> <sup>+</sup> *<sup>b</sup>* <sup>=</sup> <sup>w</sup>*<sup>T</sup>* <sup>x</sup>? <sup>+</sup> *<sup>b</sup>* <sup>+</sup> *<sup>r</sup>* w

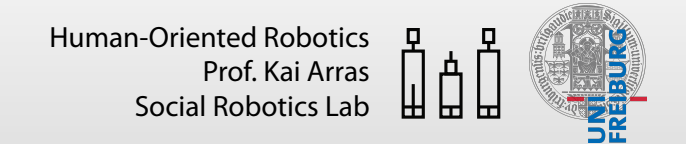

#### **Non-Probabilistic Discriminant Functions**  *abilistic Discriminant Functions*  $\overline{\phantom{a}}$  $\overline{\bf m}$  im  $\mathsf{D}_{\mathsf{A}}$  = **b**  $\mathsf{B}_{\mathsf{B}}$  :  $\mathsf{D}_{\mathsf{B}}$  :  $\mathsf{D}_{\mathsf{B}}$  :  $\mathsf{D}_{\mathsf{B}}$  :  $\mathsf{D}_{\mathsf{B}}$  :  $\mathsf{D}_{\mathsf{B}}$  :  $\mathsf{D}_{\mathsf{B}}$  :  $\mathsf{D}_{\mathsf{B}}$  :  $\mathsf{D}_{\mathsf{B}}$  :  $\mathsf{D}_{\mathsf{B}}$  :  $\mathsf{D}_{\mathsf{B}}$  :  $\mathsf{D}_{\mathsf{B}}$  $ant$  $\overline{D}$  *i*  $\overline{D}$   $\overline{D}$   $\$  $-$  Probabilistic Discriminant *F*robabilistic Discriminant nant l

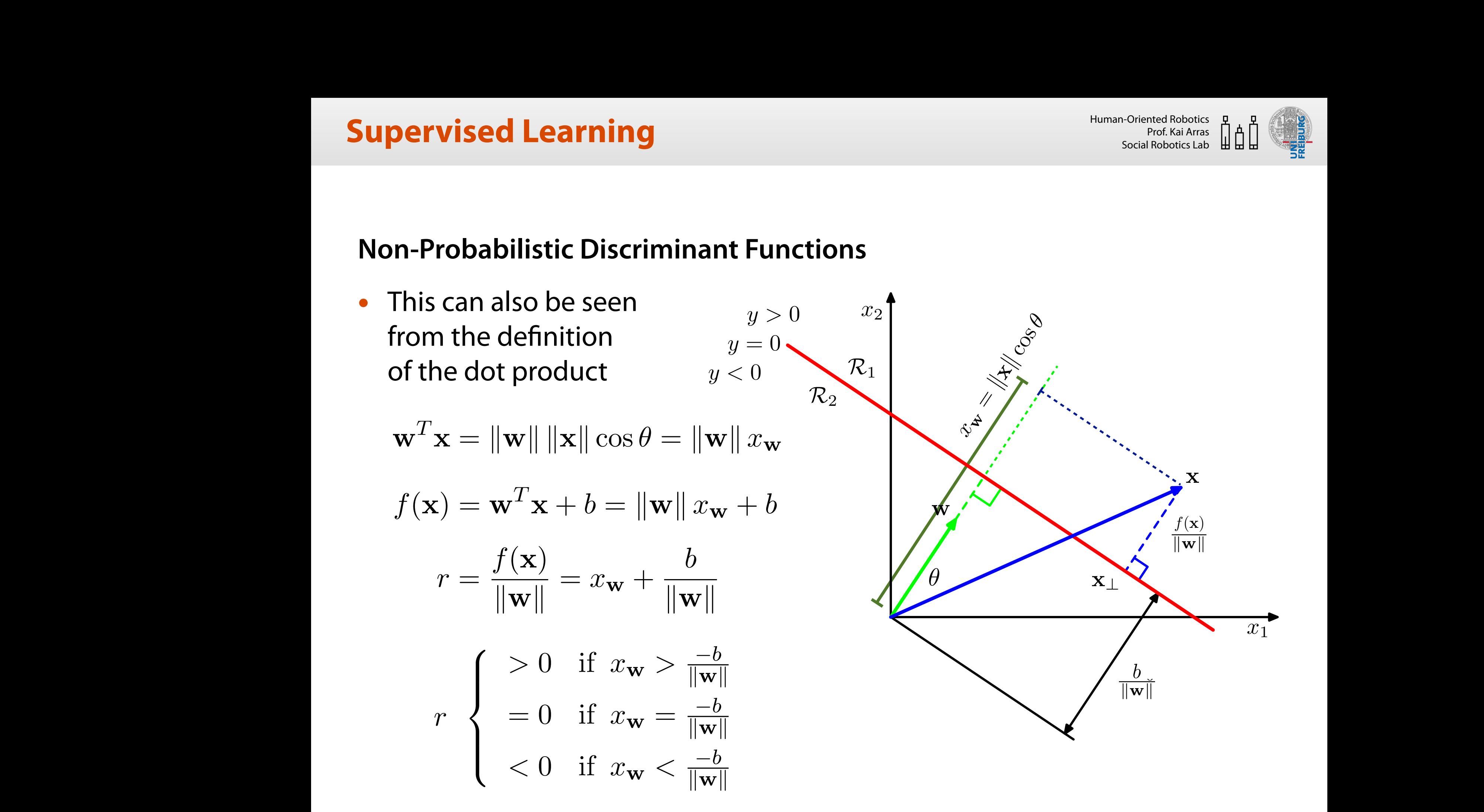

### **Supervised Learning** *I* asrning  $\mathbf{1}$  $\mathbf{a}$ *z Thing* L

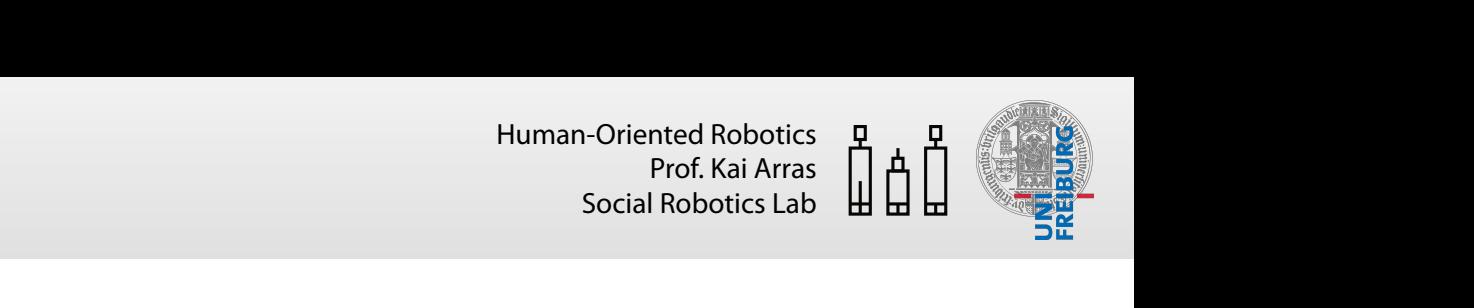

#### **Non-Probabilistic Discriminant Functions**  ا<br>The *Tiscriminant* Fi  $$ 1 + exp(*<sup>T</sup>* x*i*)  $\overline{\phantom{a}}$ anilis<br>'  $i\epsilon$ 1.<br>2. *eximain* ant **F** scriminant  $\overline{r}$  **nctions**

• Consider a linearly separable classifcation problem with two classes and  $\textsf{outputs}\ y \in \{-1, +1\}$ a linearly senarahle classification re *<sup>T</sup>* x*<sup>i</sup> >* 0 · Consider *T*  $\bullet$  0  $y$  separable classification problem  $\mathcal{L}(\mathcal{A})$ *<sup>T</sup>* x*<sup>i</sup> >* 0 1 + exp(*<sup>T</sup>* x*i*)

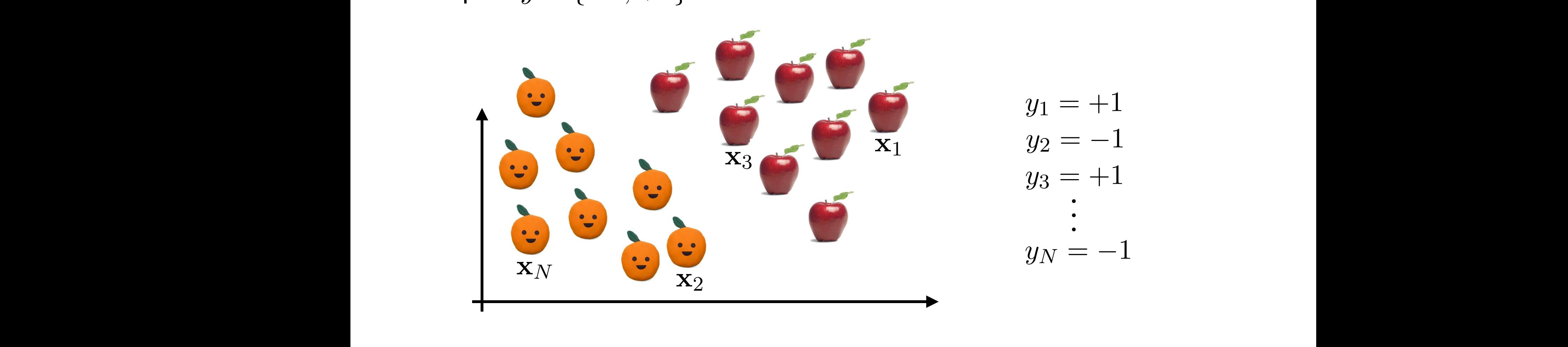

• How to separate the classes? *a x* (*x*)  $\alpha$  *separate the classes?* • How to separate the classes? *y* = *f*(x) = w*<sup>T</sup>* x + *w*<sup>0</sup> *y* = *f*(x) = w*<sup>T</sup>* x + *b* **Consider two points x**<br>A  $\alpha$  and  $\alpha$  both of  $\alpha$  both of  $\alpha$  both of  $\alpha$  both of  $\alpha$  both of  $\alpha$  both of  $\alpha$  both of  $\alpha$  both of  $\alpha$  both of  $\alpha$  both of  $\alpha$  both of  $\alpha$  both of  $\alpha$  both of  $\alpha$  both of  $\alpha$  w*<sup>T</sup>* x + *b* = 0 *f*(x) = *y*(x) = w*<sup>T</sup>* x + *w*<sup>0</sup> *f*(x) = *y*(x) = w*<sup>T</sup>* x + *b y* = *f*(x) = w*<sup>T</sup>* x + *w*<sup>0</sup> *y* = *f*(x) = w*<sup>T</sup>* x + *b*

## **Supervised Learning** *I* asrning

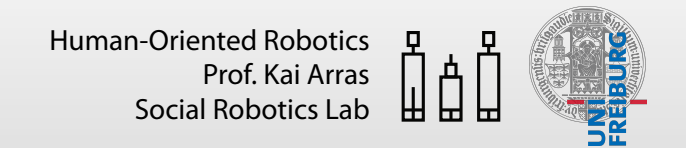

## **Non-Probabilistic Discriminant Functions**

• Consider a linearly separable classifcation problem with two classes and  $\textsf{outputs}~y\in\{-1,+1\}$ 

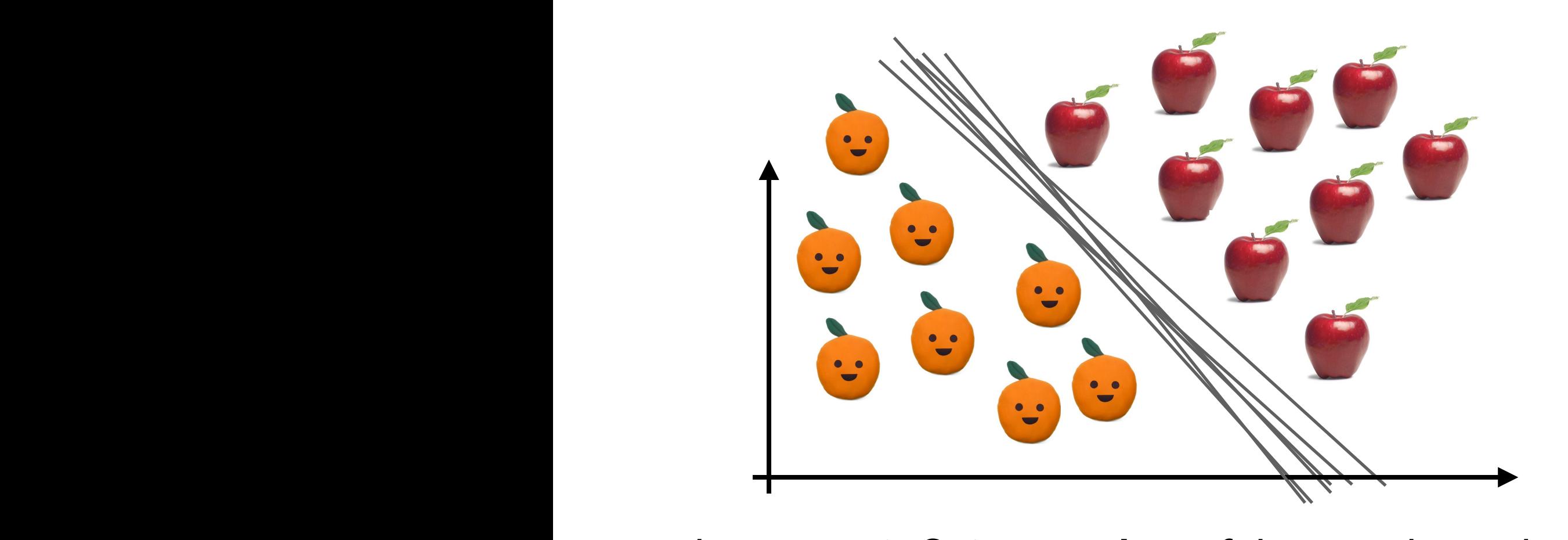

- There is an **infnite number** of decision boundaries that perfectly rifere is an **imilitie number** of decision<br>separate the classes in the training set
- Which one to choose?

# **Supervised Learning**

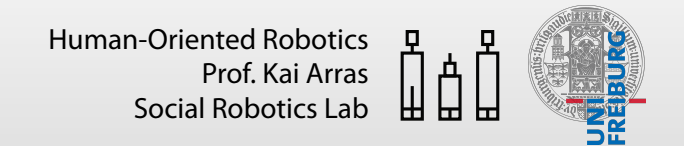

## **Non-Probabilistic Discriminant Functions**

• The one with the **smallest generalization error!**

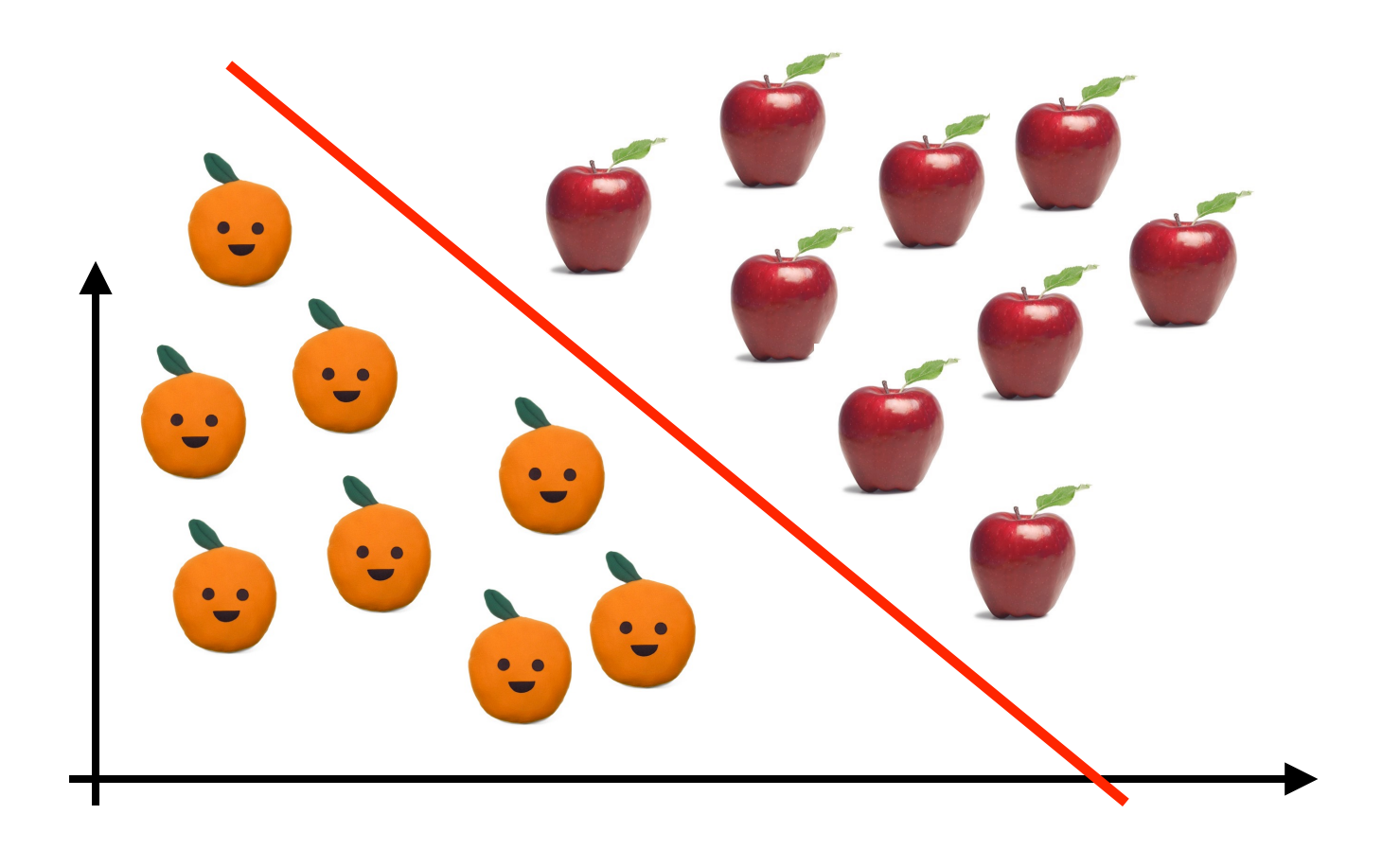

• This is what **Support Vector Machines** (SVM) do. The approach to minimize the generalization error is to **maximize the margin**

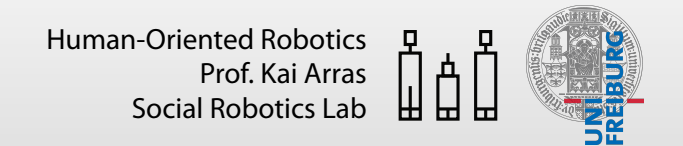

## **Margin and Support Vectors**

• The margin is defned as the **perpendicular distance between the decision boundary and the closest data points**  *f*(x) = *y*(x) = w*<sup>T</sup>* x + *w*<sup>0</sup> *f*(x) = *y*(x) = w*<sup>T</sup>* x + *b*

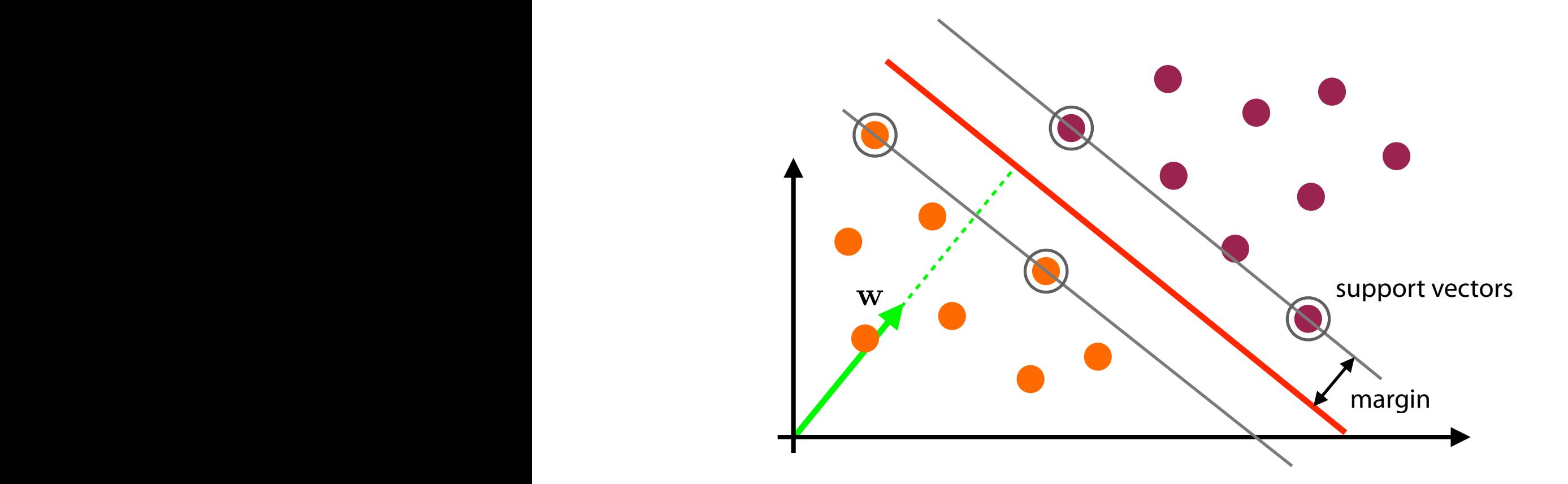

- The closest data points are called **support vectors**   $\overline{\phantom{a}}$   $\overline{\phantom{a}}$   $\overline{\$  $\log$
- The aim of Support Vector Machines is to orientate a hyperplane in such a way as to be as far as possible from the support vectors of **both classes**  $\ddot{\phantom{0}}$ of Supp w*<sup>T</sup>* w

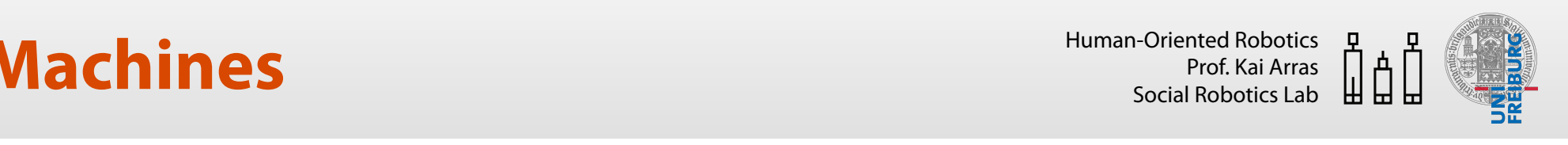

#### **Margin and Support Vectors**  Consider two points x*<sup>A</sup>* and x*<sup>A</sup>* both of which lie on the plane *<sup>f</sup>*(x) = <sup>w</sup>*<sup>T</sup>* <sup>x</sup>? <sup>+</sup> *<sup>b</sup>* <sup>+</sup> *<sup>r</sup>* s and the set of the set of the set of the set of the set of the set of the set of the set of the set of the set of the set of the set of the set of the set of the set of the set of the set of the set of the set of the set waki<br>Wakati *<sup>f</sup>*(x) = <sup>w</sup>*<sup>T</sup>* <sup>x</sup>? <sup>+</sup> *<sup>b</sup>* <sup>+</sup> *<sup>r</sup> Margin and Suppo* gin and Support V **Margin and Support Vectors** <sup>w</sup>*<sup>T</sup>* <sup>x</sup> <sup>=</sup> <sup>k</sup>wk kx<sup>k</sup> cos ✓ <sup>=</sup> <sup>k</sup>w<sup>k</sup> *<sup>x</sup>*<sup>w</sup> *<sup>f</sup>*(x) = <sup>w</sup>*<sup>T</sup>* <sup>x</sup> <sup>+</sup> *<sup>b</sup>* <sup>=</sup> <sup>k</sup>w<sup>k</sup> *<sup>x</sup>*<sup>w</sup> <sup>+</sup> *<sup>b</sup>* **T**  $\overline{\phantom{a}}$  $k$ **Targin and Support Ved**

- This amounts to the estimation of the normal vector  $w$  and the bias  $b$ *f*(x) = *r* amou = *r* kwk , *r* = • This amounts to the estimation of the norm Consider two points x*<sup>A</sup>* and x*<sup>A</sup>* both of which lie on the plane **External of the definition** of the estimation  ${\bf x}$  the normal vector  ${\bf w}$  and the bias  $b$ atic  $\overline{a}$ *b* ve and wis<br>. . .  $\bullet$  This amounts to the estimation
- We have seen that w determines the **orientation** of the hyperplane and the ratio  $\frac{v}{\|{\mathbf{w}}\|}$  its **position from the origin** *The ratio*  $\frac{b}{\|w\|}$  its position from the origin • We have seen that w determines the **o** /e seen in<br>. *\_ b* \_ . • We have seen that w determines the orientation of • we nave seen that w determines the **oriental**<br>the ratio  $\frac{b}{n-1}$  its **position from the origin** *b*  $\|\mathbf{w}\|$ **Consider the ratic**  $M_{\odot}$  have seen that  $\overline{w}$  determing  $\frac{b}{b}$  its notify  $\frac{1}{\|w\|}$  is p *its f*(x) ho: *ition b r*r from *f* the h e hyperpl *b* uns<br>T  $k = k$ *commes the orien* from the origin = 0 if *x*<sup>w</sup> = *<sup>b</sup>*  $\|W\|$  . The contract of  $\blacksquare$  $\ddot{\mathsf{a}}$ *>* 0 if *x*<sup>w</sup> *> <sup>b</sup>*  $h\nu$ = 0 if *x*<sup>w</sup> = *<sup>b</sup>*  $\bullet$  We have seen that we have seen that we as
	- Thus, in addition to the direction  $\overline{r}$  rows, in addition to the direction of  $\bf w$  and the value for  $\bf b$ , there is one more degree<br> *o*f freedom namely the of freedom, namely the **length** of the normal  $\mathsf{vector}\|\mathbf{w}\|$ = *x*<sup>w</sup> + *I*  $\mathbf{w}_\parallel$ of w and the value for<br>there is one more deg ا ا ۔<br>ص length of the normal  $y < -1$  $x = 0$  there is one more degree  $y = 0$ wat **T** (*x*B) or the edgm  $\alpha$ w *b*  $\sigma$ *f*  $\cdot$ , in = *x*<sup>w</sup> + ion to the dired VV<br>... freedom, name  $\overline{a}$  and the value e value nore degree of freedom, namely the  $y=-1$ .ו<br>.. • Thus, in addition to the direction<br>
	of *xx* and the value for *b*  $I$ ue for  $b$ ,  $\hskip.1in$ *w* **and the value for**  $b$ **,**  $y=+1$ d the value for b.  $y = +1$  $y = 0$   $y = 0$ w*<sup>T</sup>* x + *b* = 0 **Consider two points x**  $\frac{1}{\sqrt{1}}$ re is one<br>. *b*
	- We can thus define  $\|w\|$  in a way that, without loss of a *ivay* that, without loss of  $|f(\mathbf{x})| = |y| = 1$  holds ener<br> $f(\mathbf{x})$  $= |y| = 1$  holds generality, for support vectors<br>  $|f(\mathbf{x})| = |y| = 1$  holds wector  $||w||$ <br>
	• We can thus define  $||w||$  in  $|f(\mathbf{x})| = |y| = 1$  hol = *x*<sup>w</sup> +  $+k$  $\overline{a}$ a way that, witho<br>**b**  $\mathbf{r}$  is a f ''<br>**T** + . . . ut loss<sup>,</sup><br>. w*<sup>T</sup>* w *f*(x*A*) = w*<sup>T</sup>* x*<sup>A</sup>* + *b* = 0 *f*(x*B*) = w*<sup>T</sup>* x*<sup>B</sup>* + *b* = 0  $\sqrt{2}$  yenerality, for support vectors  $y\vert$  =  $|f(\mathbf{x})| = |y| = 1$  holds <sup>w</sup>*<sup>T</sup>* (x*<sup>A</sup>* <sup>x</sup>*B*)=0 • We can thus defin efine<br>E a way that, withou supr

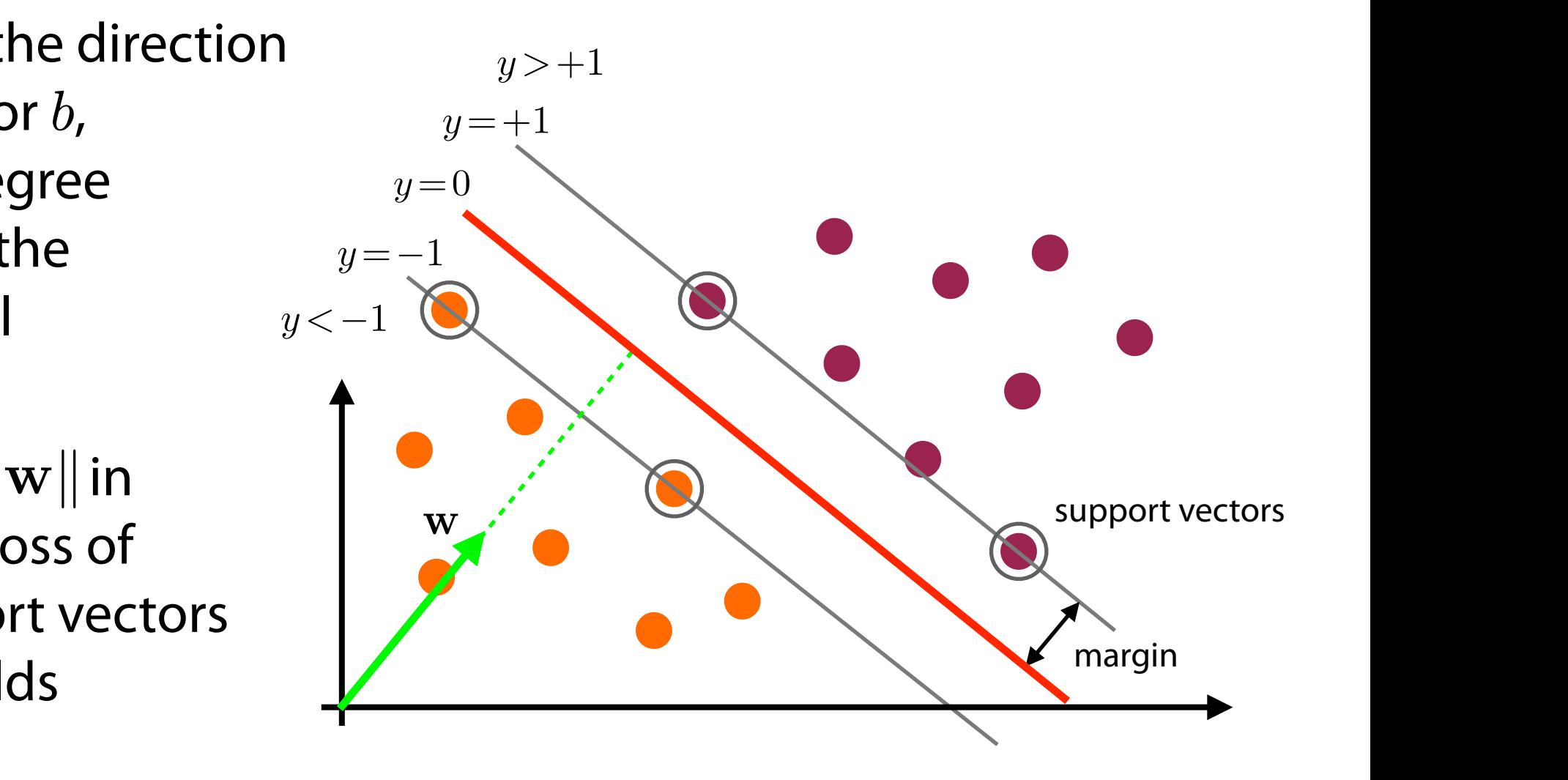

#### **Support Vector Machines** *<sup>f</sup>*(x) = <sup>w</sup>*<sup>T</sup>* <sup>x</sup>? <sup>+</sup> *<sup>b</sup>* <sup>+</sup> *<sup>r</sup>*  $\mathbf{A}$  $\ddot{\phantom{0}}$ <sup>k</sup>w<sup>k</sup> <sup>=</sup> *<sup>r</sup>* <sup>k</sup>wk , *<sup>r</sup>* <sup>=</sup> *<sup>f</sup>*(x) *Machines* 1 + exp(*<sup>T</sup>* x*i*) kwa<br>Kwa

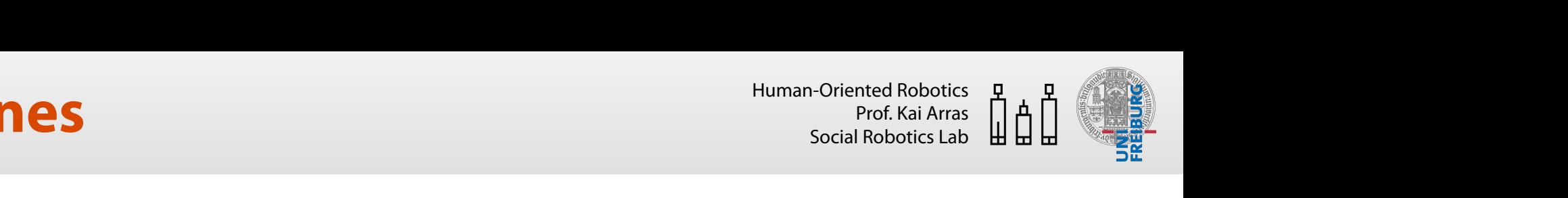

### **Margin and Support Vectors** *y >*0 *y*= 0 *y >*0 *y >*+1 *|f*(x)*|*=*|y|*= 1 *y*=+1 *y*=1 *y <*1 *H*<sub>2</sub> *H*<sub>2</sub> *Margin and Support Vectors y >*0 *y*= 0 *y >*0 *y >*+1 *|f*(x)*|*=*|y|*= 1 *y*=+1 *y*=1 *y <*1 *H*<sup>1</sup> *H*<sup>2</sup>

• We then define two planes  $H_1$ ,  $H_2$ through the support vectors. They are described by  $M_{\odot}$  than define two pl  $r$  =  $r$ <br>*r*  $r$  =  $r$ Ih the support vectors. *b*  $\overline{\phantom{a}}$  $\epsilon$  described cribed<br>- $\overline{a}$  fins wo planes  $H$ *b* r<br>ih bugh the support vectors.  $\overline{\mathsf{S}}$ • We then define two planes  $H_1$ ,  $H_2$ *<u>a*  $\frac{1}{2}$  *if*  $\frac{1}{2}$  *if \frac{1}{2* $$  $\frac{y}{x}$  described by kwe<br>Kw  $\overline{\mathbf{u}}$ ppor<br>Pod k **h**e two p r **cr** r<br>2 d*c* through the support ve icrib  $\frac{1}{2}$ =<br>-<br>- nes.<br>They

$$
H_1: \mathbf{w}^T \mathbf{x} + b = +1
$$
  
\n
$$
H_2: \mathbf{w}^T \mathbf{x} + b = -1
$$
  
\n
$$
y = -1
$$
  
\n
$$
y < -1
$$

• Our training data  $(\mathbf{x}_i, y_i)$  for all  $i$  can thus be described by • Our training data  $(\mathbf{x}_i, y_i)$  for  $\qquad \qquad \begin{array}{c} \bullet \end{array}$ 

 $\mathbf{w}^T \mathbf{x}_i + b \geq +1$  for  $y_i = +1$  $y_i = -1$  $\mathbf{w}^T \mathbf{x}_i + b \le -1 \text{ for } y_i = -1$ 

which can be combined to

$$
y_i(\mathbf{w}^T \mathbf{x}_i + b) - 1 \ge 0
$$

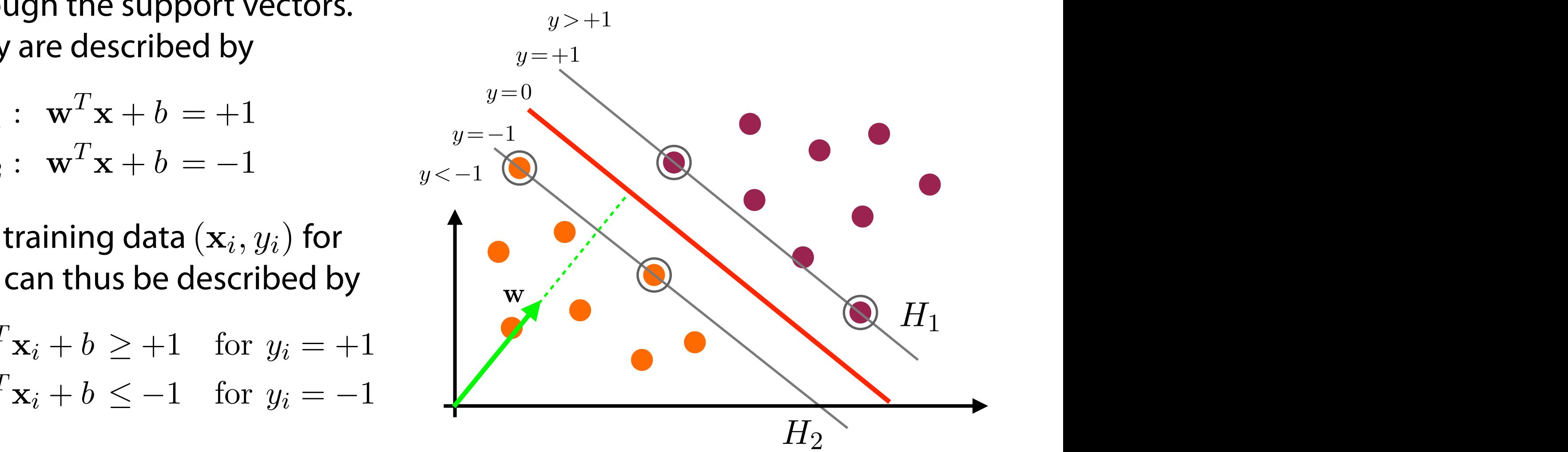

### **Support Vector Machines** Wartor Marhines *<sup>f</sup>*(x) = <sup>w</sup>*<sup>T</sup>* <sup>x</sup> <sup>+</sup> *<sup>b</sup>* <sup>=</sup> <sup>k</sup>w<sup>k</sup> *<sup>x</sup>*<sup>w</sup> <sup>+</sup> *<sup>b</sup>* chine<br>C <sup>k</sup>w<sup>k</sup> <sup>=</sup> *<sup>x</sup>*<sup>w</sup> <sup>+</sup> Support Vector Machines

#### $M$  argin and Support Vectors 8  $\overline{a}$  $\bf$  port Vector: JI S *r*

- Let us look at this expression *b r*  $\mathsf{a}$ = 0 if *x*<sup>w</sup> = *<sup>b</sup>*  $\ddotsc$ *<* 0 if *x*<sup>w</sup> *< <sup>b</sup>*  $y = +1$  *increases in this expression*  $y = +1$  *and*  $y = +1$
- $y_i(\mathbf{w}^T \mathbf{x}_i + b) 1 \geq 0$  $y = 0$   $y = 0$   $y = 0$   $y = -1$  $\overline{\partial}$  *b*  $\overline{\partial}$  *a* w*<sup>T</sup>* x + *b* = 0  $\mathbf{z}^{T}\mathbf{x}_{i} + b$  $-1>$  $\ddot{\phantom{1}}$ 
	- It is a set of N **constraints** on w and *b* to be satisfied • It is a set of N constraints
		- However, the constraints alone do not maximize the margin w*<sup>T</sup>* x*<sup>A</sup>* + *b* = w*<sup>T</sup>* x*<sup>B</sup>* + *b* <sup>w</sup>*<sup>T</sup>* (x*<sup>A</sup>* <sup>x</sup>*B*)=0  $\blacksquare$  *he margin*

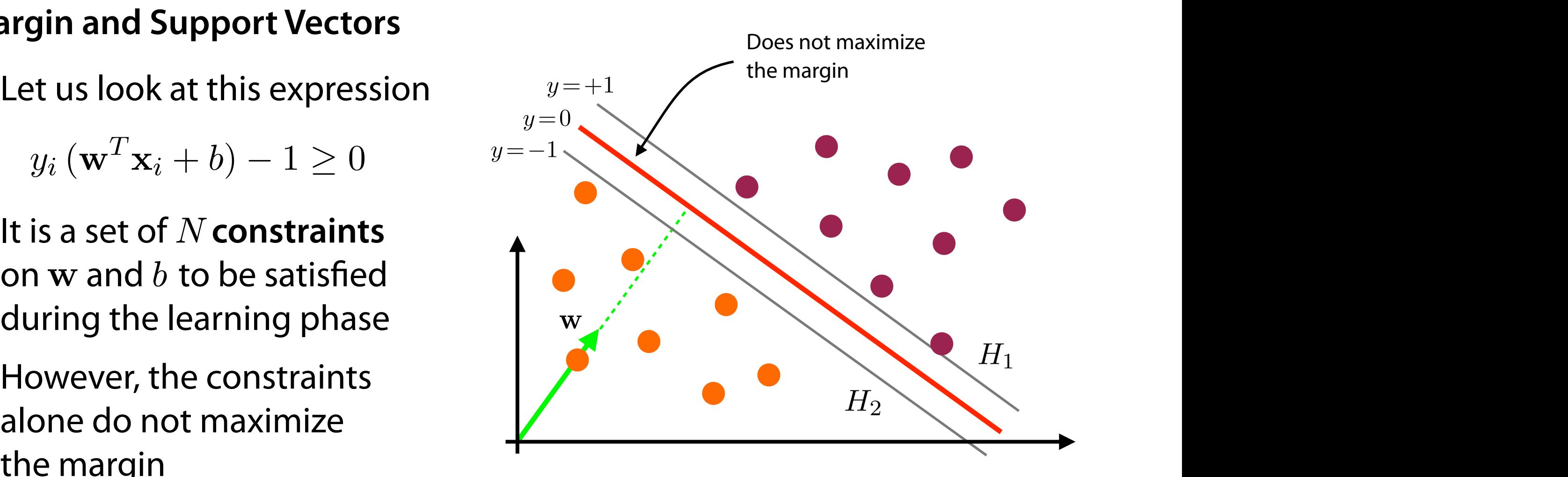

• From our choice of  $\|w\|$  it follows that the margin is kwk  $\frac{1}{2}$  x<sup>r ||</sup> it follo  $\|\mathbf{w}\|$  it follows t = *x*<sup>w</sup> + our choice of  $\|\mathbf{w}\|$  it follows that t <sup>w</sup>*<sup>T</sup>* <sup>x</sup> <sup>=</sup> <sup>k</sup>wk kx<sup>k</sup> cos ✓ <sup>=</sup> <sup>k</sup>w<sup>k</sup> *<sup>x</sup>*<sup>w</sup>

$$
r = \frac{f(\mathbf{x})}{\|\mathbf{w}\|} = \frac{1}{\|\mathbf{w}\|}
$$

• Thus, **maximizing the margin** is equivalent to **minimizing** w*<sup>T</sup>* w *<sup>f</sup>*(x) = <sup>w</sup>*<sup>T</sup>* <sup>x</sup>? <sup>+</sup> *<sup>b</sup>* <sup>+</sup> *<sup>r</sup>*  $\alpha$  the margin is a  $\mathop{\sf ring}$  the margin is equiva e i  $\sim$  +  $\pm$ *r*  $\mathbf{r}$   $\mathbf{r}$   $\$  $\|\mathbf{w}\|$ 

# $$

• SVM learning consists in minimizing  $\|{\bf w}\|$  subject to the constraints = *x*<sup>w</sup> + the o *<sup>f</sup>*(x) = <sup>w</sup>*<sup>T</sup>* <sup>x</sup> <sup>+</sup> *<sup>b</sup>* <sup>=</sup> <sup>k</sup>w<sup>k</sup> *<sup>x</sup>*<sup>w</sup> <sup>+</sup> *<sup>b</sup>* 'M **learning** consists in minimizing  $\|{\bf w}\|$  subject to the constraints

$$
y_i(\mathbf{w}^T \mathbf{x}_i + b) - 1 \ge 0
$$

• Instead of minimizing  $\|{\bf w}\|$  we can also minimize  $\frac{1}{2}\|{\bf w}\|^2$  which leads to the formulation *f*(x) an ar<br>.  $\bm{{\mathsf{n}}}$ imize  $\frac{1}{\mathsf{o}} \left\| \mathbf{w} \right\|^2$  which  $\|\mathbf{w}\|$  we can also minimize  $\frac{1}{2} \|\mathbf{w}\|^2$  which , *x*<br>and all o mi 1  $\frac{1}{2}\left\Vert \mathbf{w}\right\Vert ^{2}$  $\vert$ 2<br>2 kwa

$$
\underset{\mathbf{w},b}{\arg \min} \frac{1}{2} \|\mathbf{w}\|^2 \qquad \text{s.t.} \qquad y_i \left(\mathbf{w}^T \mathbf{x}_i + b\right) - 1 \ge 0
$$

- This is a **quadratic programming** problem in which we are trying to minimize a quadratic function subject to a set of linear inequality constraints kwa<br>kwa
- In order to solve this constrained optimization problem, we will need to introduce **Lagrange multipliers**

### **Lagrange Multipliers**  $\overline{ }$ (x*i, yi*) *<sup>i</sup>* <sup>2</sup> *{*1*,* <sup>2</sup>*, ..., N} <sup>y</sup><sup>i</sup>* (w*<sup>T</sup>* <sup>x</sup>*<sup>i</sup>* <sup>+</sup> *<sup>b</sup>*) <sup>1</sup> <sup>0</sup>

- The method of Lagrange multipliers is a strategy for finding the local maxima and minima of a function subject to equality constraints <sup>2</sup> <sup>k</sup>wk<sup>2</sup> Lagrandia and are the a bi-Lagrange maniphers is a strategy for mranig the lock in and minima of a function subject to equality constraints **k** s  $\overline{ }$  The method of Lagra
- Consider, for instance, the constraint optimization problem Lagrange Multipliers <sup>2</sup> <sup>k</sup>wk<sup>2</sup>

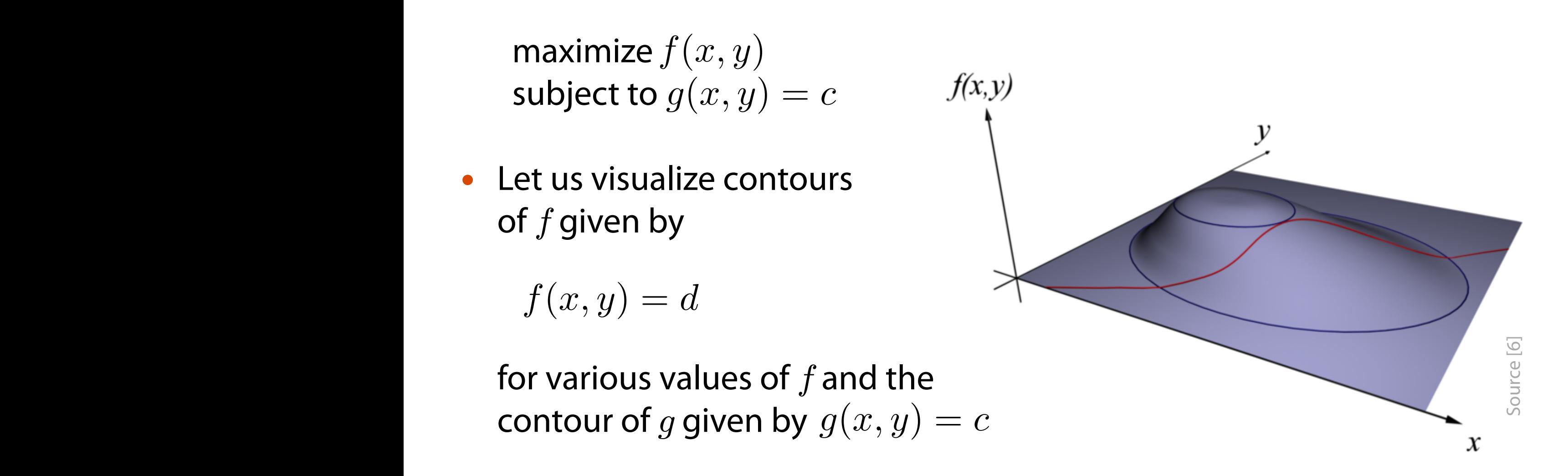

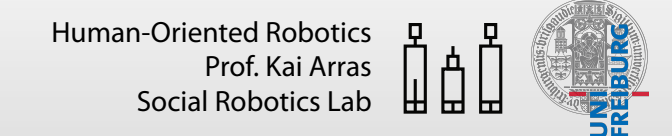

## **Lagrange Multipliers**

- Following the contour lines of  $q = c$ , we want to fnd the point on it with the largest value of  $f$ . Then,  $f$  will be **stationary** as we move along  $q = c$
- In general, contour lines of  $q = c$  will cross/intersect the contour lines of  $f$ . This is equivalent to saying that the value of  $f$ varies while moving along  $q = c$
- Only when the line for  $g = c$  meets contour lines of f **tangentially**, that is, the lines touch but do not cross, the value of f does not change along  $q = c$

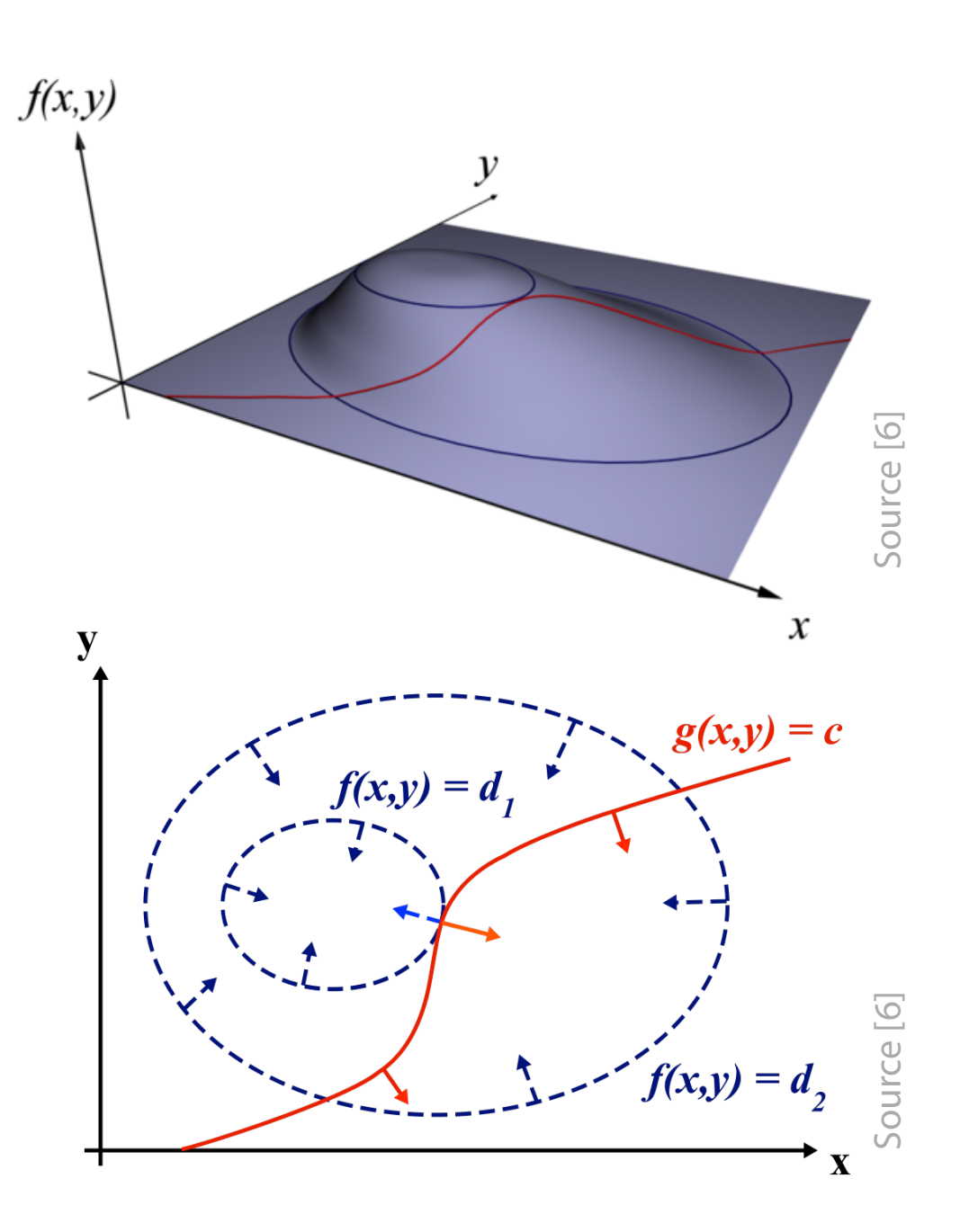

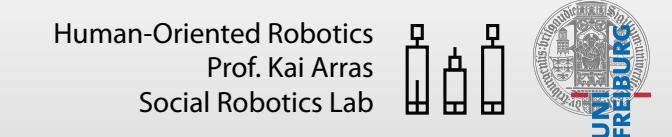

### **Support Vector Machines**  $K$ *i* (where *Machi* Machi  $\mathbf{p}$  ort Vector Machines

## **Lagrange Multipliers** <sup>2</sup> <sup>k</sup>wk<sup>2</sup>  $\blacksquare$  **Lagrange Multipliers**

- Contour lines touch when their tangent vectors are parallel. This is the same as saying that the **gradients** are **parallel**, 1 1 because the gradient is always perpendicular to the contour 1 **•** Contour lines touch where JL<br>. .<br>Theral because the gradient is always saying that the **gradients** are **parallel**,<br>because the gradient is always arg min k<br>Intour lines touch when their tangent  $\overline{a}$
- *f*(*x*)  $\frac{1}{2}$  *k*)  $\frac{1}{2}$  *f*(*x*)  $\frac{1}{2}$  *f*(*x*)  $\frac{1}{2}$  *f*(*x*)  $\frac{1}{2}$  *f*(*x*)  $\frac{1}{2}$  *f*(*x*)  $\frac{1}{2}$  *f*(*x*)  $\frac{1}{2}$  *f*(*x*)  $\frac{1}{2}$  *f*(*x*)  $\frac{1}{2}$  *f*(*x*)  $\frac{1}{2}$  *f*(*x*)  $\frac{1}{2}$

$$
\nabla_{\!x,y}\,f = -\lambda\,\nabla_{\!x,y}\,g
$$

with r*x,y f*(*x, y*) = r*x,y g*(*x, y*) r*x,y f* = r*x,y g* r*x,y f*(*x, y*) = r*x,y g*(*x, y*) r*x,y f* = r*x,y g*

$$
\nabla_{x,y} f = \left(\frac{\partial f}{\partial x}, \frac{\partial f}{\partial y}\right) \qquad \nabla_{x,y} g = \left(\frac{\partial g}{\partial x}, \frac{\partial g}{\partial y}\right)
$$

• In general *L*(*x, y,* ) = *f*(*x, y*) + *·* (*g*(*x, y*) *c*) *L*(*x, y,* ) = *f*(*x, y*) + *·* (*g*(*x, y*) *c*) *L*(*x, y,* ) = *f*(*x, y*) + *·* (*g*(*x, y*) *c*) r*x,y f*(*x, y*) = r*x,y g*(*x, y*) r*x,y f* = r*x,y g*

$$
\nabla_{\mathbf{x}} f(\mathbf{x}) = -\lambda \nabla_{\mathbf{x}} g(\mathbf{x})
$$

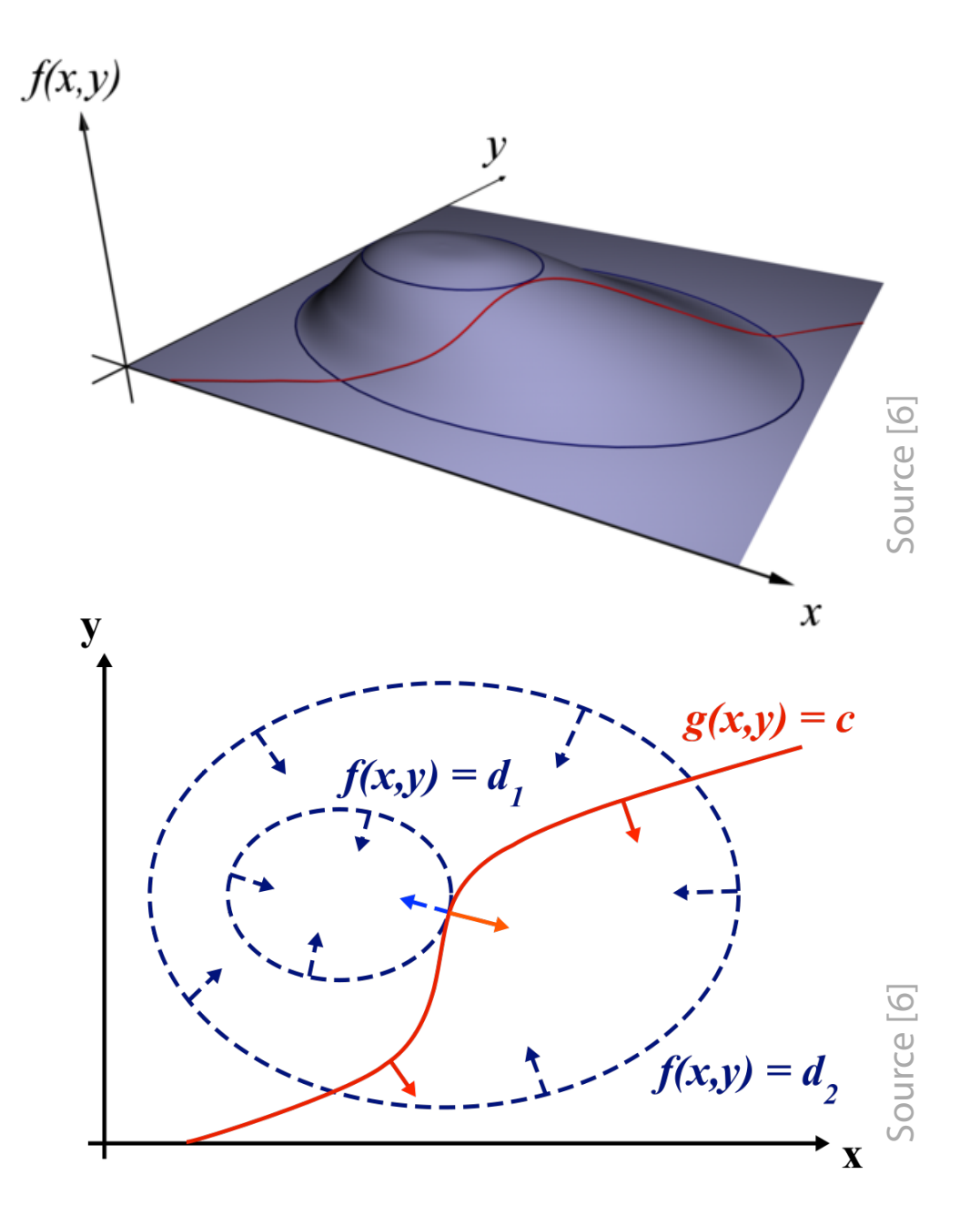

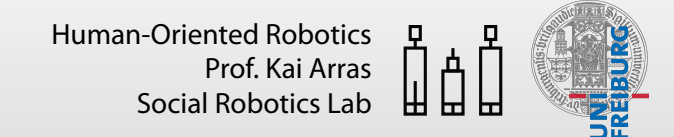

### **Lagrange Multipliers**  arg min  $a$ grange Multipliers<br>**2008**

- The constant λ is required because *f*(*x, y*) *g*(*x, y*) = *c f*(*x, y*) = *d* (*x, y*) magnitudes and directions of the gradient vectors are generally not equal *f***(***x***)**  $\left\{ \begin{matrix} \cdot & \cdot & \cdot \\ \cdot & \cdot & \cdot \\ \cdot & \cdot & \cdot \end{matrix} \right\}$ *y* vectors are generally not equal
	- Rearranging  $\nabla_{x,y} f = -\lambda \nabla_{x,y} g$  gives r*x,y f*(*x, y*) = r*x,y g*(*x, y*) r*x,y f* = r*x,y g f*(*x, y*) *g*(*x, y*) = *c f*(*x, y*) = *d* (*x, y*) • Rearranging  $\nabla_{\!x,y}\, f = -\lambda\,\nabla_{\!x,y}\, g$

 $\alpha$ ,*y J* +  $\lambda$   $\vee$ <sub>*x*</sub>,*y g*  $\cdot x, y, y \in \mathbb{R}$ ,  $\cdot x \cdot x, y, y \in \mathbb{R}$  $\bar{\nabla}_{x,y}$  ( *,*  $= 0$  $\nabla_{x,y}\,f + \lambda\,\nabla_{\!x,y}\,g = 0$ 

• If we were to defne the function *f* we were @*x ,* @*y* r*x,y g* = we were to define the function @*f* @*x* @*y* r*x,y f* = we w *,* re to **d** r*x,y g* = ion:

$$
L(x, y, \lambda) = f(x, y) + \lambda \cdot (g(x, y) - c)
$$

we could write the above condition compactly as r*x,y, L*(*x, y,* )=0 *L*(*x, y,* ) = *f*(*x, y*) + *·* (*g*(*x, y*) *c*)

 $\nabla_{\!x,y,\lambda} L(x,y,\lambda) = 0$  $\nabla \cdot \left( \nabla \cdot \left( \nabla \cdot \mathbf{z} \right) \right) = 0$ 

• This is the method of Lagrange multipliers  $\alpha$ ,  $\beta$ ,  $\gamma$  ,  $\beta$  ,  $\beta$  ,  $\gamma$  ,  $\beta$  ,  $\gamma$  ,  $\gamma$  ,

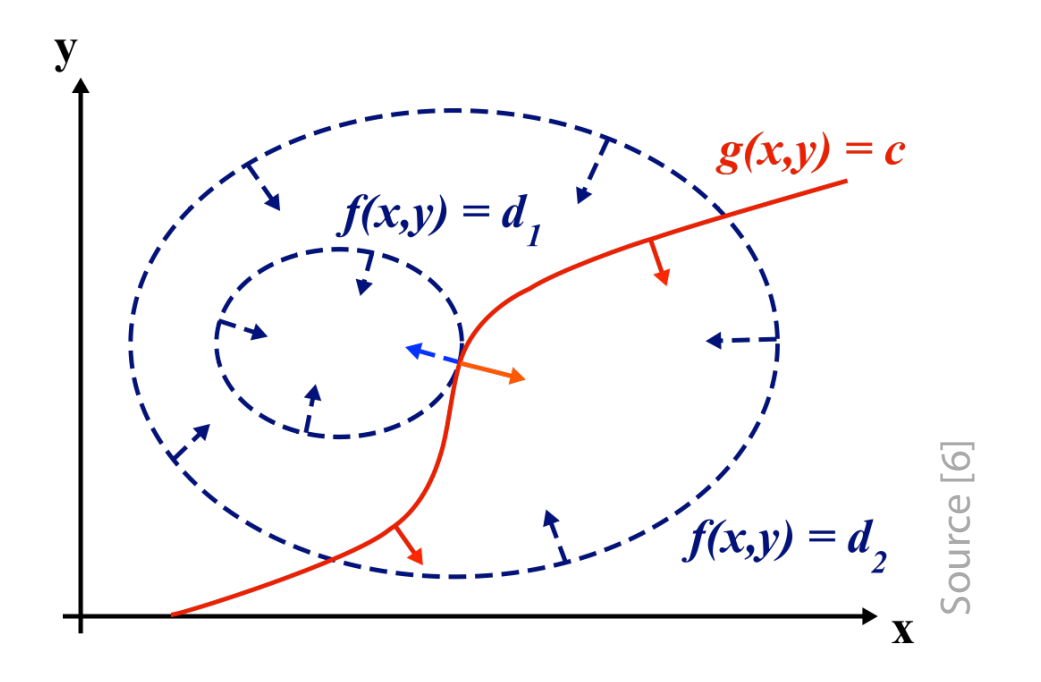

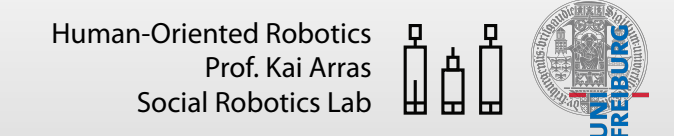

### **Lagrange Multipliers**  arg min  $a$ grange Multipliers<br>**2008**

- The constant λ is required because *f*(*x, y*) *g*(*x, y*) = *c f*(*x, y*) = *d* (*x, y*) magnitudes and directions of the gradient vectors are generally not equal *f***(***x***)**  $\left\{ \begin{matrix} \cdot & \cdot & \cdot \\ \cdot & \cdot & \cdot \\ \cdot & \cdot & \cdot \end{matrix} \right\}$ *y* vectors are generally not equal
	- Rearranging  $\nabla_{x,y} f = -\lambda \nabla_{x,y} g$  gives r*x,y f*(*x, y*) = r*x,y g*(*x, y*) r*x,y f* = r*x,y g f*(*x, y*) *g*(*x, y*) = *c f*(*x, y*) = *d* (*x, y*) • Rearranging  $\nabla_{\!x,y}\, f = -\lambda\,\nabla_{\!x,y}\, g$

 $\alpha$ ,*y J* +  $\lambda$   $\vee$ <sub>*x*</sub>,*y g*  $\bar{\nabla}_{x,y}$  ( *,*  $= 0$  $\nabla_{x,y}\,f + \lambda\,\nabla_{\!x,y}\,g = 0$ 

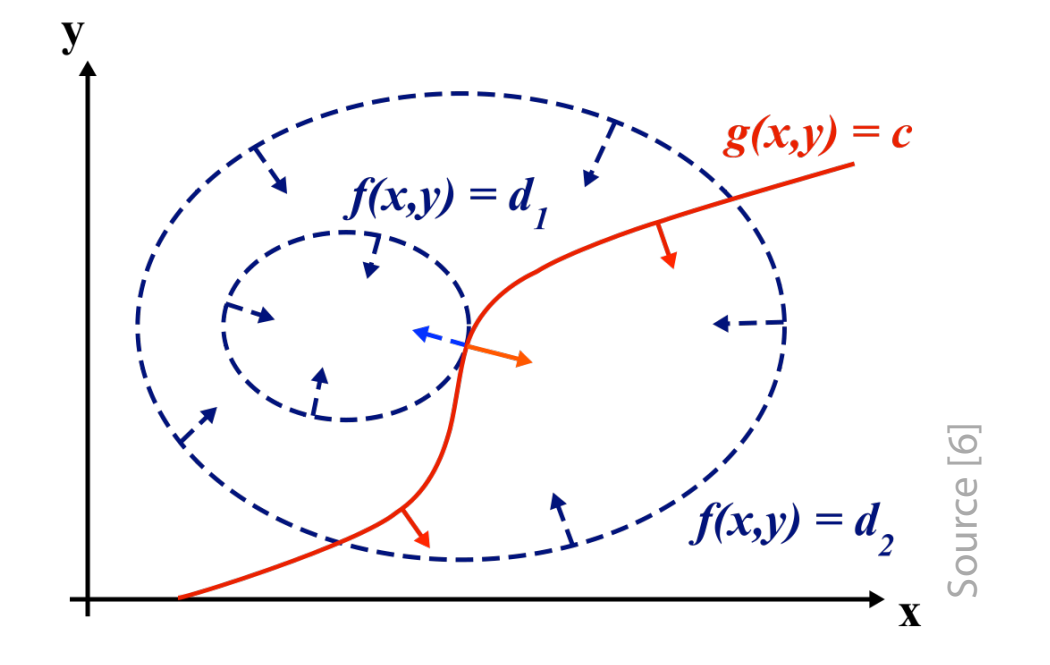

• If we were to defne the function we could write the above condition compactly as *f* we were @*x ,* @*y*  $\frac{1}{2}$ ange mul  $L(x, y, \lambda) = f(x, y) + \lambda \cdot (g(x, y) - c)$  $\cdot x, y, y \in \mathbb{R}$ ,  $\cdot x \cdot x, y, y \in \mathbb{R}$ we were to define the function *,*  $\cdot$ ,  $y$  $f(x,y) +$  $\cdot$  (  $\mathcal G$ *,* Lagra  $x, y$ @*x* @*y*  $L(r, y, \lambda) = f(r, y) + \lambda \cdot (g(r))$ r*x,y, L*(*x, y,* )=0 *L*(*x, y,* ) = *f*(*x, y*) + *·* (*g*(*x, y*) *c*) r*x,y f* = we w *,* re to **d** r*x,y g* = ion: *,*  $\overline{\phantom{a} \phantom{a}}$ Lagrange multiplier Lagrange function or Lagrangian

$$
\nabla_{\!x,y,\lambda}\,L(x,y,\lambda)=0
$$

• This is the method of Lagrange multipliers  $\alpha$ ,  $\beta$ ,  $\gamma$  ,  $\beta$  ,  $\beta$  ,  $\gamma$  ,  $\beta$  ,  $\gamma$  ,  $\gamma$  ,

## **Lagrange Multipliers**

- The partial derivatives w.r.t.  $x$ ,  $y$  recover the parallel-gradient equation, while the partial derivative w.r.t. λ recovers the constraint
- Solving the Lagrange function for its **unconstrained stationary points** generates exactly the same stationary points as solving for the stationary points of  $f$  under the constraint  $g$
- We are looking for **stationary points** of the Lagrange function
	- Recall, **stationary points** are points of a differentiable function where the derivative is zero (i.e. where the function stops increasing or decreasing, hence the name)
- However, **not all stationary points** yield a solution of the original optimization problem
- Thus, the method of Lagrange multipliers yields only **necessary conditions** for optimality and we have to **evaluate** f at the stationary points to fnd our solution

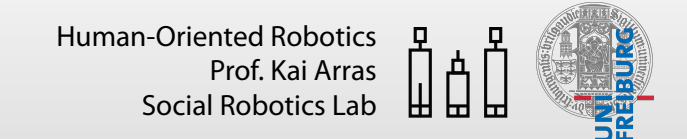

## **Support Vector Machines** *L*(*x, y,* ) = *f*(*x, y*) + *·* (*g*(*x, y*) *c*) r*x,y f*(*x, y*) = r*x,y g*(*x, y*) r*x,y f* = r*x,y g* 1 <sup>2</sup> <sup>k</sup>wk<sup>2</sup>

### **Lagrange Multipliers**  r *L*(*x, y,* )=0 *g*(*x, y*) = *c* r*x,y f* =  $grange$  Multipliers

• Let us make an **example**: Lagrange Multipliers and Chancel

$$
\begin{array}{ll}\text{maximize } f(x, y) = x^2 \, y\\ \text{subject to } g(x, y) = x^2 + y^2 = 3 \end{array}
$$

i.e. maximize  $f$  with the constraint that the  $x$  and  $y$  coordinates lie on the circle around the origin with radius  $\sqrt{3}$ .<br>.<br>.  $\ddot{\phantom{0}}$ rand y coordinates ile on the fine *x* and y coordinates ile on the r*x,y f* =

• The Lagrangian is @*f* ।<br>स्रो rangian is

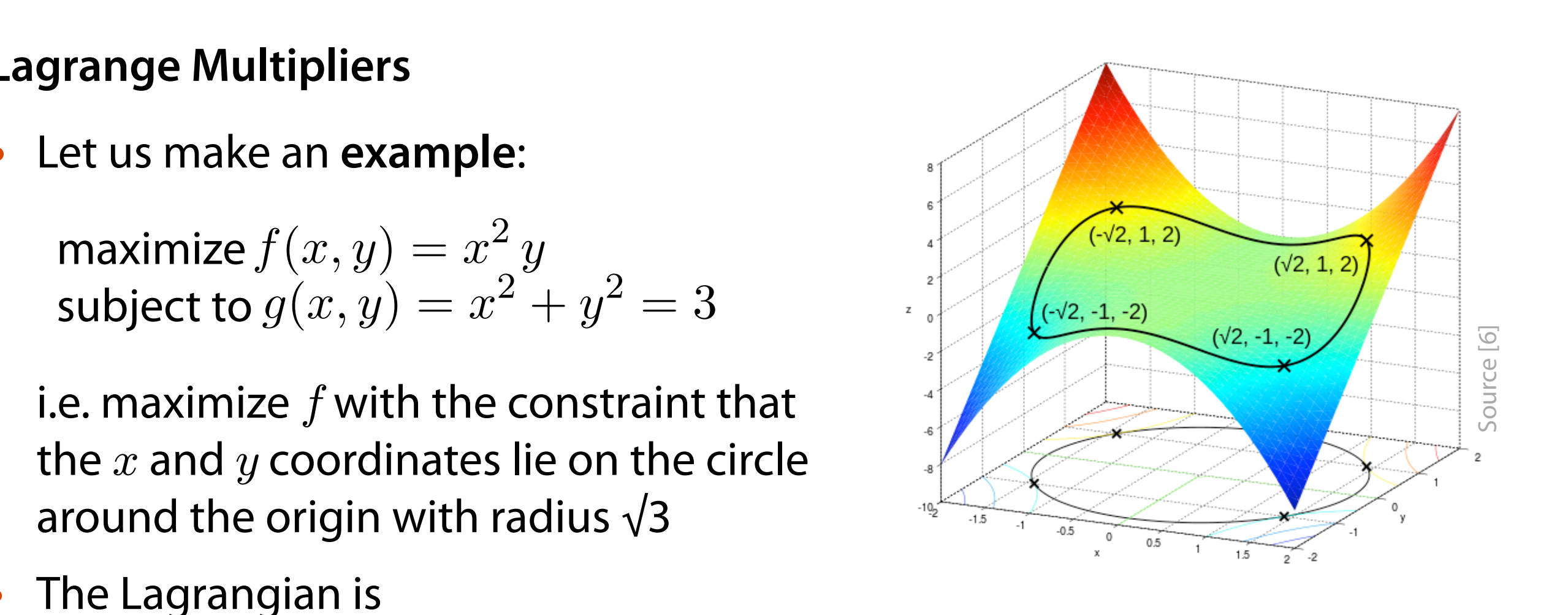

- $L(x, y, \lambda) = f(x, y) + \lambda \cdot (g(x, y) c) = x^2 y + \lambda \cdot (x^2 + y^2 3)$ @*x* @*y L*(*x, y,* ) = *f*(*x, y*) + *·* (*g*(*x, y*) *c*)  $(x, y) - c$  =  $x^2y + \lambda \cdot (x^2 + y^2 - 3)$ 
	- Let us partially derivate  $L$  with respect to  $x$ ,  $y$  and  $\lambda$
	- Note that, as mentioned above,  $\nabla_{\lambda} L(x, y, \lambda) = 0$  gives the original  $\textsf{constant}~ g(x,y) = c$ reader that as mentioned above  $\nabla$ ,  $\nabla_{\!\lambda} \, L(x,y,\lambda) = 0$  gives the origin

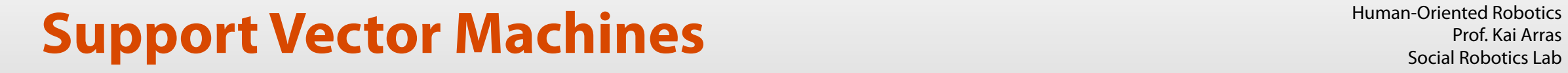

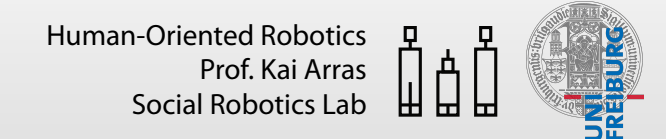

• The partial derivatives are @*L <sup>L</sup>*(*x, y,* ) = *<sup>f</sup>*(*x, y*) + *·* (*g*(*x, y*) *<sup>c</sup>*) = *<sup>x</sup>*<sup>2</sup> *<sup>y</sup>* <sup>+</sup> *·* (*x*<sup>2</sup> <sup>+</sup> *<sup>y</sup>*<sup>2</sup> 3) *<sup>L</sup>*(*x, y,* ) = *<sup>f</sup>*(*x, y*) + *·* (*g*(*x, y*) *<sup>c</sup>*) = *<sup>x</sup>*<sup>2</sup> *<sup>y</sup>* <sup>+</sup> *·* (*x*<sup>2</sup> <sup>+</sup> *<sup>y</sup>*<sup>2</sup> 3) *<sup>L</sup>*(*x, y,* ) = *<sup>f</sup>*(*x, y*) + *·* (*g*(*x, y*) *<sup>c</sup>*) = *<sup>x</sup>*<sup>2</sup> *<sup>y</sup>* <sup>+</sup> *·* (*x*<sup>2</sup> <sup>+</sup> *<sup>y</sup>*<sup>2</sup> 3)

$$
\frac{\partial L}{\partial x} = 2xy + 2\lambda x = 0 \qquad (1)
$$

$$
\frac{\partial L}{\partial y} = x^2 + 2\lambda y = 0 \qquad (2)
$$

$$
\frac{\partial L}{\partial \lambda} = x^2 + y^2 - 3 = 0 \qquad (3)
$$

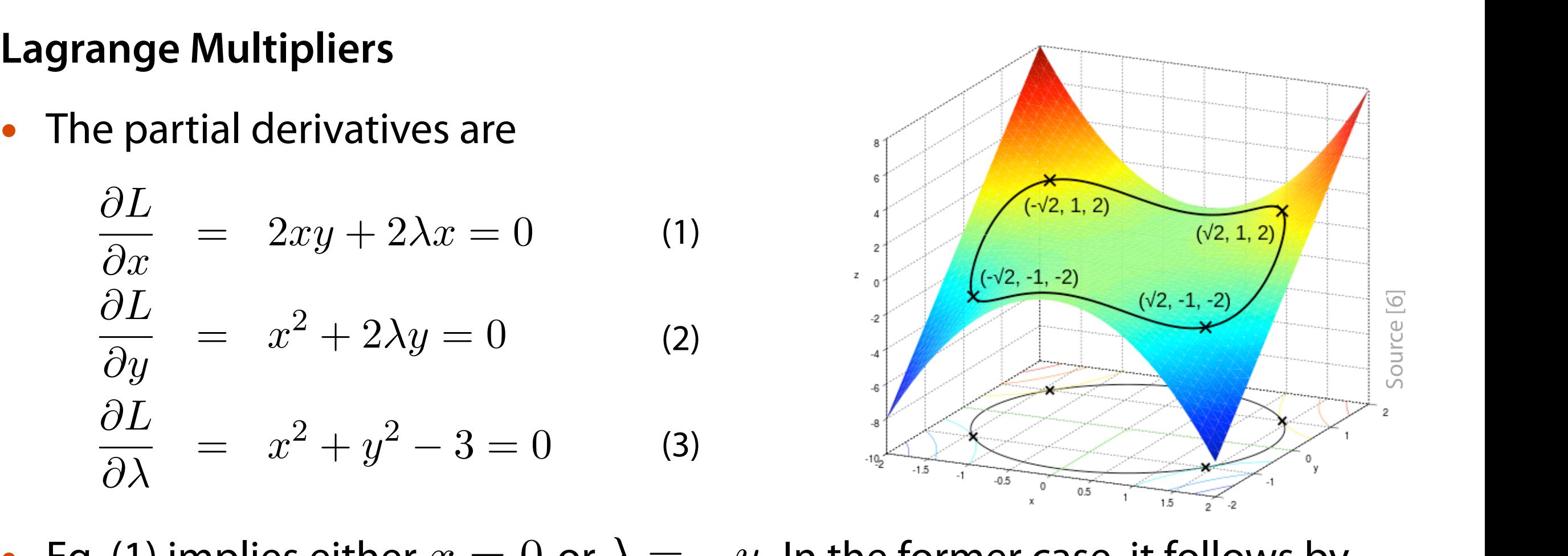

- Eq. (1) implies either  $x = 0$  or  $\lambda = -y$ . In the former case, it follows by eq. (3) that  $y=\pm\sqrt{3}$  and *x*  $\theta$ Ч·<br>eq. (3) that  $y = \pm \sqrt{3}$  and  $\lambda = 0$  $x = 0$  or  $\lambda = -y$ . In the former case, it follows by  $\overline{a}$  ase, it follows by  $\frac{1}{2}$ eq. (3) that  $y = \pm \sqrt{3}$  and  $\lambda = 0$  $\frac{1}{\sqrt{2}}$  $\overline{3}$  and  $\lambda = 0$  $\overline{a}$  $\frac{y}{y}$ = *x*<sup>2</sup> + 2*y* = 0  $\lambda = 0$ <br>2, 2, 3
- In the case  $\lambda = -y$  , it follows  $x^2 = 2y^2$  by eq. (2). Substitution into (3)  $\lambda$ yields  $y=\pm 1$  and  $\overline{\phantom{0}}$ case  $\lambda=-q$  $\frac{1}{2}$ it follows  $x^2$ p<br>Participation  $=2y^2$  by e  $\overline{a}$  $\overline{2}$  $\boldsymbol{y}$ *i*  $\boldsymbol{z}$ *y* icius  $\boldsymbol{y}$   $\boldsymbol{z}$  $=$   $=$  $=\pm 1$  and  $x = \pm \sqrt{2}$  $\frac{1}{2}$  ( $\frac{1}{2}$  ),  $\frac{2}{3}$  ( $\frac{1}{2}$  ),  $\frac{1}{2}$  ( $\frac{1}{2}$ ), Substitution into (2) by eq. (2). Substitution  $\int_0^\infty$   $\frac{1}{2}$   $\int_0^\infty$  (2)  $\int_0^\infty$  (2)  $\int_0^\infty$  (2)  $\int_0^\infty$  (2)  $\int_0^\infty$ In the case  $\lambda = -y$ , it follows  $x^2 = 2y^2$  by eq. (2). Substitution in<br>violds  $y = \pm 1$  and  $x = \pm \sqrt{2}$ p p  $\lambda$  $\lambda = -y$  , ii  $\mathsf{f}$  $\mathcal{L}^2 = \frac{1}{2} \sqrt{2}$  $\overline{2i}$ 2*,* 1)*,* (0*,*  $u$ ł 3)*,* (0*,* itc In the case  $\lambda = -y$ , it follows  $x^2 = 2y^2$  by eq. (2). Substitution into (3)<br>vialds  $y = +1$  and  $x = +\sqrt{2}$  $\frac{1}{2}\lambda$  $\lambda_y = -y$  , it  $\frac{1}{2}$  $2\mu$ <sub>+</sub>,  $\sqrt{2}$   $\mu$ <sup>-</sup>  $\sqrt{2}$  $v^2$ *r* by eq. (2). Su p<br>DSi 3)*,* (0*,*  $\overline{3}$ In the case  $\lambda = -y$ , it follows  $x^2 = 2y^2$  by eq. (2). Substitution into (3)  $\overline{2}$ • In the case  $\lambda = -y$  , it follows  $x^2 = 2y^2$  by eq. (2). Substitution into (3)  $y$ ields  $y = \pm 1$  and  $x = \pm \sqrt{2}$  $\frac{1}{2}$ 2 n<br>D
	- Thus, there are **six stationary points** of the Lagrangian *f***<sub>** $\alpha$ **</sub> 2***x*  $\alpha$  2*x f***<sub><b>***z* **2***x* 5*x stationary points of the Lagrangian</sub>*  $\omega$  and  $\omega$  and  $\omega$  and  $\omega$  and  $\omega$  are  $\omega$  and  $\omega$  and  $\omega$ 2*,* 1)*,* (0*,* 1),  $(\sqrt{2}, -1)$ ,  $(-\sqrt{2}, -1)$ ,  $(0, \sqrt{3})$ ,  $(0, -\sqrt{3})$  $\mathbf{p}$  and  $\mathbf{p}$  points of the L a Thue there are six stationary noints of the la 2*,* 1) = 2*, f*(*±* | | |<br>*/*  $(2, 1), \quad (-\sqrt{2}, 1), \quad (\sqrt{2},$  $\mathbf{y}$  $(\sqrt{2}, 1), \quad (-\sqrt{2}, 1), \quad (\sqrt{2}, -1), \quad (-\sqrt{2}, 1)$ 3)*,* (0*,* ์<br>ท 3) 3)*,* (0*,* ier e a  $\frac{1}{2}$ • Thus, there are six stationary points of the Lagrangian  $\sqrt{ }$  $(2, 1), \quad ( \sqrt{ }$  $(2, 1), ($  $\sqrt{ }$  $(2,-1),$   $( \sqrt{ }$  $(2, -1), (0,$  $\sqrt{ }$ 3)*,* (0*,*  $\sqrt{ }$ 3)

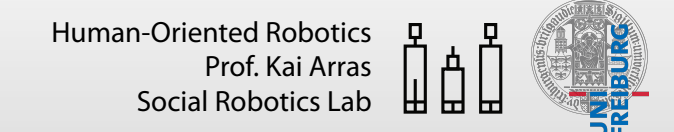

### **Support Vector Machines** @*L* = *x*<sup>2</sup> + 2*y* = 0 = 2*xy* + 2*x* = 0 @*L*

## Lagrange Multipliers = *x*<sup>2</sup> + 2*y* = 0

• Evaluation of f at the **stationary points**  • Evaluation of  $f$ at @*L* on of  $f$  at the **statio** 

 $\left(\right)$  $\sqrt{ }$  $(2, 1), \quad ( \sqrt{ }$  $(2, 1), ($  $\sqrt{ }$  $(2, -1),$ *f*(*±*  $(0, \sqrt{3}), (0, (-\sqrt{2}, -1), \quad (0, \sqrt{3}), \quad (0, -\sqrt{3})$  $(\sqrt{2}, 1), \quad (-\sqrt{2}, 1), \quad (\sqrt{2}, -1),$  $\sqrt{ }$  $(2, -1), (0,$  $\frac{1}{2}$ 3)*,* (0*,*  $\frac{1}{2}$ @*x* @*L*

yields 2*,* 1) = 2*, f*(0*, ±* 2*,* 1)*,* (

$$
f(\pm\sqrt{2},1) = 2,
$$
  
\n
$$
f(\pm\sqrt{2},-1) = -2,
$$
  
\n
$$
f(0,\pm\sqrt{3}) = 0
$$

 $\frac{1}{2}$  $\sqrt{2}$ , p  $(-\sqrt{2}, -1),$   $(0, \sqrt{3}),$   $(0, -\sqrt{3})$   $\frac{(\sqrt{2}, -1, -2)}{\sqrt{2}}$  $\frac{2}{2}$  $\frac{-1, -2}{\sqrt{2}}$  $-2)$ Source [6]= *x*<sup>2</sup> + 2*y* = 0  $\left| \begin{array}{c} \hline \hline \hline \hline \hline \hline \hline \hline \end{array} \right|$  $\sqrt{2}$ <sup>=</sup> *<sup>x</sup>*<sup>2</sup> <sup>+</sup> *<sup>y</sup>*<sup>2</sup> 3=0  $-1$  $-0.5$  $0.5$  $2^{\sim}$  -2

• [Therefore, the objective function attains the](file://localhost/Users/arras/Desktop/LagrangeMultipliers2D.svg) **global maximum**, **subject to the constraint**, at *f*(*±*  $\frac{1}{2}$  $(2, 1)$ 

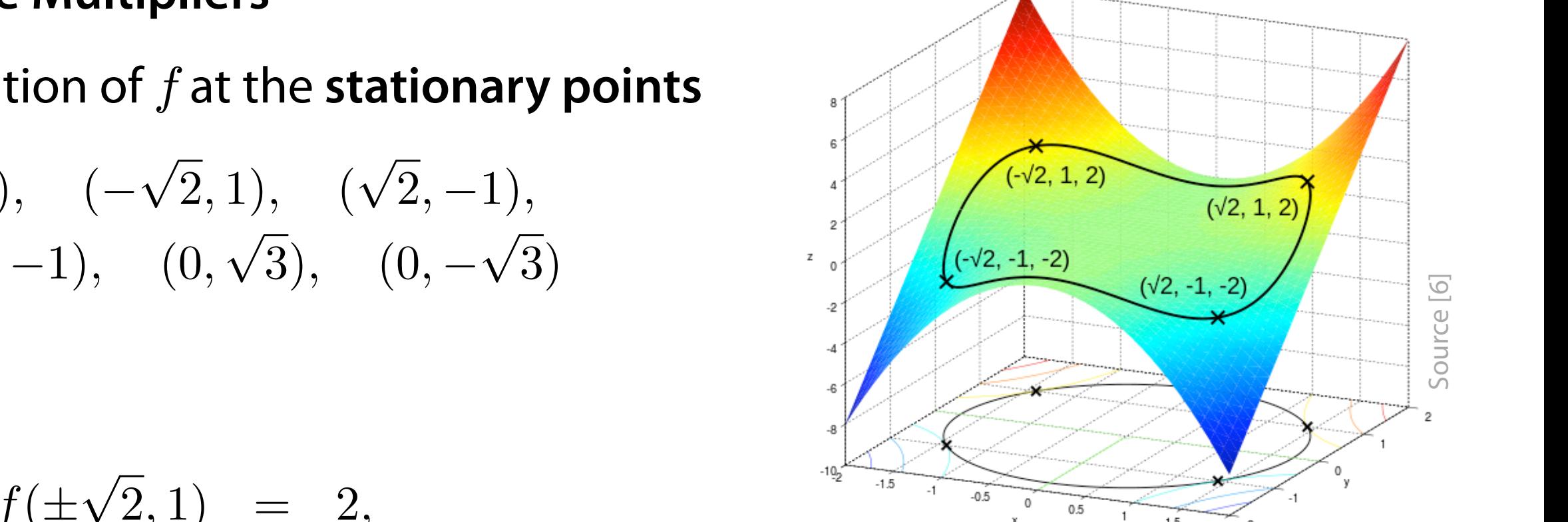

#### **Lagrange Multipliers**  Lagrange Multipliers 2*,* 1)*,* ( 2*,* 1)*,* ( 2*,* 1)*,* (  $\blacksquare$  **23**  $\blacksquare$  **23**  $\blacksquare$  **23**  $\blacksquare$  **24**  $\blacksquare$  **24**  $\blacksquare$  **25**  $\blacksquare$  **25** er

- In the case of multiple constraints, the same reasoning applies case of multiple constraints, the same reasoning applies  $\overline{14}$ *e* **of multiple constrain**  $\ddot{\phantom{0}}$ In the case of multiple constr 2*,* 1)*,* ( 2*,* 1)*,* (  $m$ l 2*,* 1)*,* (0*,* air 3)*,* (0*,*  $\overline{e}$  $\overline{5}$ <sup>3</sup> = 0 *<sup>x</sup>*22*y*<sup>2</sup> = 0 *<sup>x</sup>*<sup>2</sup> = 2*y*<sup>2</sup> *<sup>y</sup>* <sup>=</sup> *<sup>±</sup>*<sup>1</sup> *<sup>x</sup>* <sup>=</sup> *<sup>±</sup>*  $\ln$ 2*,* 1)*,* ( im 2*,* 1)*,* ( วท 2*,* 1)*,* ( iar 2*,* 1)*,* (0*,* ap
	- Let us recap: in the presence of a constraint,  $\nabla_{\mathbf{x}} f(\mathbf{x})$  does not have to be zero at x, but it has to be **entirely contained** in the (1-dimensional) subspace spanned by  $\nabla$ *x*  $g$ (**x**)  $\Gamma$ *f* at x, but it has to be entirely contained in the (1-dimension space spanned by  $\nabla_{\mathbf{x}} q(\mathbf{x})$ r*x,y f* + r*x,y g* = 0 = *r* rap, in the presence of a constraint,  $v_x$ ,  $(x)$  does not  $\textsf{rce spanned by } \nabla_\mathbf{x}\, g(\mathbf{x})$ ر<br>ما ج *<u>k</u> cap: in the presence of a compare f*(0*, ±* .<br>; to but it has to be entire<br>seemed by  $\nabla_a(\mathbf{x})$  $\ddot{p}$ **1** the presence of  $ha$ at  $x$ , but it has to be entirely zero at *2***c**, bac it has  $\overline{a}$ 3)*,* (0*, f*(*±* 2*,* 1) = 2*,*  $\sum$

2*,* 1) = 2*, f*(0*, ±*  $\mathbf x$  .  $J(X) = -3$ *f*(*±*  $\binom{X}{x}$ 

• This generalizes to multiple constraints: for  $\overline{N}$  constraints  $g_i(\mathbf{x}) = 0$  we have alizes to multiple constraints:<br>*raints a (xx)* = 0 we have ✓@*f* @*x ,* @*y*

$$
\nabla_{\mathbf{x}} f(\mathbf{x}) = -\sum_{i=1}^{N} \lambda_i \nabla_{\mathbf{x}} g_i(\mathbf{x})
$$

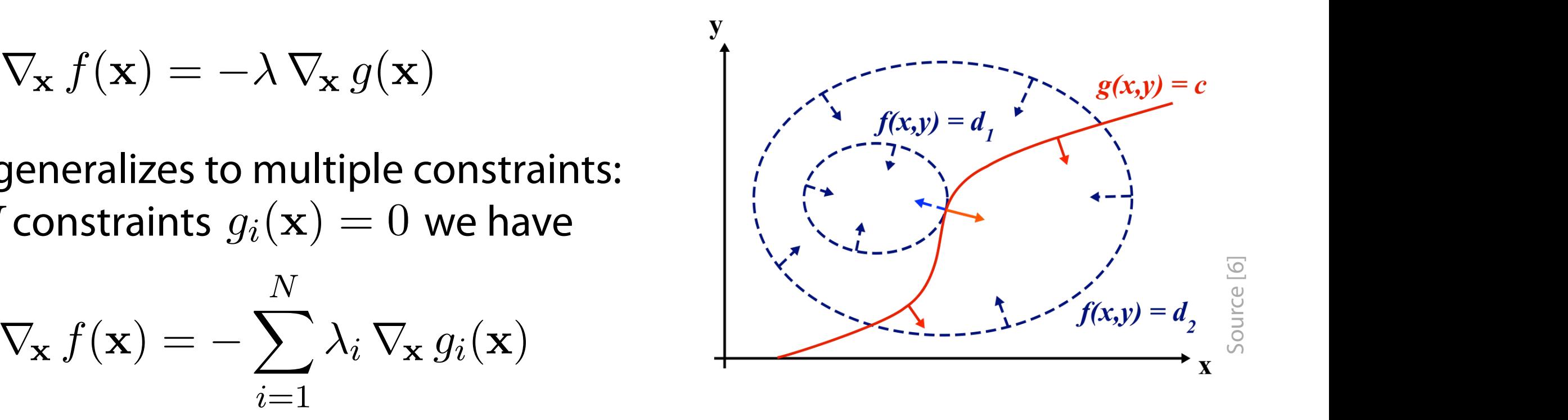

• The subspace is now a **linear combination** of the gradients  $\nabla_{\mathbf{x}}\, g_i(\mathbf{x})$  with weights  $V \times y_i(x)$  with weights  $\lambda_i$ .<br>Lingar.co th w  $bination$  $\frac{1}{\sqrt{2}}$  $\overline{\mathcal{C}}$ <br> $\overline{\mathcal{C}}$  ) w, a linear combination  $E$  subspace is now a **iniear compilation** *Let* the example  $\Sigma$  of the example  $\Sigma$  of the example  $\Sigma$ of the gra as<br>Nien  $\eta$  vith weights  $\nabla_\mathbf{x} g_i(\mathbf{x})$  with weights  $\frac{1}{1}$  $\lambda_i$ 

### **Lagrange Multipliers**  nge *w*unuphe *<u>I</u>ultipliers*

• Thus, the Lagrangian for **multiple constraints** is rx **f**<br>**flags learners air** *i*=1 *<sup>i</sup>* r<sup>x</sup> *gi*(x) ian r<sup>x</sup> *f*(x) = rang *N*

$$
L(\mathbf{x}, \boldsymbol{\lambda}) = f(\mathbf{x}) + \sum_{i=1}^{N} \lambda_i g_i(\mathbf{x})
$$

where  $\boldsymbol{\lambda} = \{\lambda_1, \lambda_2, \ldots, \lambda_N\}$ Coming back to SVM learning  $L_{\text{max}}$   $\lambda$   $\lambda$   $\lambda$ *i*=1  $\int$   $\int$   $\int$   $\int$ 

• Again, we partially derivate the Lagrangian airi, we partially derival

$$
\nabla_{\mathbf{x},\boldsymbol{\lambda}}\,L(\mathbf{x},\boldsymbol{\lambda})=0
$$

and solve for its stationary points, evaluate  $f$  at those points

• Again, the partial derivatives w.r.t. x recover the parallel-gradient equation, while the partial derivative w.r.t. λ recovers the constraint  $\mathbf{P}$ adient equation, *L*(*x, y,* ) = *f*(*x, y*) + *·* (*g*(*x, y*) *c*)

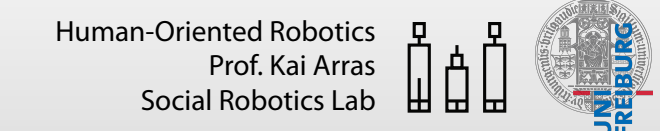

### Karush-Kuhn-Tucker Conditions tior *<sup>i</sup>* r<sup>x</sup> *gi*(x)

- Now, assume we also have inequality constraints *L*(x*,*) = *f*(x) +X *i*=1 r<sup>x</sup> *f*(x) =
	- The constraint optimization problem is then nization problem i  $\frac{1}{2}$  straint optimization pro = *{*1*,* 2*,..., <sup>N</sup> }* nt optimization proble<br> $\overline{a}$ *N i g*<sub>i</sub>(*x*) *g*<sup>*i*</sup>(*x*)  $\alpha$  is then

 maximize -subject to  $g_i(\mathbf{x}) = 0\,$  for  $i\in\{1,...,N\}$ and to  $h_i(\mathbf{x}) \leq 0$  for  $i \in \{1,...,M\}$  $f(\mathbf{x})$  **g**  $f(\mathbf{x})$  **1***i*  $f(\mathbf{x})$  $f$  subject to  $g_i(\mathbf{x})=0$  for  $i\in\{1,...,N\}$ rx*, L*(x*,*)=0  $)= 0$  for  $i \in \{1,...,N\}$  $\mathbf{P} \cup \mathbf{P} \cup \{1, ..., 1, 1, 1\}$ Coming back to SVM learning

• The problem can be solved via the **general Lagrangian**  $\overline{\phantom{a}}$   $\overline{\phantom{a}}$  $\frac{1}{2}$ m can be solved via the **general i** 

$$
L(\mathbf{x}, \boldsymbol{\lambda}, \boldsymbol{\mu}) = f(\mathbf{x}) + \sum_{i=1}^{N} \lambda_i g_i(\mathbf{x}) + \sum_{i=1}^{M} \mu_i h_i(\mathbf{x})
$$

**• The stationary points** of the general Lagrangian are again the same than the **constraint stationary points** of f

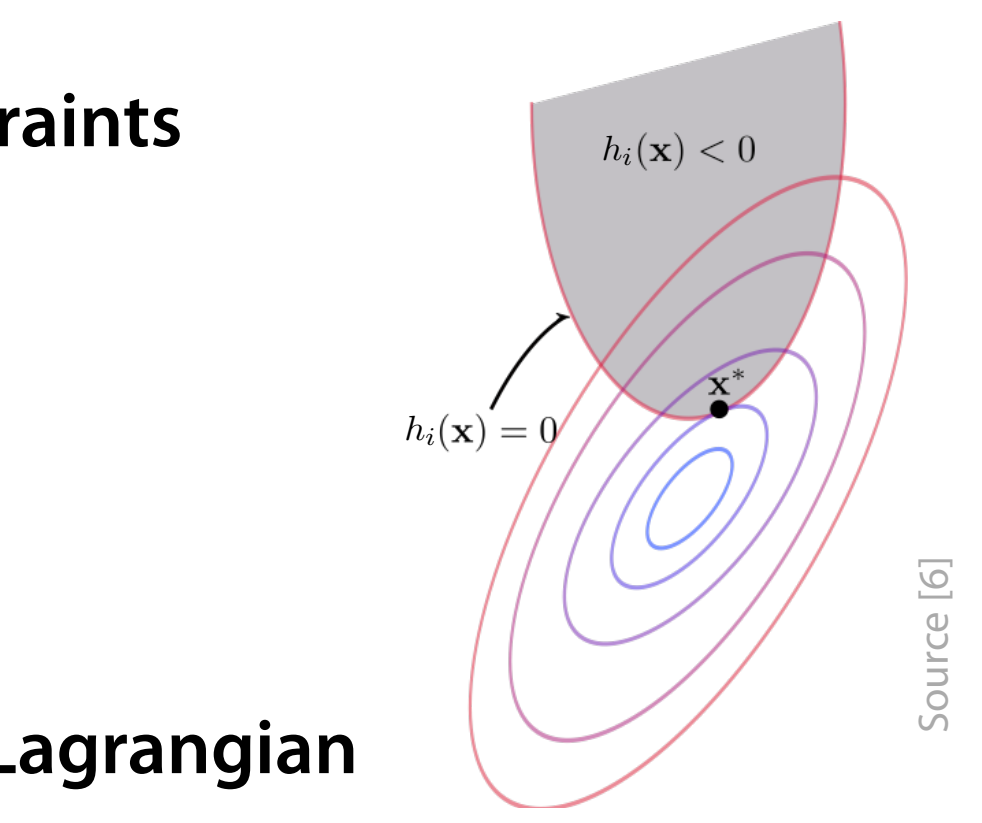

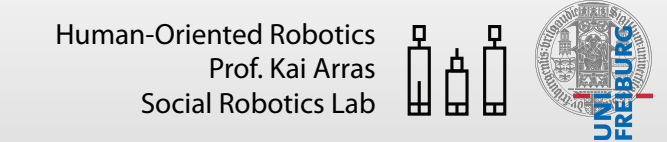

## **Karush–Kuhn–Tucker Conditions**

- However, inequality constraints are different than equality constraints and our previously made considerations are not sufficient anymore
- We require a set of **additional conditions** (or constraints) to guarantee optimality of solutions
- The combined set of constraints is called **Karush–Kuhn–Tucker (KKT) conditions**
- Allowing inequality constraints, the KKT approach **generalizes** the method of Lagrange multipliers, which allows only equality constraints
- We will not go deeper at this point, but will return to SVM learning

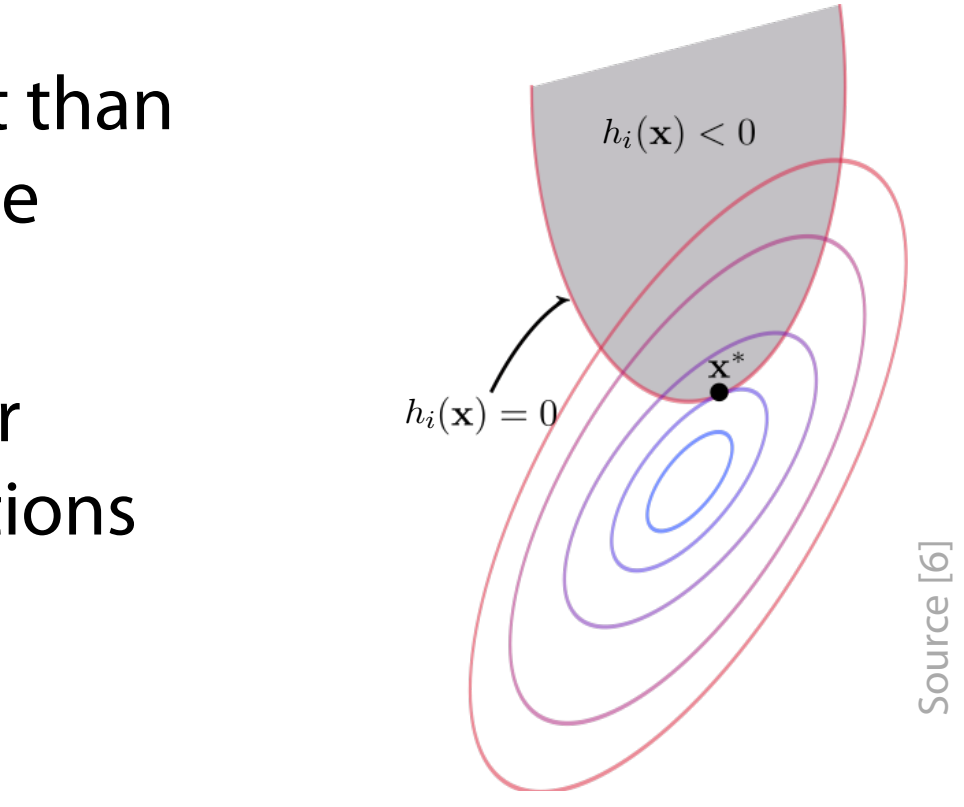

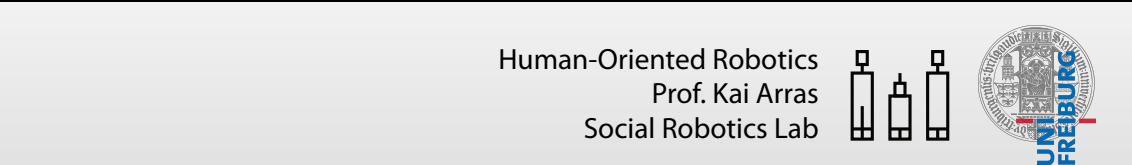

# $Learning$

• In the case of SVM learning, we have  $of$  SVM learning, we have

$$
\underset{\mathbf{w},b}{\arg \min} \frac{1}{2} ||\mathbf{w}||^2 \qquad \text{s.t.} \qquad y_i (\mathbf{w}^T \mathbf{x}_i + b) - 1 \ge 0
$$

with a set of  $N$  inequality constraints *k* set of *N* inequality constraints with

- Thus, the **Karush–Kuhn–Tucker (KKT) conditions** apply<br>• We allocate Lagrange multipliers  $\lambda = \lambda \lambda_1 \lambda_2 = \lambda_3 \lambda_4$ *<sup>L</sup>*(x*,*) = <sup>1</sup> *i <sup>y</sup><sup>i</sup>* (w*<sup>T</sup>* <sup>x</sup>*<sup>i</sup>* <sup>+</sup> *<sup>b</sup>*) <sup>1</sup> *i*=1 *i*=1 *i*=1 • Thus, the Karush–Kuhn–Tucker (KKT) conditions apply<br>-
- We allocate Lagrange multipliers  $\boldsymbol{\lambda} = \{\lambda_1, \lambda_2, \ldots, \lambda_N\}$ *N* Computer back to SVM and the SVM and the SVM and the SVM and the SVM and the SVM and the SVM and the SVM and t<br>SVM and the SVM and the SVM and the SVM and the SVM and the SVM and the SVM and the SVM and the SVM and the SV

$$
L(\mathbf{w}, b, \boldsymbol{\lambda}) = \frac{1}{2} ||\mathbf{w}||^2 - \sum_{i=1}^N \lambda_i \left( y_i \left( \mathbf{w}^T \mathbf{x}_i + b \right) - 1 \right)
$$

where now  $\lambda_i \geq 0 \:\:\forall i$  (which is one of the KKT conditions) *L*(*x, y,* ) = *f*(*x, y*) + *·* (*g*(*x, y*) *c*)  **<b>he KKT conditions**  $\leq$ 1  $\forall i$  (which is<br>nos from the *N i* one of the KKT conditi *N i*  $\frac{1}{2}$ e of the KKT conditions)

- The minus sign comes from the KKT problem statement  $h_i(\mathbf{x}) \leq 0$  $T_{\text{A}}$  on the points  $\lambda_i = 0$  and  $\lambda_i$  (which is since of the planet of  $\lambda_i$ 
	- L is minimized if we minimize it w.r.t. w, b and maximize it w.r.t. *<sup>L</sup>*(w*, b,*) = <sup>1</sup> *Fig. 1*  $\mathcal{L}$  is minimized if we minimize it w.r.t. w, b and maximize it w.r.t.  $\boldsymbol{\lambda}$ *<sup>i</sup> <sup>y</sup><sup>i</sup>* (w*<sup>T</sup>* <sup>x</sup>*<sup>i</sup>* <sup>+</sup> *<sup>b</sup>*) +<sup>X</sup>

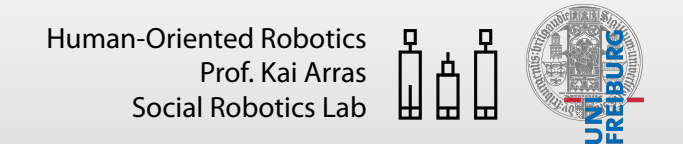

### Learning **Exercise 18** Consider two points x*<sup>A</sup>* and x*<sup>A</sup>* both of which lie on the plane w*<sup>T</sup>* x + *b* = 0

- Note that the Lagrangian is a function of w, b (and this is the general " $\mathbf{x}$ " from the Lagrange subsection)<br>Derivation of L with respect to W h give **•** Note that the Lagrangian is a function *i*=1 1gian is a function of W,  $b$  (and this is the general  $\boldsymbol{\mathrm{x}}$  ) =  $\boldsymbol{\mathrm{x}}$ 
	- Derivation of  $L$  with respect to  $w$ ,  $b$  gives *x* with respect to w. *b* gives • Derivation of  $L$  with respect to w,  $b$  gives  $q\ni$  $\frac{1}{2}$ *y*  $\alpha$  *f*(*x*)  $\alpha$  *y*  $\beta$  gives  $\alpha$

$$
\frac{\partial L}{\partial \mathbf{w}} = 0 \Leftrightarrow \mathbf{w} = \sum_{i=1}^{N} \lambda_i y_i \mathbf{x}_i
$$
\n
$$
\frac{\partial L}{\partial b} = 0 \Leftrightarrow \sum_{i=1}^{N} \lambda_i y_i = 0
$$

• Instead of solving for the stationary points of  $L$  directly, let us substitute those overassions back into the Lagrange function (olimination  $W$ ) Instead of solving for the stationary points of  $L$  directly, let us substit<br>these expressions back into the Lagrange function (eliminating  $\mathbf{w}, b)$ nt f solving for **1**  $\ddot{\phantom{0}}$ **•** Instead of sc o the Lagi *N i ange tu* **Computed back to SVM** surface the SVM learning back to SVM learning the SVM learning back to SVM learning the S<br>Computer of SVM learning back to SVM learning the SVM learning to SVM learning the SVM learning to SVM learni  $f(x)$  into the Lagrange function (eliminating  $\mathbf{w}, b$ )

$$
L(\mathbf{w}, b, \boldsymbol{\lambda}) = \frac{1}{2} ||\mathbf{w}||^2 - \sum_{i=1}^N \lambda_i (y_i (\mathbf{w}^T \mathbf{x}_i + b) - 1)
$$
  
= 
$$
\frac{1}{2} ||\mathbf{w}||^2 - \sum_{i=1}^N \lambda_i y_i (\mathbf{w}^T \mathbf{x}_i + b) + \sum_{i=1}^N \lambda_i
$$

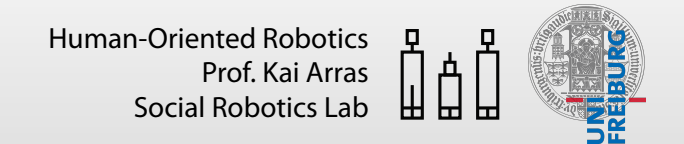

## **Learning**

• Working the new expression for the normal... • Working the new expression for the normal...  $N$ @*L N*

$$
\mathbf{w}^T = \sum_{i=1}^N \lambda_i y_i \mathbf{x}_i^T
$$

$$
\|\mathbf{w}\|^2 = \mathbf{w}^T \mathbf{w} = \left(\sum_{i=1}^N \lambda_i y_i \mathbf{x}_i^T\right) \left(\sum_{j=1}^N \lambda_j y_j \mathbf{x}_j\right) = \sum_{i,j}^N \lambda_i \lambda_j y_i y_j \mathbf{x}_i^T \mathbf{x}_j
$$

• Substitution into uuvi

$$
L(\mathbf{w}, b, \boldsymbol{\lambda}) = \frac{1}{2} ||\mathbf{w}||^2 - \sum_{i=1}^{N} \lambda_i y_i (\mathbf{w}^T \mathbf{x}_i + b) + \sum_{i=1}^{N} \lambda_i
$$

yields

$$
L(\mathbf{w}, b, \boldsymbol{\lambda}) = -\frac{1}{2} \sum_{i,j=1}^{N} \lambda_i \lambda_j y_i y_j \mathbf{x}_i^T \mathbf{x}_j + \sum_{i=1}^{N} \lambda_i - b \sum_{i=1}^{N} \lambda_i y_i
$$

# **Learning**<br>This since

• This gives the **dual form**  $L(\lambda)$  of the **primary** *i,j*=1  $\overline{f(x)}$  *z*  $\overline{f(x)}$   $\overline{f(x)}$ *i*=1  $\ddot{\theta}$   $\ddot{\theta}$   $\ddot{\theta}$   $\ddot{\theta}$ *i*=1 *<sup>i</sup> y<sup>i</sup>*  $L(\lambda)$  of the primar 2 the primary  $L(\mathbf{w}, b, \boldsymbol{\lambda})$ *N i*=1 *<sup>L</sup>*(w*, b,*) = <sup>1</sup>

$$
L(\boldsymbol{\lambda}) = \sum_{i=1}^{N} \lambda_i - \frac{1}{2} \sum_{i,j=1}^{N} \lambda_i \lambda_j y_i y_j \mathbf{x}_i^T \mathbf{x}_j
$$

• We came here by minimizing the original Lagrangian w.r.t. w, b. What remains to do is to maximize it w.r.t.  $\boldsymbol{\lambda}$  . This leads to the following **dual optimization problem** *i*=1 *<sup>i</sup>* <sup>0</sup> <sup>8</sup>*<sup>i</sup>* <sup>X</sup> *f*<br>*f* //<br>We came here by minimizing the original Lagrangian w.r.t. w,  $b$ . What **LE** original Lagre with w.r.t.  $\lambda$ . This lead ads to the foll *i* n *y*<sup>*i*</sup>  $\theta$ *<sup>L</sup>*(x*,*) = <sup>1</sup> *i*=1 *i <sup>y</sup><sup>i</sup>* (w*<sup>T</sup>* <sup>x</sup>*<sup>i</sup>* <sup>+</sup> *<sup>b</sup>*) <sup>1</sup>  $\overline{\mathsf{h}}$ dual optimization problem<br>*<u>x</u> N N N N N N N**I**I* **<b>***N III N IIII N N III N III N III N III N III N III N III N III N III N III N III N III* Ve came here by i<br>emains to do is tc  $\overline{C}$ <u>IINIr</u> *N N*  $n$ rok  $\bf{y}$  izing the original Lagrangian w.r.t.  $\bf{w}$ ,  $\bf{y}$ <br>mize it w.r.t.  $\boldsymbol{\lambda}$  . This leads to the follow w.r. *N w.b. What* 

 maximize subject to  $\lambda_i \geq 0$   $\forall i$  and  $\frac{1}{2}$  $L(\lambda)$  $7i$  i  $\overline{1}$  $\overline{\phantom{a}}$  $\sum_{i} \lambda_i y_i = 0$ 

- We can solve the **dual** optimization problem in lieu of the **primal** problem  $\overline{f}$ ation problem in lieu of the **r**<br>Calculation of the f *N <sup>i</sup> <sup>y</sup><sup>i</sup>* (w*<sup>T</sup>* <sup>x</sup>*<sup>i</sup>* <sup>+</sup> *<sup>b</sup>*) +<sup>X</sup> *i* **dual** optimization problem ir
- Note that the dual form requires only the **inner product of each input**<br>**vector** to be calculated This will be important for the **kernel trick vector** to be calculated. This will be important for the **kernel trick** rimied or the<br>**ner product o** *i*=1 a dual form requires or

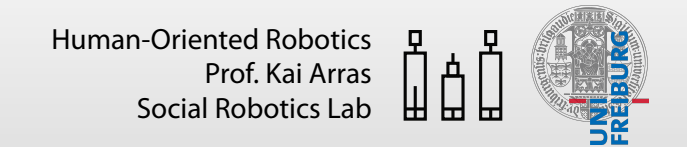

## **Learning**

- The dual optimization problem takes the form of a **quadratic programming problem** in which we optimize a quadratic function of the  $\lambda_i$ 's subject to a set of inequality constraints optimization problem takes the fo  $\mathsf{min}$ r<mark>oblem</mark> in which w @*L N* **The dual optimiza**<br>Programming pr ion *i*=1 **i**</del>=2 **i**<sub>1</sub> *i***<sub>2</sub> <b>***i*<sub>2</sub> *i***<sub>2</sub> <b>***i*<sub>2</sub> *i*<sub>2</sub> *i*<sub>2</sub> *i*<sub>2</sub> *i***</del><sub>2</sub> <b>***i i n* which *we entimize <sup>i</sup> b* uad *i*=1 optimization problem takes the form of a quadratic  $\overline{p}$ lem takes the form of a quadratic which we optimize a quadratic functio *N N*  $\overline{C}$ ect to a set of inequality constrair
- There are many **QP solvers** for this purpose (such as Matlab's quadprog) *<i><u>i*</u> this purp nany **QP sol**y rers for X *i<sup>j</sup> y<sup>i</sup> y<sup>j</sup>* x*<sup>T</sup> <sup>i</sup>* x*<sup>j</sup>* solvers for t nis pur<sub>l</sub> *ose (such as Matlab's quest*
- We then obtain the Lagrange multipliers  $\lambda$  and can compute Lac  $\overline{a}$ e multi 2  $i$ *Lipliers*  $\lambda$  and can n compute

$$
\mathbf{w} = \sum_{i=1}^{N} \lambda_i y_i \mathbf{x}_i
$$

• Substitution into the discriminative function model yields the dual version of the classifier  $\overline{\mathcal{O}}$ *<sup>i</sup> <sup>i</sup> y<sup>i</sup>* = 0

$$
f(\mathbf{x}) = \mathbf{w}^T \mathbf{x} + b
$$
  $f($ 

$$
\mathbf{w}^T \mathbf{x} + b \qquad \qquad f(\mathbf{x}) = \sum_{i=1}^N \lambda_i \, y_i \, \mathbf{x}_i^T \mathbf{x} + b
$$

**Prin** *i <i>x***i** *y x***i** *x*</del> *x***i** *x*</del> *x x* ! 0 *y Primal version*<br> *Primal version* Primal version

a dheessan<br>Aa aanaa dheessan<br>Aa aanaa dheessan<br>Aa aanaa dheessan<br>Aa aanaa dheessan<br>Aa aanaa dheessan<br>Aa aanaa dheessan<br>Aa aanaa dheessan<br>Aa aanaa dheessan<br>Aa aanaa dheessan<br>Aa aanaa dheessan<br>Aa aanaa dheessan<br>Aa aanaa dhee *N i<sup>j</sup> y<sup>i</sup> y<sup>j</sup>* x*<sup>T</sup> y Vi* **+** *b***)** 1 *mal* **version 1** *y***<sub>***s***</sub> 2** *S* **2** *S* **2** *S* **2** *S* **2** *S* **2** *S* **2** *S* **2** *S* **2** *S* **2** *S* **2** *S* **2** *S* **2** *S* **2** *S* **2** *S* **2** *S* **2** *S* **2** *S* **2** *S* **2** *S* **2** *S* **2** *S* **2** *S* **2** *S* **2** *S* **2** *S* **2** *S* **2** *S* **2** Dual version

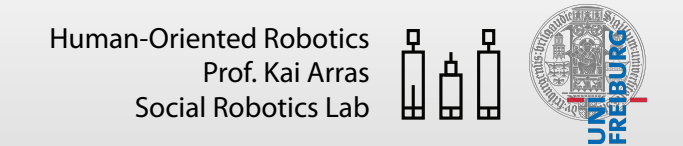

## **Learning**

- For the computation of the normal or the dual version of the classifer, we do not need to sum over all  $N$  training pairs. It follows from the KKT conditions that **only support vectors have non-zero**  $\lambda_i$ 's  $\bullet$  This is how we can find the support vectors among the tr **L**<br>2<br>Dutation of the no 0<br>-*mal* or the dual vers *ij for the computation of the norm i*=1 *i*=1 <u>UILI</u> *N*
	- This is how we can fnd the support vectors among the training samples *i* 2 *i,j*=1 *i<sup>j</sup> y<sup>i</sup> y<sup>j</sup>* x*<sup>T</sup> <sup>i</sup>* x*<sup>j</sup>*
- This is noteworthy and the reason why SVM are also called **sparse** kernel • I rills is noteworthy and the reason why SVM are also called **sparse** kerner<br>machines. The learned classifier only depends **sparsely** on the training set
	- What remains to do is to **calculate the bias**  $b$ *N is <i>b*
	- Remember our  $N$  inequality constraints

 $y_i(\mathbf{w}^T \mathbf{x}_i + b) - 1 \ge 0$  $y_i$  (**w**  $\mathbf{x}_i$ *N i y*<sup>*j*</sup> *y*<sup>*i*</sup> *y*<sup>*i*</sup> *y*  $\hat{a}$  +  $\hat{b}$   $\hat{b}$  +  $\hat{b}$  +  $\hat{b}$  +  $\hat{b}$  +  $\hat{b}$  +  $\hat{b}$  +  $\hat{b}$  +  $\hat{b}$  +  $\hat{b}$  +  $\hat{b}$  +  $\hat{b}$  +  $\hat{b}$  +  $\hat{b}$  +  $\hat{b}$  +  $\hat{b}$  +  $\hat{c}$  +  $\hat{c}$  +  $\hat{c}$  +  $\hat{c}$  +  $\hat{c}$  +  $\hat$ 

• We have defined the normal in a way that for support vectors *n* **ormal in a way that for s i**ell

$$
y_s \left(\mathbf{w}^T \mathbf{x}_s + b\right) = 1 \quad s \in \mathcal{S} \iff \text{Set of indices of the support vectors}
$$

# *f***(x)**  $\frac{1}{2}$  *f(x)*  $\frac{1}{2}$   $\frac{1}{2}$   $\frac{$

• Substituting the dual version of the classifier leads to • Substituting the qual ver:  $\overline{\phantom{a}}$ *y***i**  $\frac{1}{2}$  *b i*  $\frac{1}{2}$  *b i*  $\frac{1}{2}$  *b s* 2 *s* 2 *s* 2 *s* 2 *s* 2 *s* 3 *s* 2 *s* 3 *s* 3 *s* 3 *s* 3 *s* 3 *s* 3 *s* 3 *s* 3 *s* 3 *s* 3 *s* 3 *s* 3 *s* 3 *s* 3 *s* 3 *s* 3 *s* 3 *s* 3 *s* 3 *s* 3 *s* 

$$
y_{s_i} \left( \sum_{s_j \in S} \lambda_{s_j} y_{s_j} \mathbf{x}_{s_j}^T \mathbf{x}_{s_i} + b \right) = 1
$$

• Multiplication with the label on both sides gives *y*<sup> $\sim$ </sup> *y*<sup> $\sim$ </sup> <sup>*v*</sup> *y*<sup> $\sim$ </sup> <sup>*v*</sup> *y*<sup> $\sim$ </sup> <sup>*v*</sup> *x i b*) 2 *b* 2 *b* 2 *b* 2 *b* 3 *b* 2 *s* 2 *b* 2 *s* 2 *b* 2 *s* 3 *b* 2 *s* 3 *b* 2 *s* 3 *b* 2 *s* 3 *b* 2 *s* 3 *b* 2 *s* 3 *b* 2 *s* 3 *b* 2 *s* 3 *b y*2 *si* ( *s l ication with the label on book* X *s<sup>j</sup> ys<sup>j</sup>* x*<sup>T</sup> y*2 *si* ( giv *s<sup>j</sup> ys<sup>j</sup>* x*<sup>T</sup>*

$$
y_{s_i}^2 \left( \sum_{s_j \in S} \lambda_{s_j} y_{s_j} \mathbf{x}_{s_j}^T \mathbf{x}_{s_i} + b \right) = y_{s_i}
$$

• Using  $y_{s_i}^2$  = 1 and solving for  $b$ 1 and solving for *b sj*2 *S*  $g$   $y_{s_i}^2$  = 1 and solving for  $b$ *y*2 *si* ( *sj*2 *S*  $\frac{1}{2}$   $\frac{1}{2}$  and colving for *b* 

$$
b = y_{s_i} - \sum_{s_j \in \mathcal{S}} \lambda_{s_j} y_{s_j} \mathbf{x}_{s_j}^T \mathbf{x}_{s_i} \rightarrow b = \frac{1}{N_{\mathcal{S}}} \sum_{s_i \in \mathcal{S}} (y_{s_i} - \sum_{s_j \in \mathcal{S}} \lambda_{s_j} y_{s_j} \mathbf{x}_{s_j}^T \mathbf{x}_{s_i})
$$

*sj*2 *S*

• Although we can solve this equation for  $b$  using an arbitrary support vector  $s_i$ , it is numerically more stable to take an **average** over all support vectors *sj*2 *S NS* t is r  $\mathsf{m}$ *i*cally more stable to take an a *i*, it is numerically *si*2 *S sj*2 *S b* =  $\mathsf{F}$ *y*<sup>*s*</sup> *y*  $\alpha$  *y*<sup>*s*</sup> *solve this equationally are to the detection s* numencally if  $\overline{10}r$ 

### **Inference and Decision** *i* and D  $\overline{L}$ *inference and Decision ision*<br>———————————————————

- We now have the variables w and  $b$  that define our separating hyperplane's optimal orientation and hence our Support Vector Machine *i*=1 *i,j*=1 • We now have the variables  $\bf{w}$  and  $b$  that def
	- For classification, each new input  $x'$  is predicted by *i or* classification, each new

 $y' = sign(\mathbf{w}^T\mathbf{x}' + b)$  $w' = \sin \theta \left(\mathbf{w}^T \mathbf{x}' + b\right)$ w

• Note the resemblance of the **dual version** to the k-NN classifer x = x? + *r*  $nce$ 

$$
y' = sign(\sum_{i=1}^{N} \lambda_i y_i \mathbf{x}_i^T \mathbf{x}' + b)
$$

## **Soft-Margin SVM**

• So far, we have assumed that the training data points are linearly separable in feature space. But often, the class-conditional distributions **overlap** in which case **exact separation** is **not** possible *sace. But often, the elass conditional* ,<br>Irc = *sign*(w*<sup>T</sup>* x<sup>0</sup> + *b*) separation is

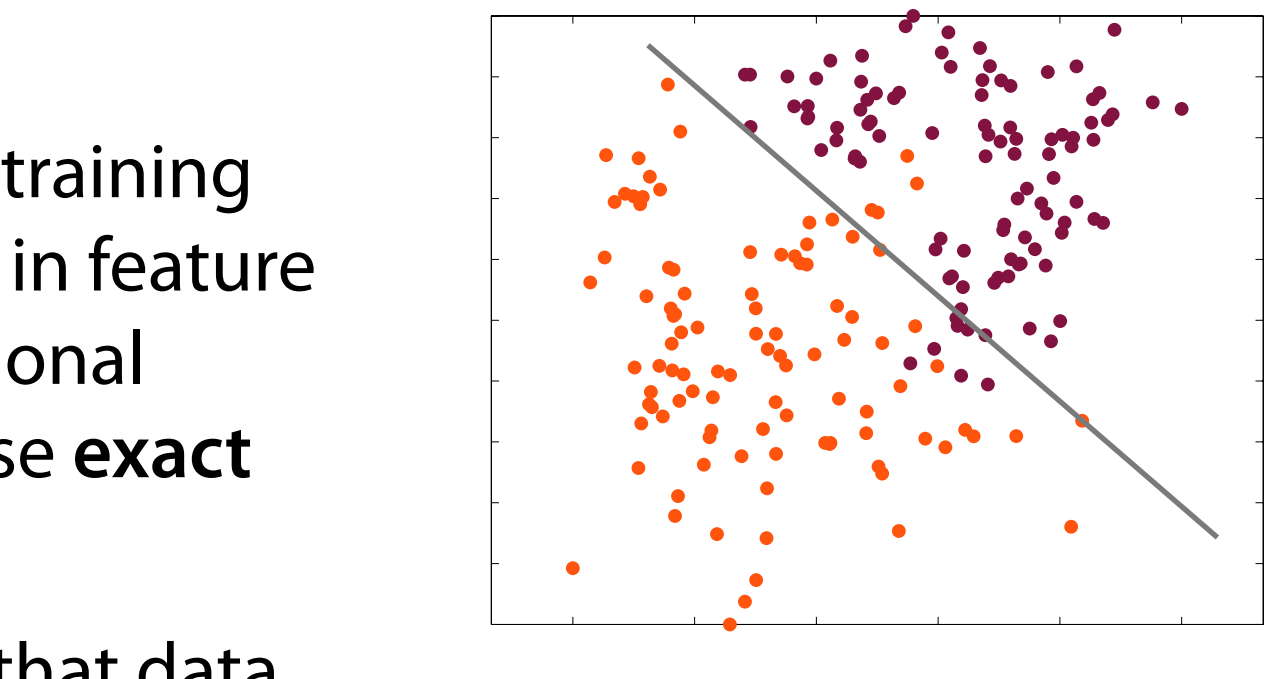

- We now modify the approach so that data points are allowed to be **"on the wrong side"** of the decision boundary  $\frac{\text{S}}{\text{S}}$ to be for the wrong side for the dec<br>Translation in the state of the state of the state of the state of the state of the state of the state of the s *allat data*<br>*a**x* **contribution** *b x rong side"* **of the decision boundar**  $\lambda$  *n* the wrong side" of the decision be
	- We introduce a **penalty** that increases with the distance from that boundary. The penalty is a linear function of this distance  $\blacksquare$  **1 b**  $\blacksquare$  and the sistance from that that the signity is a linear function of this distance at increases with the distance from tl
	- To this end, we introduce a slack variable  $\xi_i \geq 0$   $\forall i \in \{1, ..., N\}$ for each training sample ( $\xi$  or "xi" is pronounced zī like "high") It is training sample ( $\xi$  or "xi" is pronounced zilike "high")  $\mathcal{L}$ <br> **Produce a slack variable**  $\varepsilon_i > 0 \ \forall i \in \{1, \ldots, N\}$
	- They are defined to be zero for data points on or inside the "right side"<br>
	of the boundary and  $\mathcal{E} = |y_i| = f(\mathbf{x}_i)$  for other points of the boundary, and  $\xi_i = |y_i - f(\mathbf{x}_i)|$  for other points

### **Soft-Margin SVM**   $C = \sum_{i=1}^{n} M_i = \sum_{i=1}^{n} C \setminus I \setminus I$ *POTT-MATGIN SVM* = 0 if *x*<sup>w</sup> = *<sup>b</sup>*

- $\bullet$  Let us  $\cdot$ *<* 0 if *x*<sup>w</sup> *< <sup>b</sup> f* Let us visualize  $\xi_i$  and  $\lambda$   $\lambda$
- The relationship  $\begin{array}{ccc}\n\vdots & \vdots & \vdots & \vdots \\
\text{implies that points on the} & \uparrow & \bullet\n\end{array}$ boundary have  $P(\text{in } \text{p} \mid \text{p} \mid \text{p$ **•** The relationship  $y=-1$  $\bullet$  The relationship  $\mathbf{D}\mathbf{O}\mathbf{U}\mathbf{D}\mathbf{U}\mathbf{U}$  and  $\mathbf{V}\mathbf{C}=\mathbf{C}^T$  $\blacksquare$  boundary have  $\xi_i = 1$   $\blacksquare$   $\blacksquare$   $\blacksquare$
- receive ー<br>ぐ  $\begin{array}{ccc} \text{receive} & \text{if } \lambda^T & \text{if } \lambda^T & \text{if } \lambda$  $\bullet$  *i* inscribished points<br>receive  $\xi_i > 1$  $\frac{1}{1}$  $S$ 
	- $\epsilon_i > 1$ <br>
	 The set of N constraints that describe our training data  $(\mathbf{x}_i, y_i)$  is now *N*  $\overline{1}$  $\ddot{x}$ ⇠*<sup>i</sup>* = *|y<sup>i</sup> f*(x*i*)*| f*(x*i*)=0 ⇠*<sup>i</sup>* 0 0 *<* ⇠*<sup>i</sup>* 1  $(\mathbf{x}_i, y_i)$  is now *<sup>y</sup><sup>i</sup>* (w*<sup>T</sup>* <sup>x</sup>*<sup>i</sup>* <sup>+</sup> *<sup>b</sup>*) 1 + ⇠*<sup>i</sup>* <sup>0</sup> ⇠*<sup>i</sup>* <sup>0</sup> <sup>8</sup>*<sup>i</sup>* <sup>2</sup> *{*1*,...,N}* ⇠*<sup>i</sup>* <sup>0</sup> <sup>8</sup>*<sup>i</sup>* x **critic**<br> $\int_{0}^{1} f(x) dx$ **x**  $y_i)$ aining  $data(x_i, y_i)$  is now Primary form with slack the set of the set of the set of the set of the set of the set of the set of the set o<br>Primary form with set of the set of the set of the set of the set of the set of the set of the set of the set ur tra  $\mathbf{a}$  ining data  $(\mathbf{x}_i, y_i)$  is now

$$
\mathbf{w}^T \mathbf{x}_i + b \ge +1 - \xi_i \quad \text{for } y_i = +1
$$
  

$$
\mathbf{w}^T \mathbf{x}_i + b \le -1 + \xi_i \quad \text{for } y_i = -1
$$

• Points with  $\xi_i > 0$  that violate the margin are called **non-margin support**<br> *Lactors* They are also considered support vectors • Points with  $\xi_i > 0$  that violate the margin are called **nor**<br>**vectors**. They are also considered support vectors 1 that vial: he margin are called **non-margi**l<br>d support vectors *N µ<sup>i</sup>* ⇠*<sup>i</sup> i C i i i c i i i i c considered support vectors* **that viola**  $\frac{3}{2}$  $P$ oints with  $\xi_i > 0$  that violate the margin are called non-margin suppo *i* sectors. They are also considered support  $\vec{v}$ • Points with  $\xi_i > 0$  that violate the margin are considered support vectors. They are also considered support vectors  $k_i$   $> 0$  that violate the margin are called **non-margin suppor**t<br>They are also considered support vectors nev are also considered sure  $> 0$  that violate the margin are called non-margi *<sup>i</sup>* 0*, µ<sup>i</sup>* 0 8*i µ<sup>i</sup>* 0 8*i* considered suppor

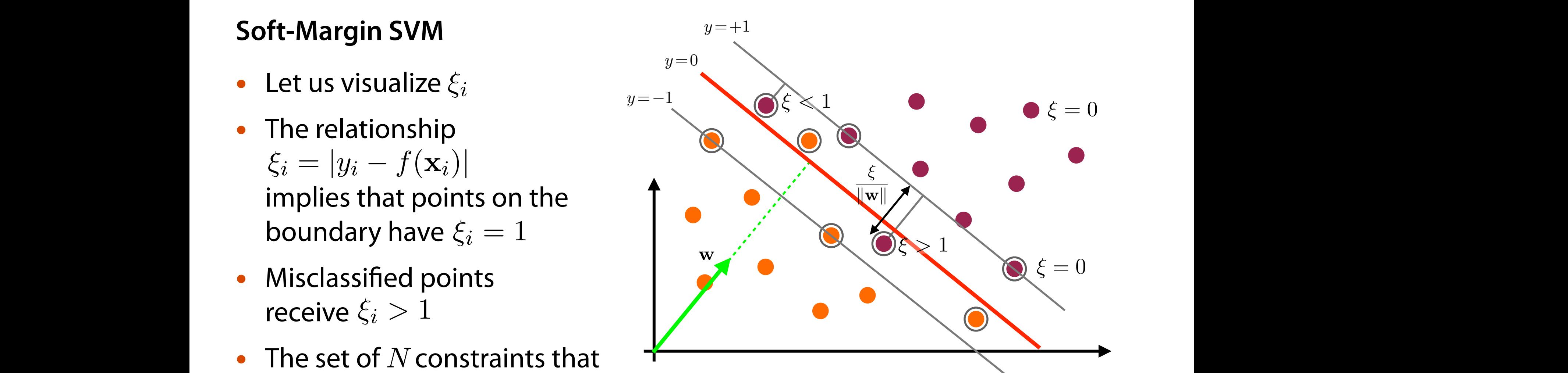

# $S$ oft-Margin SVM

• They can be combined into  $\alpha$  *z* an be combined into They can be combined into *yi* **2** *yi**b <i>y i i k*<sub>*i*</sub> *b <i>i <i><i>i**n***<sub>***i***</sub>** *<b><i><i>i z <i>i**n***<sub>***i***</sub>** *<b><i><i>i**n***<sub>***i***</sub>** *<b><i><i>i <i><i>i**n***<sub>***i***</sub>** *<b><i><i>i <i>i <i><i>i**n***</del>** *<b><i><i>i <i><i>i <i><i>i**i <i><i>* ↑ DE COMMICATILO

 $y_i(\mathbf{w}^T \mathbf{x}_i + b) - 1 + \xi_i \ge 0$   $\xi_i \ge 0$   $\forall i$ 

- Notice the set of new constraints on the slack variables ו<br>|
- While before, in the non-overlapping case, the optimization objective was

$$
\argmin_{\mathbf{w},b} \frac{1}{2} {\|\mathbf{w}\|}^2 \qquad \text{s.t.} \qquad y_i {\left(\mathbf{w}^T \mathbf{x}_i + b\right)} - 1 \ge 0
$$

our goal is now to also **reduce the number of misclassifed data points** Primary form with slack  $\overline{\mathfrak{c}}$ our goal is now to also reduce *N*

• This is done – in addition to the maximization of the margin – by **softly penalizing** data points on the **wrong side** of the decision boundary 1 nalizing data po<br>1 *N*  $\overline{1}$ to also **requce the number of misclassifi**<br>In addition to the maximization of the mard adition to the maximization of the *i*=1 ne *reme* is *c c modes*.

$$
\arg \min_{\mathbf{w}, b} \frac{1}{2} \|\mathbf{w}\|^2 + C \sum_{i=1}^N \xi_i \quad \text{s.t.} \quad y_i (\mathbf{w}^T \mathbf{x}_i + b) - 1 + \xi_i \ge 0 \quad \forall i
$$
\n
$$
\xi_i \ge 0 \quad \forall i
$$

### **Soft-Margin SVM Soft-Margin SVM**

- Parameter  $C > 0$  is called **stiffness parameter** and controls the trade-off between slack variable penalty and the size of the margin meter  $C > 0$  is called stiff  $\overline{r}$ rameter  $C > 0$  is is called stiffness paramete *N* nd the size of the margin Support Vector Machines ⇠*<sup>i</sup>* = *|y<sup>i</sup> f*(x*i*)*| f*(x*i*)=0 ⇠*<sup>i</sup>* 0 0 *<* ⇠*<sup>i</sup>* 1
	- The method tries to splits the training data as cleanly as possible, while still maximizing the distance to the nearest cleanly split samples<br>• The corresponding Lagrangian is *N* ⇠*<sup>i</sup>* <sup>s</sup>*.*t*. y<sup>i</sup>* (w*<sup>T</sup>* <sup>x</sup>*<sup>i</sup>* <sup>+</sup> *<sup>b</sup>*) 1 + ⇠*<sup>i</sup>* <sup>0</sup> <sup>8</sup>*<sup>i</sup>* maximizing the distance to the nearest clean rx*, L*(x*,*)=0  $\mathsf{unly}\nolimits$  as possible, while still
		- **e** The corresponding Lagrangian is arg min *i*=1

$$
L(\mathbf{w}, b, \lambda, \mu) = \frac{1}{2} ||\mathbf{w}||^2 + C \sum_{i=1}^N \xi_i - \sum_{i=1}^N \lambda_i \left( y_i (\mathbf{w}^T \mathbf{x}_i + b) - 1 + \xi_i \right) - \sum_{i=1}^N \mu_i \xi_i
$$

where  $\lambda_i \geq 0, \ \mu_i \geq 0 \ \ \forall i$  (KKT conditions) are the Lagrange multipliers  $\lambda_i \geq 0, \ \mu_i \geq 0 \ \ \forall i$  (KKT condition  $\forall i$  (KKT conditions) are the L  $k^2$  (V nditions) are the Lagrange multi arg minister<br>Argentina w*,b*  $y - 1$   $y - 1$   $y - 1$   $y - 1$   $y - 1$   $y - 1$   $y - 1$ 

- The corresponding extended set of KKT conditions collects all constraints *N*  $\mathbf{r}_i = \mathbf{r}_i + \mathbf{r}_i = \mathbf{r}_i + \mathbf{r}_i + \mathbf{r}_i$  (i.m. considered by are the pagining manupular  $\mathbf{r}_i$ 
	- We need to minimize L w.r.t. w, b and  $\xi_i$  and maximize it w.r.t.  $\lambda$  and ninimize  $L$  w.r.t.  $\mathbf{w}$ ,  $l$  $\mathcal{L}$  w.r.t.  $\mathbf{w}$ ,  $\mathit{b}$  and  $\boldsymbol{\xi}_i$ • We need to minimize  $L$  w.r.t. w,  $b$  and  $\xi_i$  and maximize it w.r.t.  $\boldsymbol{\lambda}$  and  $\boldsymbol{\mu}$ 
		- We proceed as before... .<br>Per @*L z* proceed as before... ⇠*<sup>i</sup>* = *|y<sup>i</sup> f*(x*i*)*| f*(x*i*)=0 ⇠*<sup>i</sup>* 0 0 *<* ⇠*<sup>i</sup>* 1

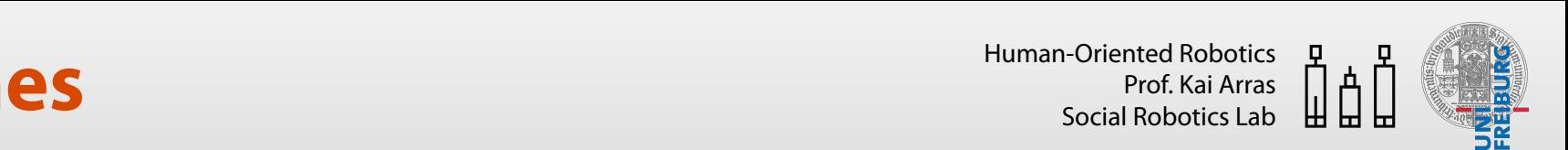

### Soft-Margin SVM  $S$ oft-Marqin SVM ⇠ = 0 ⇠ *>* 0 ⇠ *<* 0 ⇠ *<* 1 ⇠ = 1 ⇠ *>* 1 Soft-Margin

• Differentiating w.r.t. w, b and  $\xi_i$  and setting the derivatives to zero *<sup>i</sup>* 0*, µ<sup>i</sup>* 0 8*i µ<sup>i</sup>* 0 8*i* • Differentiating w.r.t. w, b and  $\xi_i$  and setting the derivatives to zero *f*(*x*)  $\frac{1}{2}$  *x*  $\frac{1}{2}$  *f*(*x*)  $\frac{1}{2}$   $\frac{1}{2}$   $\frac{1}{2}$   $\frac{1}{2}$   $\frac{1}{2}$   $\frac{1}{2}$   $\frac{1}{2}$   $\frac{1}{2}$   $\frac{1}{2}$   $\frac{1}{2}$   $\frac{1}{2}$   $\frac{1}{2}$   $\frac{1}{2}$   $\frac{1}{2}$   $\frac{1}{2}$   $\frac{1}{2}$   $\frac{1}{2}$   $\frac{1}{2}$ 

$$
\frac{\partial L}{\partial \mathbf{w}} = 0 \Leftrightarrow \mathbf{w} = \sum_{i=1}^{N} \lambda_i y_i \mathbf{x}_i
$$

$$
\frac{\partial L}{\partial b} = 0 \Leftrightarrow \sum_{i=1}^{N} \lambda_i y_i = 0
$$

$$
\frac{\partial L}{\partial \xi_i} = 0 \Leftrightarrow C = \lambda_i + \mu_i
$$

• Substitution into the Lagrangian eliminates w,  $b$  and  $\xi_i$  from  $L$  and we obtain the **dual form** – which is **identical** to the **non-overlapping** case  $\frac{1}{2}$ *n* **into the Lagrangian eliminates** dual form – which is identical to the  $\frac{1}{\sqrt{2}}$  $\mathbb{S}_{\mathbb{S}^i}$ ubstitution into the Lagrangian eliminates  $\mathbf{w}, b$  and  $\xi_i$  from  $L$  and we  $\overline{\mathbf{u}}$  is a directed to  $\overline{\mathbf{u}}$  $f$ **form** – which is *N* **i** defitted to the non-overlapping case

$$
L(\lambda) = \sum_{i=1}^{N} \lambda_i - \frac{1}{2} \sum_{i,j=1}^{N} \lambda_i \lambda_j y_i y_j \mathbf{x}_i^T \mathbf{x}_j
$$

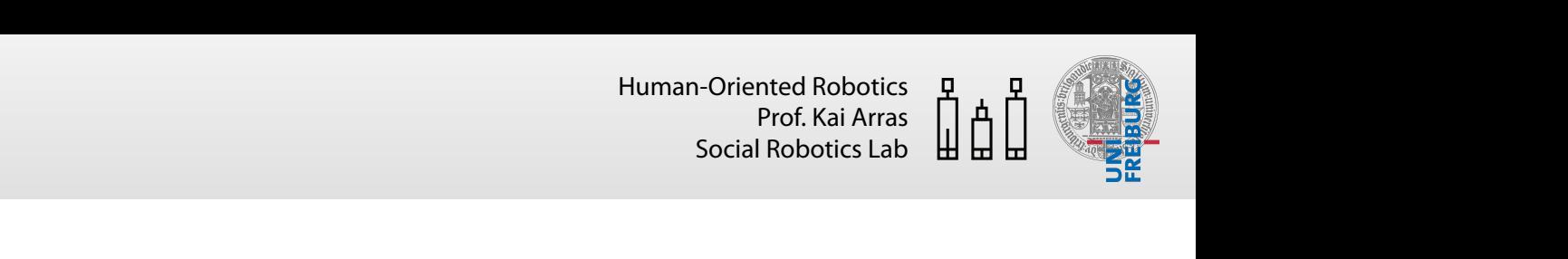

### **Soft-Margin SVM**  @*L* = 0 , *C* = *<sup>i</sup>* + *µ<sup>i</sup> i*=1  $3$  V IV

- However, the constraints are different. From  $C = \lambda_i + \mu_i$  and follows  $\lambda_i \leq C$ @*L* @⇠*<sup>i</sup>* rent. From  $C = \lambda_i + \mu_i$  and  $\mu_i \geq 0 \:\:\forall i$ @⇠*<sup>i</sup>* dowever, the cons<br>allows  $\lambda_i < C$ raints are different. From  $C = \lambda_i$  $+\mu$ *<sup>i</sup> y<sup>i</sup>*  $L$ <sup>2</sup>  $L$ <sup>2</sup>  $L$ <sup></sup> However, the const *a*ints are sua<br>. • However, the constraints are **different**. From  $C =$  $\alpha$  *y y*  $\alpha$  *i y*  $\alpha$  *j*  $\alpha$  *n*  $\alpha$  *j*  $\alpha$  *j*  $\alpha$   $\alpha$  *j*  $\alpha$  *j*  $\alpha$  *j*  $\alpha$  *j*  $\alpha$  *j*  $\alpha$  *j*  $\alpha$  *j*  $\alpha$  *j*  $\alpha$  *j*  $\alpha$  *j*  $\alpha$  *j*  $\alpha$  *j*  $\alpha$  *j*  $\alpha$  *j*  $\alpha$  *j*  $\alpha$  *j*  $\alpha$  *j*
- The dual optimization problem is then @*L*  $I$ ual optimization prob *N <sup>L</sup>*(w*, b,*) = <sup>1</sup> **dual optimization problem** is then

maximize  $L(\boldsymbol{\lambda})$ subject to  $0 \leq \lambda_i \leq C \ \forall i$  and Subject to  $0<\lambda$  $\overline{\phantom{a}}$  $\leq \lambda_i \leq C$   $\forall i$  and  $\sum_i \lambda_i$ **i** 11<br>*i* 11 *i* 11 <sup>i</sup> 11 <sup>i</sup> 11 <sup>i</sup> 11 <sup>i</sup> 11 <sup>i</sup>  $\overline{2}$  $\int$  *subject to*  $0 \leq \lambda_i \leq C \ \forall i$  and  $\sum_i \lambda_i y_i = 0$ @⇠*<sup>i</sup>* i**tion problem** is th *i*=1 *<sup>i</sup> y<sup>i</sup>* = 0  $\overline{1}$  $i$ *a***ximize**  $L(\boldsymbol{\lambda})$ 

- Again, we can use standard **QP solvers** for this optimization task<br> **Current vectors** are now found via the **sendition**  $0 < 1 < C$ **DIVE** *N i s* for this optimization *N* or this optimizatior can use standard QP solvers for this optimization task **L**<br>C<sub>2</sub> Again West *i,j*=1  $\overline{y}$ <sup>*j*</sup>  $\overline{y}$   $\overline{y}$  *i*=1 .<br>`or thic  $\overline{1}$ *<sup>i</sup> y<sup>i</sup> ie* standard QP solvers for this @⇠*<sup>i</sup>*  $\overline{u}$  ,  $\overline{v}$  ,  $\overline{v}$  , • Again, *N* we can<br>... use *i<sup>j</sup> y<sup>i</sup> y<sup>j</sup>* x*<sup>T</sup> <sup>i</sup>* x*<sup>j</sup>*
	- **Support vectors** are now found via the **condition** 2 via tri<del>c</del> condition  $0 < \lambda$ <sub> $i \ge$ </sub>  $\int$  *c*  $\int$ @*L*  $\lambda_i$  port vectors are now found via the condition  $0 < \lambda_i \leq C$  $\overline{t}$  $\overline{J}$ *j*<br>*i*s di
- What remains to do is to **calculate the bias** b. This is done in the same way as before using an average over all support vectors **Je over all su**<br>L  $\overline{a}$ pport <mark>v</mark><br>ion) ic t **PCTO** *N i<sup>j</sup> y<sup>i</sup> y<sup>j</sup>* x*<sup>T</sup>* . This is done in the sam **L** remains to *i*=1 do is to<br>caeses  $\overline{a}$ *i***he bias** b.<br> *i* avoied in the point of *i,j*=1  $\cdot$  Wh<br> $\frac{1}{25}$  $\frac{1}{2}$ *i*<sub>t</sub> remains to do is to calculate the state of  $\alpha$  *i* state  $\alpha$  *i*  $\alpha$  *i*  $\alpha$  *i*  $\alpha$  *i*  $\alpha$  *i*  $\alpha$  *i*  $\alpha$  *i*  $\alpha$  *i*  $\alpha$  *i*  $\alpha$  *i*  $\alpha$  *i*  $\alpha$  *i*  $\alpha$  *i*  $\alpha$  *i*  $\alpha$  *i*  $\alpha$  *i*  $\alpha$  *i*  $\alpha$ *i*-101 c asiliy an average over an suppo bia What remains to do is to **calculate the bias**  $b$ . T<br>as before using an average over all support ver as before *i y i y y*<sup>*i*</sup> and *y*<sup>*i*</sup>
	- Class prediction (inference and decision) is then made by 2 *i,j*=1 *c* and **decision**) is then made by  $\overline{\phantom{a}}$ *N i xj*  $\frac{1}{2}$   $\frac{1}{2}$   $\frac{1}{2}$   $\frac{1}{2}$   $\frac{1}{2}$   $\frac{1}{2}$   $\frac{1}{2}$ *N*  $\overline{\phantom{a}}$ *N*

 $y' = sign(\mathbf{w}^T\mathbf{x}' + b)$ *N*  $sign(\bm{v})$ 2  $\mathbf{r}^T\mathbf{x}^T$ *N*  $\left|f\right|$  *j*  $\left|f\right|$  *j*  $\left|f\right|$  *j*  $\left|f\right|$  *j*  $\left|f\right|$  *j*  $\left|f\right|$  *j*  $\left|f\right|$  *j*  $\left|f\right|$  *j*  $\left|f\right|$  *j*  $\left|f\right|$  *j*  $\left|f\right|$  *j*  $\left|f\right|$  *j*  $\left|f\right|$  *j*  $\left|f\right|$  *j*  $\left|f\right|$  *j*  $\left|f\right|$   $\mathbf{v}' = \textit{sign}(\mathbf{w}^T\mathbf{x}')$  $y' = sign(\mathbf{w}^T\mathbf{x}' + b)$ *i,j*=1

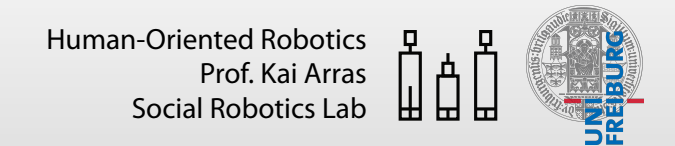

## **Soft-Margin SVM**

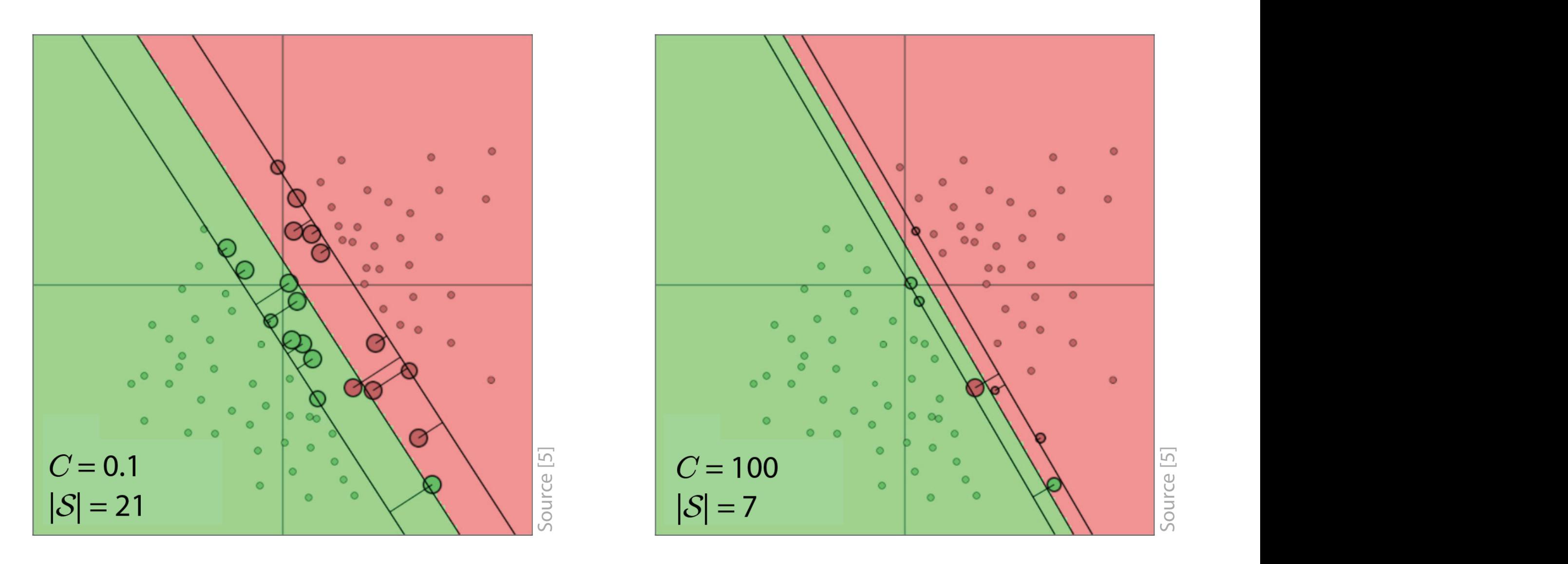

• Increasing  $C$  places more weight on the slack variables  $\xi_i$  leading to a stricter separation of the classes and a smaller margin. **Reducing** C leads to a larger margin and more misclassifed points ⇠*<sup>i</sup>* = *|y<sup>i</sup> f*(x*i*)*| f*(x*i*)=0 ⇠*<sup>i</sup>* 0 0 *<* ⇠*<sup>i</sup>* 1

## **Non-Linear SVM**

- So far, we looked at classifcation problems with linearly separable class distributions (up to some extent of overlapping)
- When data are not linearly separable, we have a **non-linear classifcation problem**
- How can we solve such problems using Support Vector Machines?
- **Idea:** make the data linearly separable by mapping them into a higher by mapping them<br>dimensional space pace

$$
\mathbf{x} \to \phi(\mathbf{x}) \qquad \mathbb{R}^m \to \mathbb{R}^d
$$

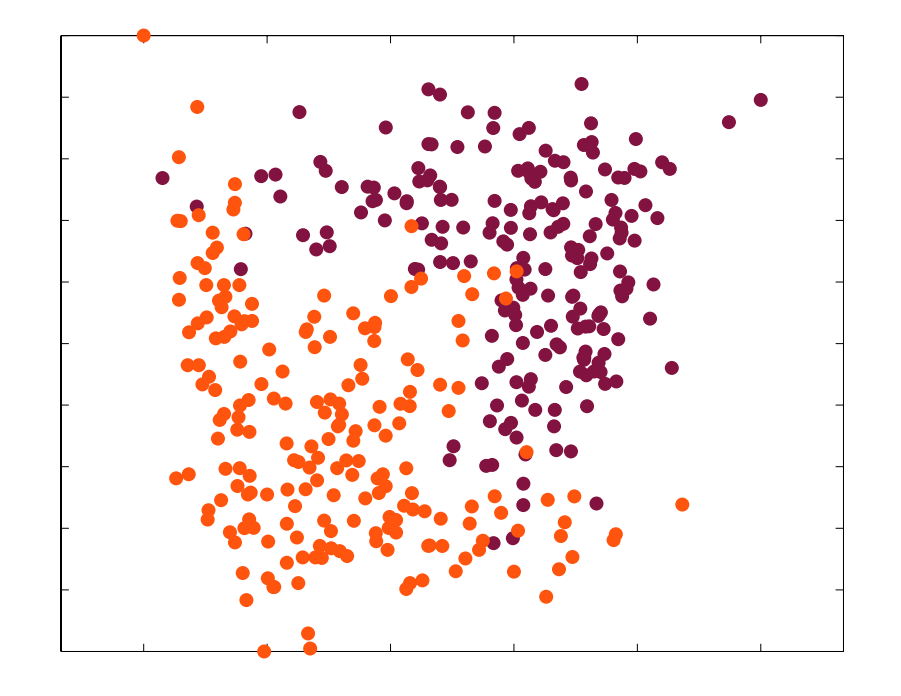

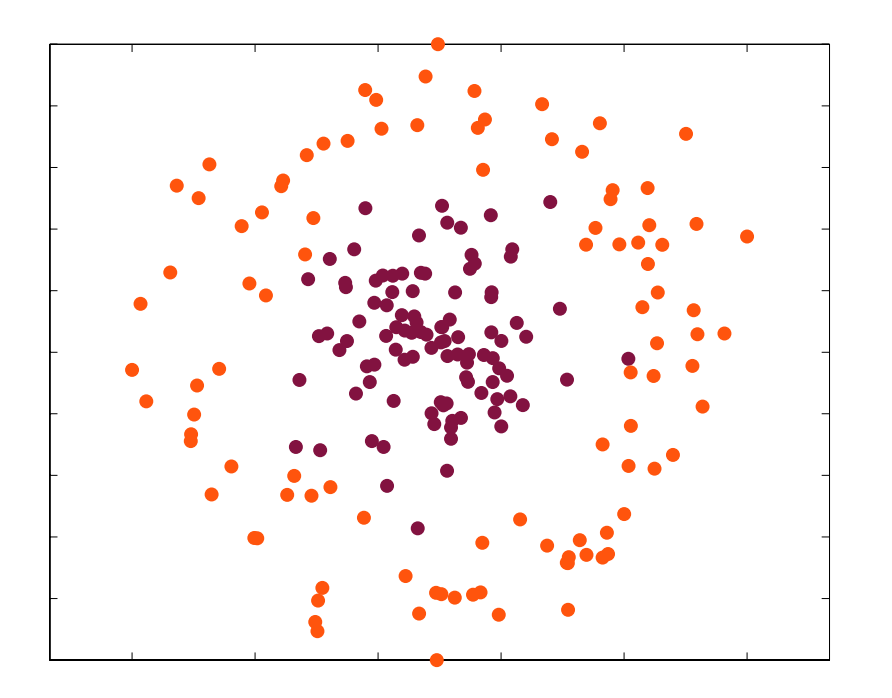

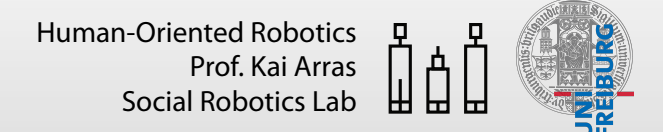

## **Non-Linear SVM**

• Consider the following mapping

$$
\phi: \begin{pmatrix} x_1 \\ x_2 \end{pmatrix} \rightarrow \begin{pmatrix} x_1^2 \\ x_2^2 \\ \sqrt{2} x_1 x_2 \end{pmatrix} \qquad \mathbb{R}^2 \rightarrow \mathbb{R}^3
$$

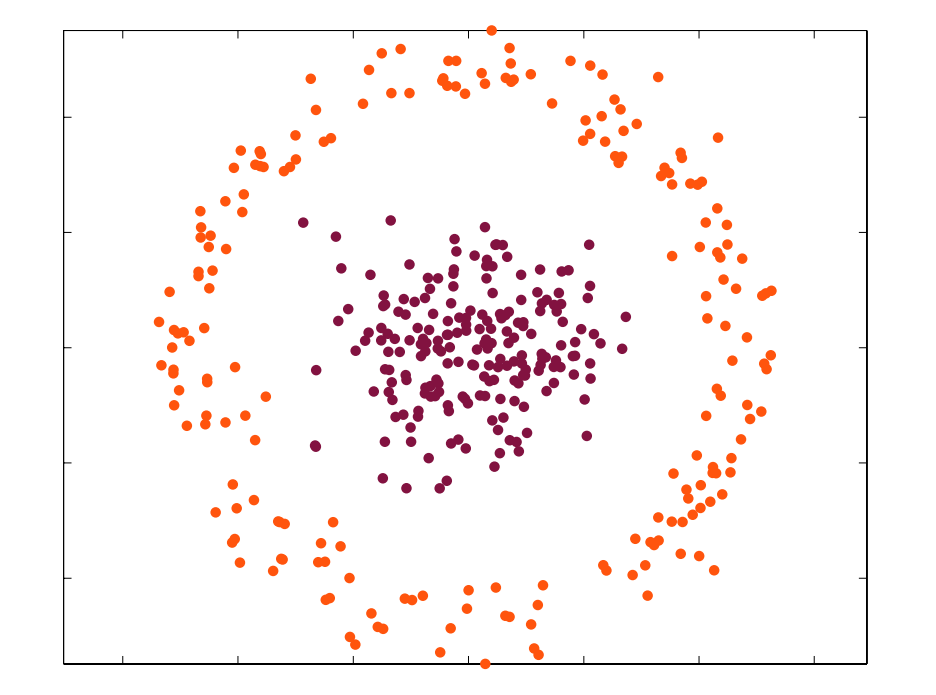

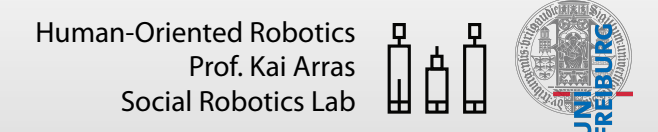

## **Non-Linear SVM**

• Consider the following mapping

$$
\phi: \begin{pmatrix} x_1 \\ x_2 \end{pmatrix} \rightarrow \begin{pmatrix} x_1^2 \\ x_2^2 \\ \sqrt{2} x_1 x_2 \end{pmatrix} \qquad \mathbb{R}^2 \rightarrow \mathbb{R}^3
$$

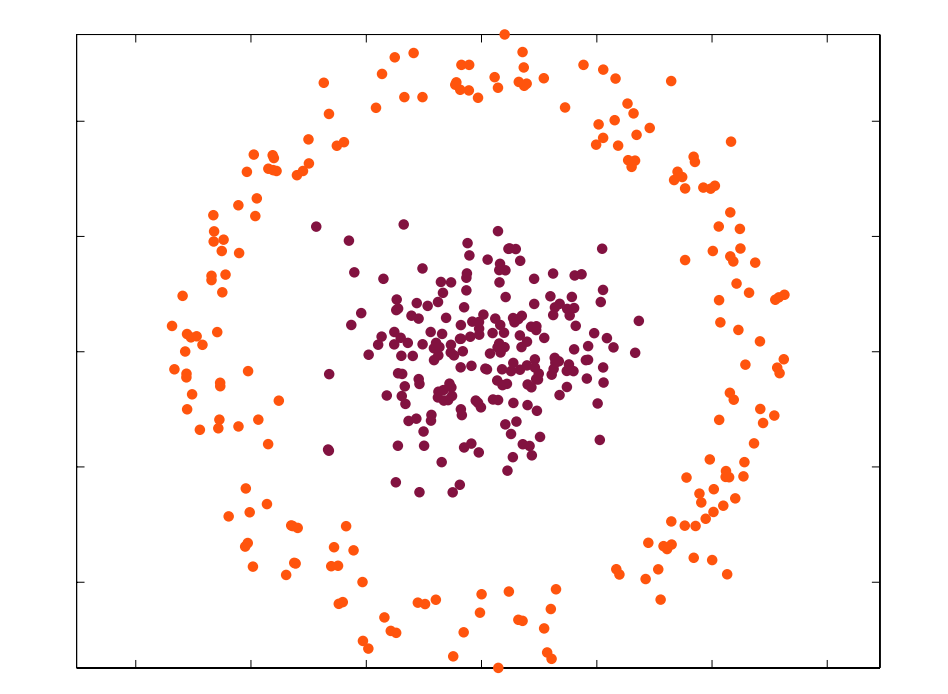

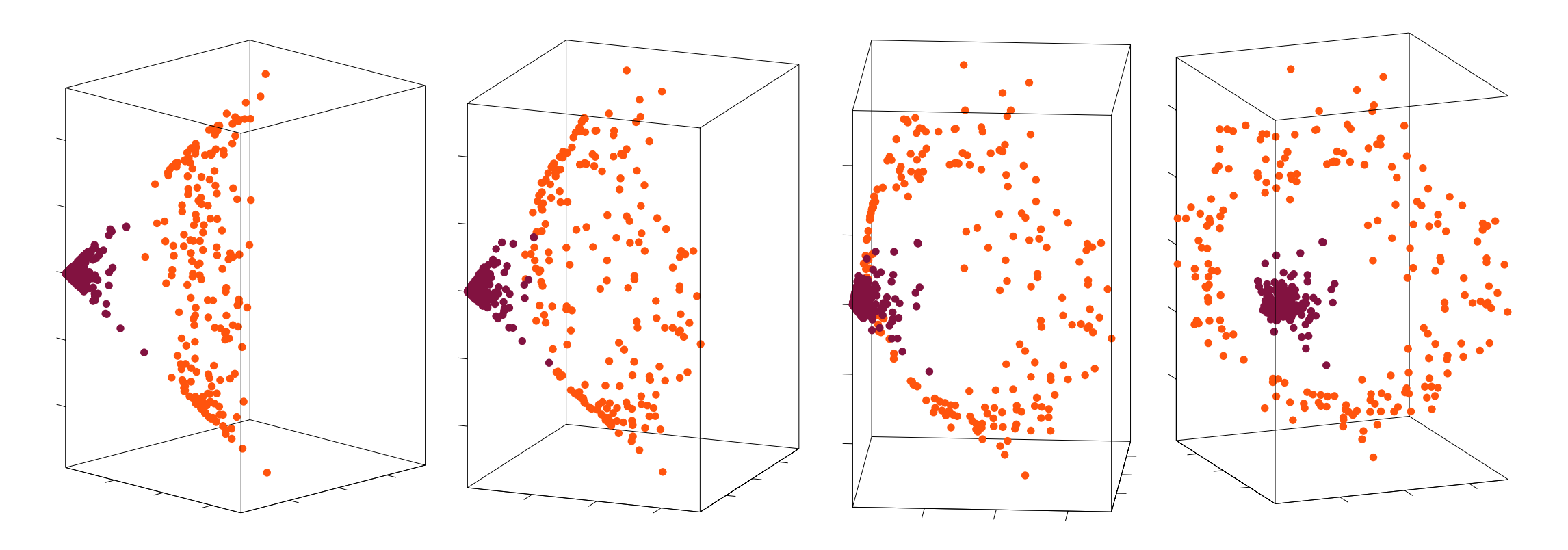

## **Non-Linear SVM**

• Consider the following mapping

$$
\phi: \begin{pmatrix} x_1 \\ x_2 \end{pmatrix} \rightarrow \begin{pmatrix} x_1^2 \\ x_2^2 \\ \sqrt{2} x_1 x_2 \end{pmatrix} \qquad \mathbb{R}^2 \rightarrow \mathbb{R}^3
$$

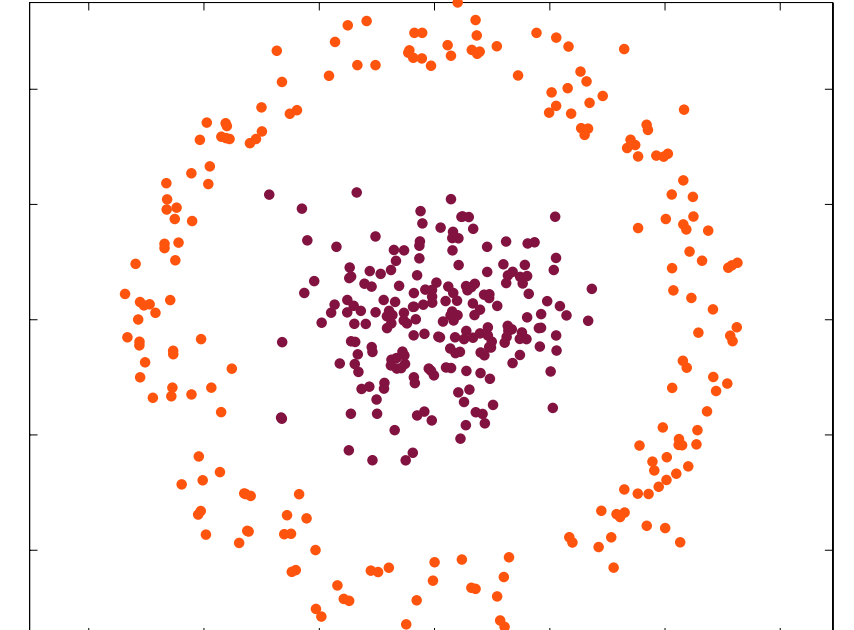

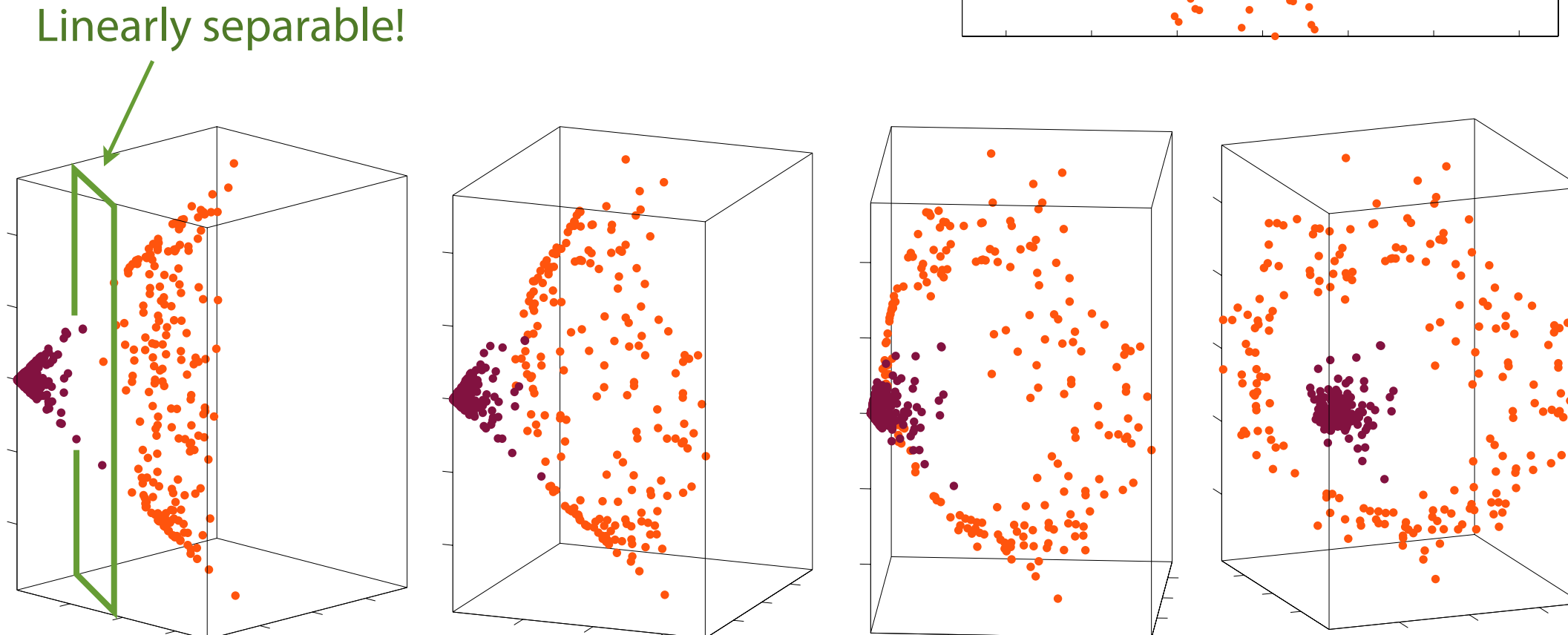

## **Non-Linear SVM**

- Data may be **linearly separable** in the high dimensional space although in the original feature space they are not linearly separable
- This phenomenon is actually fairly general: if data are mapped into a space of **sufficiently high dimension**, then they will **almost always be linearly separable**
- For example, **four** dimensions suffice for linearly separating a **circle** anywhere in the plane (not just at the origin), and **fve** dimensions suffice to linearly separate any **ellipse**
- In general (up to some exceptions), when we have N data points then they will always be **separable in spaces of** N–1 **dimensions** or more Non-linear support vector form which vector is a support of  $\epsilon$ 
	- In order to frame the non-linear problem as a linear classifcation problem in the  $\phi$ -space, we go over our learning and inference algorithms and  $\mathbf{replace}\ \mathbf{x}\ \mathbf{everywhere}\ \boldsymbol{\phi}(\mathbf{x})\colon$ *x* the non-imear problem.<br>*x*  $\mathbf x$  everywhere by  $\phi(\mathbf x)$ : *i* x<sub>i</sub> x<sup>*j*</sup> *x*<sub>i</sub> x<sup>*j*</sup> *x*<sup>*x*</sup> *x*<sup>*x*</sup> *x x*<sup>*x*</sup> *x x x x x x*

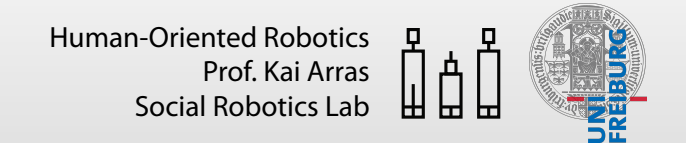

#### **Non-Linear SVM**<br> **1** JVI) *N* ear :  $SWN$

**•** In our Lagrange function in dual form *i,j*=1 *i<sup>j</sup> y<sup>i</sup> y<sup>j</sup>* x*<sup>T</sup> <sup>i</sup>* <sup>x</sup>*<sup>j</sup>* <sup>+</sup><sup>X</sup> *i*=1 *sj*2 *S*

$$
L(\lambda) = \sum_{i=1}^{N} \lambda_i - \frac{1}{2} \sum_{i,j=1}^{N} \lambda_i \lambda_j y_i y_j \mathbf{x}_i^T \mathbf{x}_j
$$

in the expression for the **bias**  $b$ *sj*2 *S*

$$
b = \frac{1}{N_{\mathcal{S}}} \sum_{s_i \in \mathcal{S}} (y_{s_i} - \sum_{s_j \in \mathcal{S}} \lambda_{s_j} y_{s_j} \mathbf{x}_{s_j}^T \mathbf{x}_{s_i})
$$

and in the **dual version** of the **classifer**

$$
y' = sign(\sum_{i=1}^{N} \lambda_i y_i \mathbf{x}_i^T \mathbf{x}' + b)
$$

### **Non-Linear SVM**  : ar SVM <sup>x</sup> ! (x) <sup>R</sup>*<sup>m</sup>* ! <sup>R</sup>*<sup>d</sup>*

• In our **Lagrange function** in dual form *x*2 ! @  $\overline{p}$ **n** in de  $\mathbf{A}$  $\overline{\phantom{a}}$ agrange nction ir *x*2  $\overline{1}$ **x** agrange function in dua

$$
L(\lambda) = \sum_{i=1}^{N} \lambda_i - \frac{1}{2} \sum_{i,j=1}^{N} \lambda_i \lambda_j y_i y_j \phi(\mathbf{x}_i)^T \phi(\mathbf{x}_j)
$$
  
the expression for the bias b

in the expression for the **bias** b *b* =  $\overline{\mathsf{X}}$ ession for the **bias**  $b$ *i*=1  $r$ *i*,j<sub>*1*</sub><br>*Lii*c Capic 331011 101 111C M *N i* ressio<br>—  $\overline{\phantom{a}}$ *N*

$$
b = \frac{1}{N_{\mathcal{S}}} \sum_{s_i \in \mathcal{S}} (y_{s_i} - \sum_{s_j \in \mathcal{S}} \lambda_{s_j} y_{s_j} \phi(\mathbf{x}_{s_j})^T \phi(\mathbf{x}_{s_i}))
$$

and in the **dual version** of the **classifier** *y* = *sign*( *N <sup>i</sup> y<sup>i</sup>* (x*i*) rassii<br>T ) + *b*) *NS s* the dual versi

$$
y' = sign(\sum_{i=1}^{N} \lambda_i y_i \phi(\mathbf{x}_i)^T \phi(\mathbf{x}') + b)
$$

### **Non-Linear SVM**  : ar SVM <sup>x</sup> ! (x) <sup>R</sup>*<sup>m</sup>* ! <sup>R</sup>*<sup>d</sup>*

• In our **Lagrange function** in dual form *x*2 p !<br>! **n** in de  $\mathbf{A}$  $\overline{\phantom{a}}$ agrange nction ir *x*2  $\overline{1}$ **x** agrange function in dua  $\frac{1}{2}$  function in dual form

$$
L(\lambda) = \sum_{i=1}^{N} \lambda_i - \frac{1}{2} \sum_{i,j=1}^{N} \lambda_i \lambda_j y_i y_j \phi(\mathbf{x}_i)^T \phi(\mathbf{x}_j)
$$

in the expression for the **bias** b *b* =  $\overline{\mathsf{X}}$ ession for the bias  $b$  $r$ *i*,j<sub>*1*</sub><br>*Lii*c Capic 331011 101 111C M *N i* ressio<br>—  $\overline{\phantom{a}}$ *N*

$$
b = \frac{1}{N_{\mathcal{S}}} \sum_{s_i \in \mathcal{S}} (y_{s_i} - \sum_{s_j \in \mathcal{S}} \lambda_{s_j} y_{s_j} \phi(\mathbf{x}_{s_j})^T \phi(\mathbf{x}_{s_i}))
$$

and in the **dual version** of the **classifer**  *i*=1 X *y* = *sign*( *N <sup>i</sup> y<sup>i</sup>* (x*i*) rassii<br>T ) + *b*) *NS n* the dual version of the classifier

$$
y' = sign(\sum_{i=1}^{N} \lambda_i y_i \, \phi(\mathbf{x}_i)^T \phi(\mathbf{x}') + b)
$$

• Vectors  $x$  or  $\phi(x)$  enter only in the form of **inner products!**  $\mathbb{R}^2$  $\mathbf x$  or  $\phi(\mathbf x)$  enter only in the form of inner products!

### **Non-Linear SVM**  |<br>|<br>|-*NS Non-Linear SVM*

- The fact that we can express our algorithm in terms of these inner products is key for the **kernel trick**  *si*2 *S sj*2 *S*  $\overline{a}$ is key for the **kernel trick** 0<br>b = 1<br>b = 1  $\overline{a}$ *y* orithm in terms of these inner  $\mathsf{M}$ n terms of thes *s<sup>j</sup> ys<sup>j</sup>* (x*s<sup>j</sup>* ) *sj ysj y*<sup>s</sup></del>*s***<b>***j y sj sj sj sj s*</del> *sj s*</del> *s j s s j s j s j s j s j s j s j s j s j s j s j s j s j s j*  $\overline{M}$ rpr:<br>. our a *x*<sup>2</sup> jO nm in terms of these in
	- A **kernel** is defned as *y* = *sign*( *<sup>i</sup> y<sup>i</sup>* (x*i*)  $\overline{\text{L}}$   $\overline{\text{L}}$

 $k(\mathbf{x}_i, \mathbf{x}_j) = \phi(\mathbf{x}_i)^T \phi(\mathbf{x}_j)$  $\kappa(\mathbf{x}_i, \mathbf{x}_j) = \varphi(z)$  $\phi($ 

- Given  $\phi(\mathbf{x})$ , we could easily compute  $k(\mathbf{x}_i, \mathbf{x}_j)$  by finding  $\phi(\mathbf{x}_i)^T$  and  $\phi(\mathbf{x}_j)$  and taking their inner product **10 CONTIGER 11**  $\phi(\mathbf{x}_j)$  and taking their inner product UIU<br>haii  $\phi(\mathbf{x})$  asily compute  $k(\mathbf{x}_i, \mathbf{x}_j)$  by finding  $\phi(\mathbf{x})$ *inner product*
- But dimension d may be extremely **large**. When the transformed space is high-dimensional, it may be very costly to compute the vectors explicitly and then compute the inner product • But dimension  $d$ anner<br>-dime *d* may be extremely larg<br>A it may be yery costly ารi  $\overline{ }$ 2 *x*1*x*<sup>2</sup>  $\overline{r}$   $\overline{r}$   $\overline{$ t may be very costly to compute the vectors  $\phi(\mathbf{x})$ !!!\!<br>^\*\! *N y y* to compute the **v** 
	- Interestingly, computing  $k(\mathbf{x}_i, \mathbf{x}_j)$  may be very inexpensive to calculate, even though  $\phi(\mathbf{x})$  itself may be very expensive to calculate ✓ *x*<sup>1</sup> ◆ ,<br>Joulai  $\phi(\mathbf{x})$  itself may be very expensive to calculate  $k(\mathbf{x}_i, \mathbf{x}_j)$  may be very ine  $(x, x_i)$ <sub>x</sub>

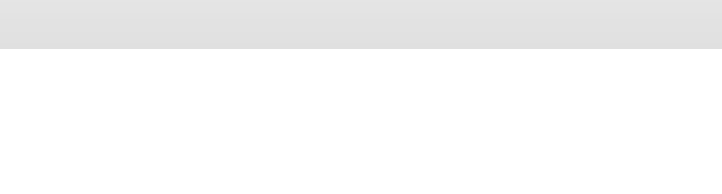

#### **Non-Linear SVM**  $SVM$  $\overline{\mathbf{v}}$  $\mathcal{L}$

- Thus, with an efficient way to calculate  $k(\mathbf{x}_i, \mathbf{x}_j)$ , we can get SVMs to learn in the high dimensional feature space given by  $\phi$ , but w**ithout ever having to explicitly fnd or represent** vectors  $\mathcal{L}$  support vector form  $\mathcal{L}$ .dn get 5v<br><sup>k</sup>. kut with  $\cot$   $\phi$   $(\mathbf{x})$  $k(\mathbf{x}_i, \mathbf{x}_j)$ , we can get SVM  $\overline{K}$   $\overline{K}$   $\overline{$  $\hat{z}$ n by  $\phi$ , but without *s***fficient** way to **g** to expli . . . . .<br>*r* i t I v *N i i i i i i i i i z i z i z i z z z z z z z z z z z z z z z z z z z z z z*
	- Let us exemplify this

$$
\phi : \begin{pmatrix} x_1 \\ x_2 \end{pmatrix} \rightarrow \begin{pmatrix} x_1^2 \\ x_2^2 \\ \sqrt{2} x_1 x_2 \end{pmatrix}
$$

$$
\phi(\mathbf{x})^T \phi(\mathbf{z}) = \left( x_1^2 \ x_2^2 \ \sqrt{2} \ x_1 x_2 \right) \begin{pmatrix} z_1^2 \\ z_2^2 \\ \sqrt{2} \ z_1 z_2 \end{pmatrix}
$$

 $= x_1^2 z_1^2 + x_2^2 z_2^2 + 2 x_1 x_2 z_1 z_2$  $=(x_1z_1+x_2z_2)^2$  $~=~~({\bf x}^T{\bf z})^2$ 

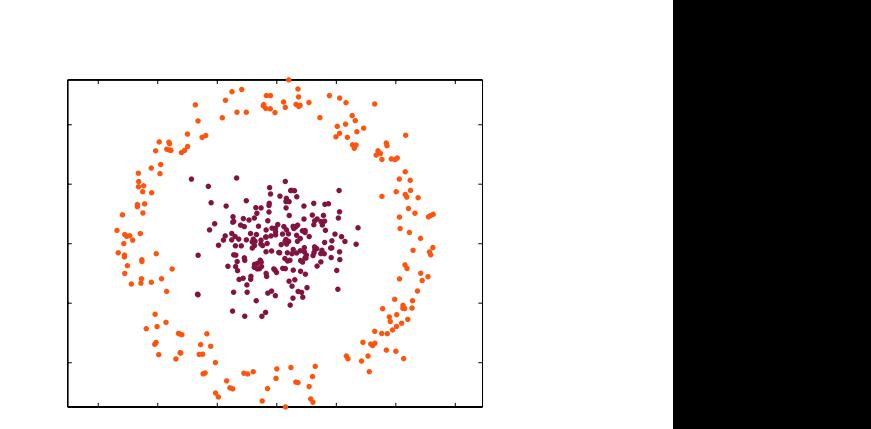

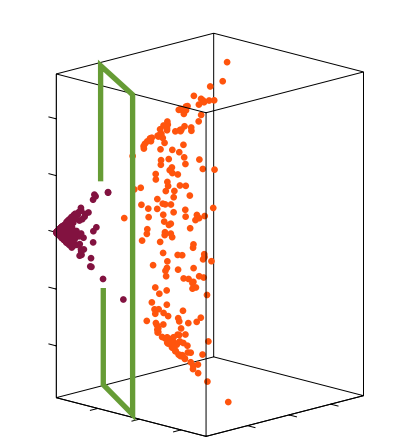

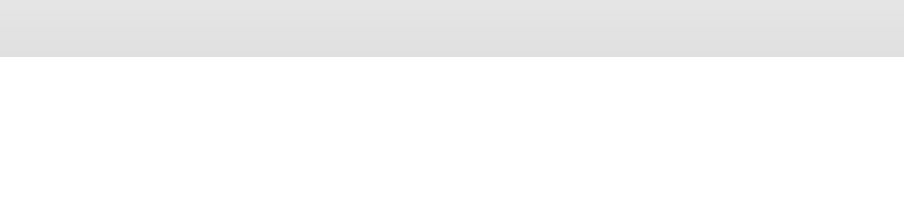

### **Non-Linear SVM**   $r$  SVN **T**  $\overline{I}$ **Non-**

- Thus, we could have used the kernel  $k(\mathbf{x}, \mathbf{z}) = (\mathbf{x}^T \mathbf{z})^2$  without explicitly  $\mathsf{computing}\ \phi(\mathbf{x})$ *x*1*x*<sup>1</sup>  $\overline{I}$  $\mathbf{a} \in \mathbb{R}$  and  $\mathbb{R}^2$  are  $\mathbb{R}^2$  *x*  $\mathbb{R}^2$   $\mathbb{R}^2$   $\mathbb{R}^2$   $\mathbb{R}^2$   $\mathbb{R}^2$   $\mathbb{R}^2$   $\mathbb{R}^2$   $\mathbb{R}^2$   $\mathbb{R}^2$   $\mathbb{R}^2$   $\mathbb{R}^2$   $\mathbb{R}^2$   $\mathbb{R}^2$   $\mathbb{R}^2$   $\mathbb{R}^2$   $\mathbb{$  $\lim_{x\to\infty}$   $\lim_{x\to\infty}$   $\lim_{x\to\infty}$   $\lim_{x\to\infty}$   $\lim_{x\to\infty}$   $\lim_{x\to\infty}$   $\lim_{x\to\infty}$  $\overline{1}$ <u>ut</u> 6  $\frac{1}{2}$ *x*2*x*<sup>1</sup>  $\overline{1}$  $\sqrt{ }$  $\overline{a}$
- Let us look at this more systematically with a feature mapping involving all monomials of the form  $\hat{x_ix_j}$  (the previous one had visualization purposes). Assume again  $m = 2$ pr bus <mark>(</mark>  $x$  is nook at this more systematically with a reature mapping involved to the form  $x_i x_j$  (the previous one had visualization purp<br>Assume again  $m-2$ = (*x*1*z*<sup>1</sup> + *x*2*z*2) 2<br>2  $\overline{a}$  or a this more systematically with a feature mapping i  $\lim x_ix_j$  (the previous on<br>,  $=$ 2 *x*1*x*<sup>2</sup> ualization  $\vert$  $\overline{\mathsf{n}}$ *x*olving a urposes) *x*3*x*<sup>2</sup>  $\overline{a}$ S) 7

$$
\phi: \quad \left(\begin{array}{c} x_1 \\ x_2 \end{array}\right) \rightarrow \left(\begin{array}{c} x_1x_1 \\ x_1x_2 \\ x_2x_1 \\ x_2x_2 \end{array}\right) \qquad \mathbb{R}^2 \rightarrow \mathbb{R}^4
$$

• The **cost of computing** the high-dimensional  $\phi(\mathbf{x})$  is  $\lambda$ -dimensional  $\phi(\mathbf{x})$  is  $O(m^2)$  $\frac{1}{2}$   $\frac{1}{2}$  *<sup>T</sup>* (z)=(*x*1*x*<sup>1</sup> *x*1*x*<sup>2</sup> *x*2*x*<sup>1</sup> *x*2*x*2)  $\overline{z}$ <sup>1</sup>*z*<sup>1</sup>  $\overline{B}$ *z*1*z*<sup>2</sup>  $\frac{1}{2}$  $\overline{a}$  $\phi(\mathbf{x})$  is  $O(m^2)$ 

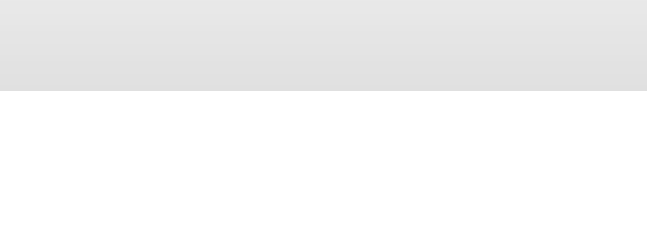

### **Non-Linear SVM**  .<br>М

• The inner product  $\phi(\mathbf{x})^T \phi(\mathbf{z})$  leads to the same kernel  $\phi(\mathbf{x})^T\phi(\mathbf{z})$  leads to the same kernel

$$
\begin{aligned}\n\phi(\mathbf{x})^T \phi(\mathbf{z}) &= (x_1 x_1 \ x_1 x_2 \ x_2 x_1 \ x_2 x_2) \begin{pmatrix} z_1 z_1 \\ z_1 z_2 \\ z_2 z_1 \\ z_2 z_2 \end{pmatrix} \\
&= x_1^2 z_1^2 + x_1 x_2 z_1 z_2 + x_2 x_1 z_2 z_1 + x_2^2 z_2^2 \\
&= (x_1 z_1 + x_2 z_2)^2 \\
&= (\mathbf{x}^T \mathbf{z})^2\n\end{aligned}
$$

• The **cost of computing** the kernel is only  $O(m)$ *O*(*m*) *O*(*m*2) *O*(*md*) *O*(*mp*)

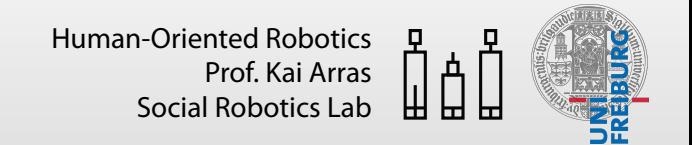

## **Non-Linear SVM**

• Let us convince ourselves that this kernel can be written as the inner product  $\phi(\mathbf{x})^T\phi(\mathbf{z})$  for general input vector dimensions  $m$ *z*1*z*<sup>1</sup> *z*1*z*<sup>2</sup>  $\boldsymbol{r}$  input vector dimensions  $\boldsymbol{r}$ C<br>CCA<br>CCA at this kernel can be written as

$$
k(\mathbf{x}, \mathbf{z}) = (\mathbf{x}^T \mathbf{z})^2
$$
  
= 
$$
\left(\sum_{i=1}^m x_i z_i\right) \left(\sum_{j=1}^m x_j z_j\right)
$$
  
= 
$$
\sum_{i=1}^m \sum_{j=1}^m x_i x_j z_i z_j
$$

$$
\overline{i=1} \, \overline{j=1}
$$
\n
$$
= \sum_{i,j=1}^{m} (x_i x_j)(z_i z_j)
$$

• This is indeed  $\phi(\mathbf{x})^T\phi(\mathbf{z})$  with  $\phi(\mathbf{x})$  as defined above

*x*1*x*<sup>2</sup>

2 *x*1*x*<sup>2</sup>

*x*1*x*<sup>3</sup> 2

*x*2*x*<sup>1</sup>

*x*3*x*<sup>1</sup>

 $\frac{c_2}{3}$ 

*x*3*x*<sup>2</sup>

 $2cx_1$ 

2*cx*<sup>3</sup>

 $x_3$ 

*c*

 $\frac{1}{\sqrt{2}}$ 

 $\frac{1}{2}$ 

 $\sqrt{2}c x_1$ 

 $\frac{1}{2}$ 

*x*<sub>2</sub>*y*<sub>2</sub>*y*<sub>2</sub>

*x*2*x*<sup>1</sup>

x*<sup>i</sup>* x*<sup>j</sup>*

*x*2*x*<sup>2</sup>

 $x_2x_2$   $x_2$ 

 $\overline{1}$ 

*p*

 $\mathbf{1}$  $\mathbf{1}$ 

⌘

*<sup>T</sup>* (x*<sup>j</sup>* )

 $\sqrt{2}$ 

1

*x*1*x*<sup>1</sup>

*x*1*x*<sup>2</sup>

*x*2*x*<sup>2</sup>

 $x_2x_3$ 

 $\mathbf{x}$   $\mathbf{y}$   $\mathbf{z}$   $\mathbf{y}$   $\mathbf{z}$   $\mathbf{y}$   $\mathbf{z}$   $\mathbf{y}$   $\mathbf{z}$   $\mathbf{y}$   $\mathbf{z}$   $\mathbf{y}$   $\mathbf{z}$   $\mathbf{y}$   $\mathbf{z}$   $\mathbf{y}$   $\mathbf{z}$   $\mathbf{y}$   $\mathbf{z}$   $\mathbf{y}$   $\mathbf{z}$   $\mathbf{y}$   $\mathbf{z}$   $\mathbf{y}$   $\mathbf{z$ 

*x*3*x*<sup>2</sup>

= (*x*1*z*<sup>1</sup> + *x*2*z*2)

<sup>1</sup> + *x*<sup>2</sup>

### **Non-Linear SVM** *k*(x*i,* x*<sup>j</sup>* ) = (x*i*)

- Consider now the kernel  $k(\mathbf{x}, \mathbf{z}) = (\mathbf{x}^T \mathbf{z} + c)$ 2  $\int x_1 x_1$ kernel *i*  $\sqrt{6}$  $\frac{1}{2} \Bigg($  .  $\sqrt{2}$ *x*2*x*<sup>1</sup>  $(x, \mathbf{Z})$  $\frac{1}{2}$  $\frac{1}{2}$ 7  $\overline{a}$  $\overline{c}$  $\overline{C}$
- It happens to contain an inner product of x and z but  $\begin{array}{c} x_1x_2 \ \dots \ x_1x_n \end{array}$ this is not a requirement. Kernels are **general functions** of  $x$  and  $z$  (or  $x_i$  and  $x_j$ )  $thi$  $thi$ *x*i *L*OTILAI<br>a. roquiron . KULTIUD U re **gener** .<br>In  $\int \frac{x}{x}$ **CL x**<br>2011 nm ..<br>( c  $\langle e$  $\ddot{\phantom{0}}$  $nels$  $\mathcal{A}_{\mathbf{I}}$  $\mathsf{d}$ ..<br>۲  $re$  $\ddot{\phantom{0}}$  $\overline{a}$ and z b ۔<br>اد  $\mathsf{Id}$  $\overline{a}$ <mark>*x*227</mark>  $\overline{\mathbf{c}}$  $\overline{\mathsf{S}}$ 7  $\overline{1}$ <u>ut</u> יי<br>זר **pr** 6 = (x*<sup>T</sup>* z)  $\int \frac{u_1 u}{x_2 x}$ 
	- It can be shown that ✓ *x*<sup>1</sup> shown th

$$
k(\mathbf{x}, \mathbf{z}) = (\mathbf{x}^T \mathbf{z} + c)^2
$$
  
= 
$$
\sum_{i,j=1}^m (x_i x_j)(z_i z_j) + \sum_{i=1}^m (\sqrt{2} c x_i)(\sqrt{2} c z_i) + c^2
$$
  

$$
k(\mathbf{x}, \mathbf{z}) = \begin{pmatrix} x_2 x_3 \\ x_3 x_1 \\ x_3 x_2 \\ x_2 x_3 \\ \sqrt{2} c x_1 \\ \sqrt{2} c x_2 \end{pmatrix}
$$

and that this result corresponds to  $\phi(\mathbf{x})^{\text{{\tiny$\prime}}} \, \phi(\mathbf{z})$  with the feature mapping  $\phi(\mathbf{x})$  shown on the right for  $m = 3$  $\overline{\phantom{a}}$  and the t this re  $r$  $X \in \mathbb{R}^n$ and that this result corresponds to  $\phi(\mathbf{x})^T d$ t this re  $r \epsilon$  $\mathbf{X}$ and that this result corresponds to  $\phi(\mathbf{x})^T\phi$  $\mathsf{p}(\mathbf{x}) = \mathsf{p}(\mathbf{x})$  shown on the right for  $m = 1$ orresponds<br>-<sup>\</sup>\_h\_\_\_\_\_\_\_\_  $\phi(\mathbf{x})$  $\int$ <sup>2</sup>  $\phi$ (  $\sqrt{2}$  $\phi(\mathbf{z})$  with the .<br>i+b +b *x*2  $z$  corresponds to  $\phi(\mathbf{x})^T\phi(\mathbf{z})$  with  $\overline{O}$  $\overline{a}$ *x* conthe  $\frac{1}{2}$  ping  $\phi(\mathbf{x})$  shown on the right for  $m = 3$ is result corresponds to  $\phi(\mathbf{x})^T \phi(\mathbf{z})$  $\phi(\mathbf{x})^T\phi(\mathbf{z})$  with the  $\qquad \qquad \left| \begin{array}{cc} \sqrt{2}cx_3 \end{array} \right|$ 

• Note the cost difference:  $O(m)$  for kernel vs.  $O(m^2)$  for  $\phi(\mathbf{x})$  $\bullet$  $\overline{1}$  $\mathbf{y}$  the cost difference:  $O(m)$  for kernel vi *b* Note the Note the cost difference:  $O(m)$  for kernel vs *NS x*2 ere  $\overbrace{C}$   $O(m)$  for kernel vs.  $O(m)$ ernel vs.  $O(\theta)$  $m^2$ ) for  $\phi(\mathbf{x})$  $\bigcap$  $\bigcup$  $\overline{\phantom{a}}$  $(x)$ *i*<sub>2</sub> *x*<sup>2</sup>  $\overline{a}$  $\Theta$  $\frac{2}{3}$ rence:  $O($  $O(m)$  for kernel vs.  $O(m^2)$  for  $\phi(\mathbf{x})$ 7*iz* 101 4  $\varphi(\mathbf{x})$ 

#### **Non-Linear SVM**  7 6  $\mathbf{v}$  is a support vector form  $\mathbf{v}$  in the support vector form  $\mathbf{v}$  is a support vector form  $\mathbf{v}$  is a support vector form  $\mathbf{v}$  is a support vector form  $\mathbf{v}$  is a support vector form  $\mathbf{v}$  is a s *x*1*x*<sup>2</sup> 6 *x*1*x*<sup>2</sup> 7  $\overline{1}$

- Kernels do not transform the input data into the  $\phi$ -space and then take an inner product. Kernels are **regular functions** of x*<sup>i</sup>* x*<sup>j</sup>* <sup>x</sup> ! (x) <sup>R</sup>*<sup>m</sup>* ! <sup>R</sup>*<sup>d</sup>* o the  $\phi$ -space and then tak  $\frac{1}{2}$  inne 6  $\overline{\mathsf{n}}$  $\blacksquare$ .<br>1 ular fur *x*2*x*<sup>2</sup> *x*2*x*<sup>3</sup> 7  $\mathbf i$ ו ג<br>. ti  $\mathbf{I}$  $\overline{\phantom{a}}$  $\sum$ .<br>...  $\overline{\mathbf{X}}$  $\mathbf{z}$  $\sum_{i=1}^{n}$ *x*2*x*<sup>1</sup>  $\overline{2}$  $\tilde{c}$ 7  $\overline{b}$  $\mathsf{h}$  $\frac{1}{\sqrt{2}}$  $\mathbf{r}$ reguial *x*1*x*<sup>3</sup> *x*<br>111 *p*  $\overline{a}$  $\mathsf{d}$ u<br>, ้น <u>u</u> *x*1*x*<sup>3</sup> *x*2*x*<sup>1</sup>  $\overline{K}$  $\mathsf{K}$ .<br>ir ir 7 1<br>...  $\overline{\mathsf{H}}$ 51.<br>.  $\overline{\mathsf{n}}$ ner proc *x*1*x*<sup>3</sup> *x*2*x*<sup>1</sup>  $\overline{1}$ **10** טו<br>. **Ct** ر ر<br>ا
	- However, as shown in the examples, kernels **correspond** to a transforma- $\frac{1}{2}$  tion to some  $\phi$ -space and taking an inner product there without ever explicitly computing feature vectors in this high-dimensional space لاء *x*<br>broduct t  $P^{\text{max}}$ **bu** on  $\frac{1}{2}$ puting feature vectors in this high-dimensional spac rn er<br>. pie **Example correspond to** *x*<sub>p</sub> ۱۱ محاس<br>۱۱۲۲ <del>۱</del> to a transforma-<br>without ever re.  $\ddot{\phantom{0}}$ *x*<br>*x*<sup>2</sup>*x*<sup>2</sup> x<sup>*i*</sup> x<sup>*i*</sup>  $\frac{1}{2}$  fome  $\phi$ -space and taking a  $\overline{m}$  $\mathsf{m}$ ng a  $\frac{1}{\sqrt{2}}$  $\mathsf{V}$  $\ddot{\phantom{0}}$ *<i><u>ks</u>* an inne  $\mathsf{C}\mathsf{I}$ 2*cx*<sup>1</sup> 2*cx*<sup>2</sup> rr rr  $\theta$  $\frac{1}{1}$  $\mathsf{r}$  $\overline{\phantom{a}}$  $r$  produc re<br>K <u>1</u>  $\overline{\mathsf{C}}$  $\overline{\phantom{a}}$  $\mathsf{\Omega}^\perp$ 6 **pon** .<br>there w  $\frac{3}{2}$ *x*3*x*<sup>3</sup> 7  $t$  $\mathbf{r}$ W 7  $\dot{\mathsf{j}}$  $\overline{\mathbf{r}}$  $\overline{\phantom{a}}$  ca and to  $\overline{P}$ e, ta<br>C ---<br>. . . ul  $\overline{a}$ *x*2 ،<br>ind an i ...y<br>.*...*... *x*3*x*<sup>3</sup>  $\ddot{\cdot}$  $\tilde{\mathbf{p}}_I$  $\overline{1}$ . .<br>... rs  $\overline{1}$ *x*2*x*<sup>3</sup>  $\overline{r}$  $\mathsf{H}$ .<br>†i tior<br>
	tior  $\overline{a}$  $\overline{e}$  $\ddot{\phantom{0}}$  $\ddot{\phantom{0}}$  $\overline{\mathcal{O}}$ ー<br>。<br>。  $\overline{a}$ **sp** <sup>c</sup> ever, **o** some citly con  $\overline{a}$  $\overline{\mathsf{S}}$ ر<br>- $\overline{z}$ ווי<br>-
	- This is called the **kernel trick** : nis is calle  $\overline{\phantom{a}}$  $\dddot{\ }$ |<br>|<br>|  $\overline{e}$ 6  $\overline{\mathsf{C}}$  $\overline{\mathbf{C}}$ This is called the karnel trick p<sub>p</sub> *x*3*x*<sup>3</sup>  $\mathsf{T}$ 7  $\ddot{\phantom{a}}$ i!  $\mathbf{H}$ **is** *x*3*x*<sup>3</sup> 2*cx*<sup>1</sup> ı<br>Ji  $\frac{1}{2}$  $\overline{ }$ 
		- Not every function has this property. Given some candidate kernel  $k(\mathbf{x}, \mathbf{z})$ , how do we know if it corresponds to a scalar product in some space? *i*=1 candic  $\frac{1}{2}$  $\mathsf{h}$ e know if it corresponds to a scalar product in some ernel  $k(\mathbf{x},\mathbf{z})$ , wery function h  $k(\mathbf{x}, \mathbf{z})$ , and  $k(\mathbf{x}, \mathbf{z})$  and  $k(\mathbf{x}, \mathbf{z})$  and  $k(\mathbf{x}, \mathbf{z})$  $\overline{\phantom{a}}$  $\overline{\mathsf{P}}$  $e$  ca  $\overline{\mathbf{z}}$ 2*cx*<sup>2</sup> 2*cx*<sup>3</sup> *c*  $\overline{a}$ i  $\mathsf{d}$ exponds to a scalar product in sc  $\mathsf{S}$ s pro  $200x$ 722<br>22 <sup>c</sup>  $\overline{\mathsf{V}}$ y. how do we know if it corresponds to 2*cx*<sup>2</sup>  $\overline{N}$  $\overline{N}$  $\mathsf{h}$  $\mathsf{A}^{\dagger}$  $\mathsf{D}$  $\frac{1}{2}$  $\mathsf{U}$  $\overline{\phantom{a}}$ ev  $\overline{d}$ 'ery f 2*cx*<sup>3</sup>  $\overline{2}$  $\overline{\mathsf{T}}$ '''<br>v  $kr$  $\overline{\phantom{a}}$
	- A kernel is a **valid kernel** if the following holds (Mercer kernels)  $\overline{\phantom{a}}$  $\overline{\mathsf{C}}$ • A kernel is a **valid kernel** if the following holds (Mercer kernels)<br>• Symmetry:  $k(\mathbf{x}_i | \mathbf{x}_j) = k(\mathbf{x}_i | \mathbf{x}_j)$ *s<sup>j</sup> ys<sup>j</sup>* (x*s<sup>j</sup>* )
	- Symmetry:  $k(\mathbf{x}_i, \mathbf{x}_j) = k(\mathbf{x}_j, \mathbf{x}_i)$ *k*(x*,* z)=(x*<sup>T</sup>* z + *c*)
		- **Positive semi-definiteness**: let K be the  $N \times N$  Kernel matrix  $K_{ij} = k(\mathbf{x}_i, \mathbf{x}_j)$ , then  $K$  has to be positive semi-definite, i.e. *s*<sup>*i*</sup><sub>2</sub> *s*<sup>2</sup> *S*<sub>*i*</sub><sup>2</sup> *S*<sub>2</sub> *S*<sub>2</sub> *S*<sub>2</sub> *S*<sub>2</sub> *S*<sub>2</sub> *S*<sub>2</sub> *S*<sub>2</sub> *S*<sub>2</sub>  $\sim$   $\pi$ *N* ii-definiteness: let  $K$  be the  $N$  x  $N$  Kernel matrix  $K_{ij} = k(\mathbf{x}_i, \mathbf{x}_j)$ then  $K$  has to be positive semi-definite, i.e.  $v^T K v \geq 0 \;\; \forall \, v \in \mathbb{R}^N$
- For example,  $k(x, z) = x^T z$  is a valid kernel,  $k(x, z) = x x^T z$  is not  $\frac{1}{2}$   $\frac{1}{2}$   $\mathbf{x}^T$ **z** is not *<sup>T</sup>* (x<sup>0</sup> • For example,  $k(\mathbf{x}, \mathbf{z}) = \mathbf{x}^T \mathbf{z}$  is a valid kernel,  $k(\mathbf{x}, \mathbf{z}) = \mathbf{x} - \mathbf{x}^T \mathbf{z}$

*O*(*m*) *O*(*m*2) *O*(*md*) *O*(*mp*)

#### $\mathsf{Non}$ -Linear SVM  $\overline{a}$  $\overline{\mathsf{N}}$ Non-2*cx*<sup>2</sup> 7 2*cx*<sup>3</sup>  $\overline{S}$ **7**

• Popular examples of valid kernels include the linear kernel  $\overline{\mathcal{L}}$  $\ddotsc$  $\overline{\phantom{a}}$ 11  $\blacksquare$ *x*3*x*<sup>2</sup> *x*3*x*<sup>3</sup> e le

$$
k(\mathbf{x}_i, \mathbf{x}_j) = \mathbf{x}_i^T \mathbf{x}_j
$$

• The degree  $p$  **polynomial kernel**,  $p > 0$ • The degree *p* polynomial kernel, *p* 

$$
k(\mathbf{x}_i, \mathbf{x}_j) = (\mathbf{x}_i^T \mathbf{x}_j + 1)^p
$$

• The Radial Basis function (RBF) or Gaussian kernel, σ > 0

$$
k(\mathbf{x}_i, \mathbf{x}_j) = \exp\left(-\frac{(\mathbf{x}_i - \mathbf{x}_j)^T(\mathbf{x}_i - \mathbf{x}_j)}{2\sigma^2}\right)
$$

• The Gaussian kernel induces an **infnite dimensional** feature space The Gaussian kernel induces an **infinite dimensional** feature space<br>(decomposition into  $x_i$ 's and  $x_j$ 's is done in a Taylor expansion of  $\exp$ )

## **Non-Linear SVM**

- The idea of kernels has **signifcantly broader applicability** than SVMs and is used in many learning algorithm that can be written in terms of only inner products
	- Examples include: perceptrons, kernel-PCA, kernel logistic regression, etc.
- There are many kernel functions, including ones that act upon **symbolic inputs** (as opposed to real-valued) and are defned over graphs, sets, strings or text documents
- Unless domain knowledge suggest the use of a specifc kernel, the **Gaussian kernel** is a **good generic choice** for many practical classifcation tasks
- The concepts of SVMs using **kernels** (kernelized SVMs) and **soft-margin SVMs** can be readily **combined**

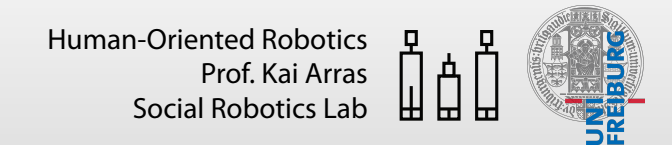

## **Example Classifcations**

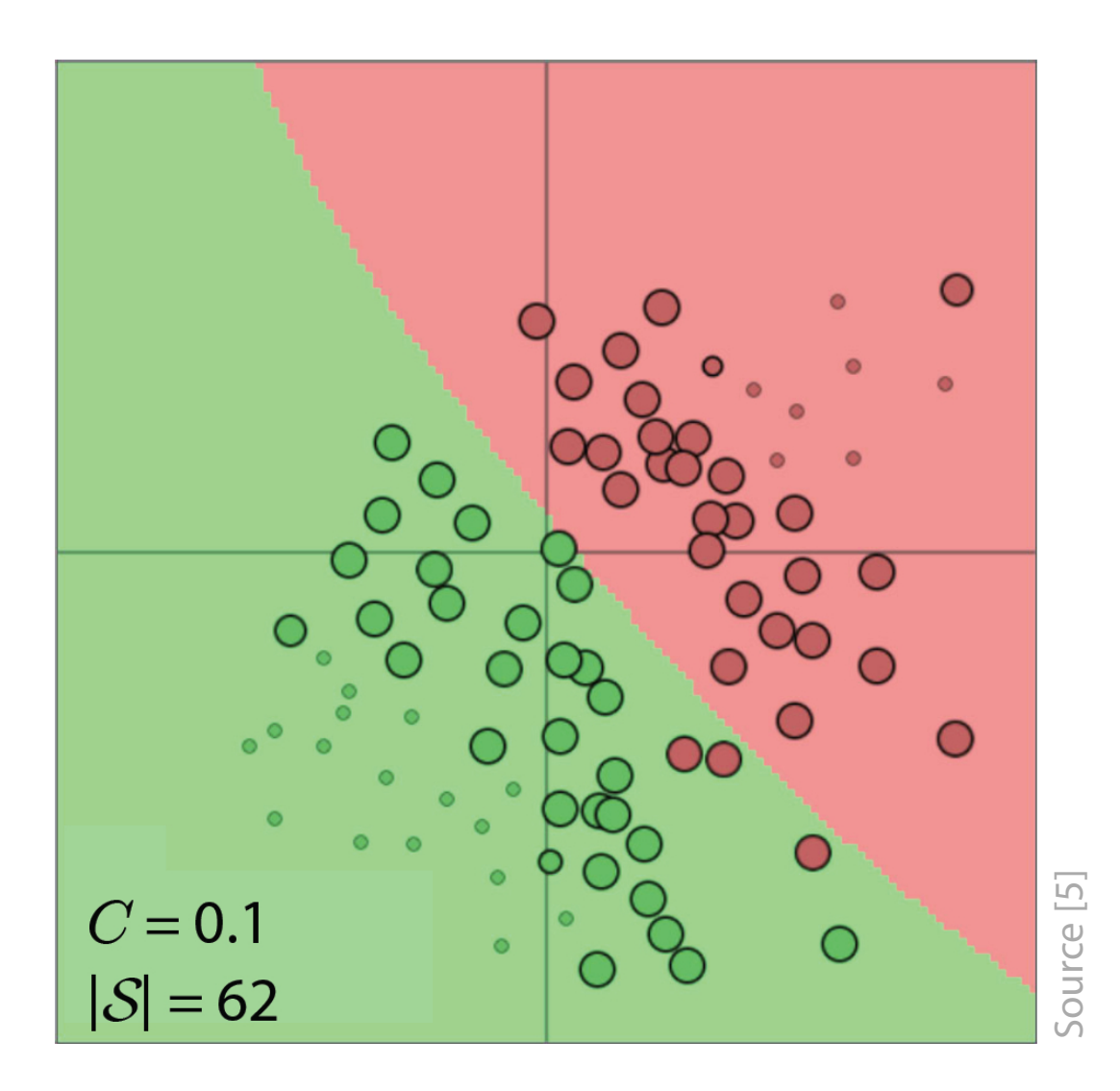

**• Gaussian** (RBF) kernel,  $\sigma = 3.2$ 

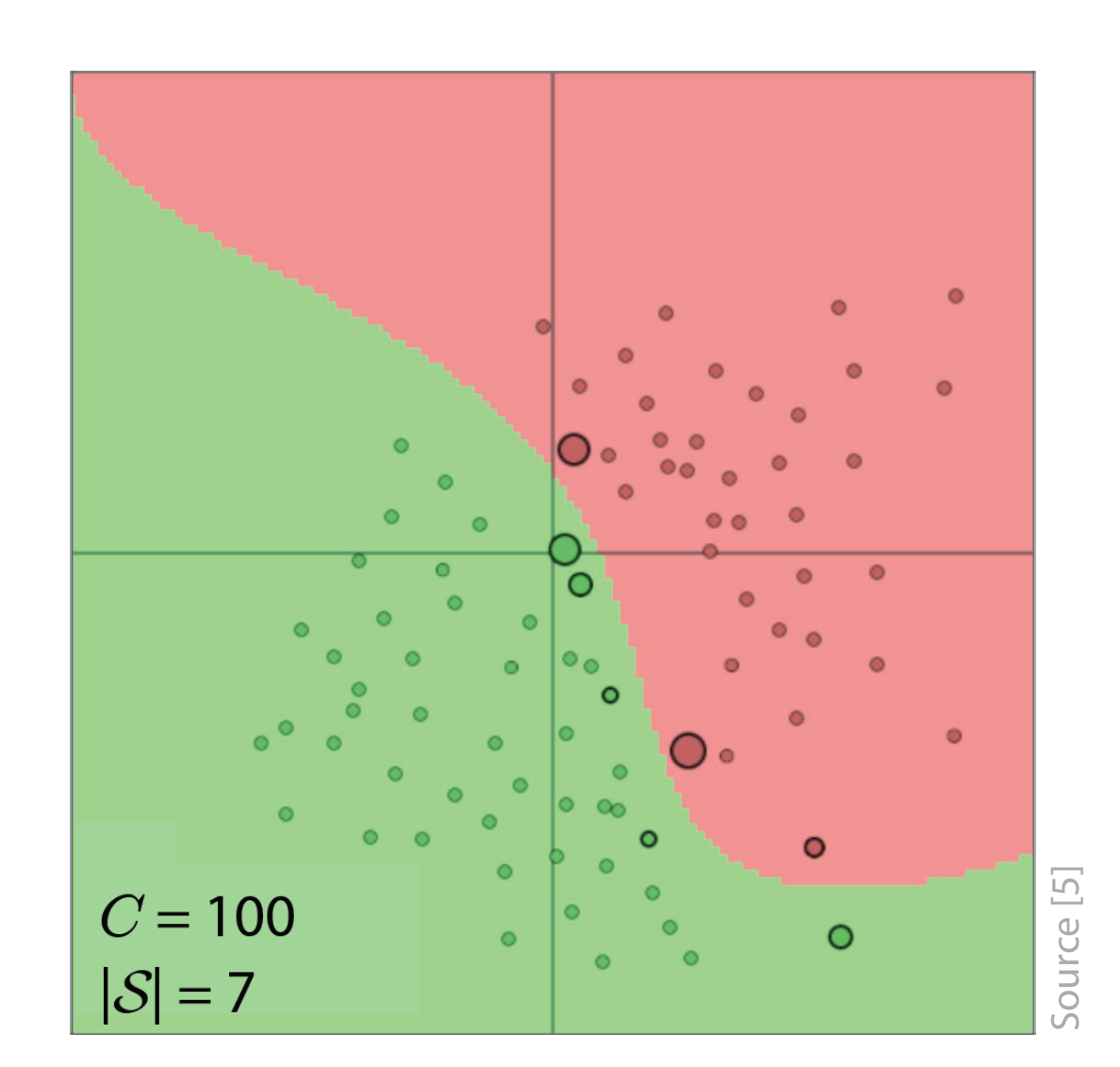

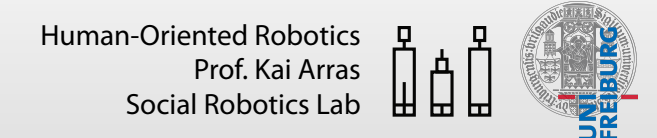

## **Example Classifcations**

• Circular class distributions

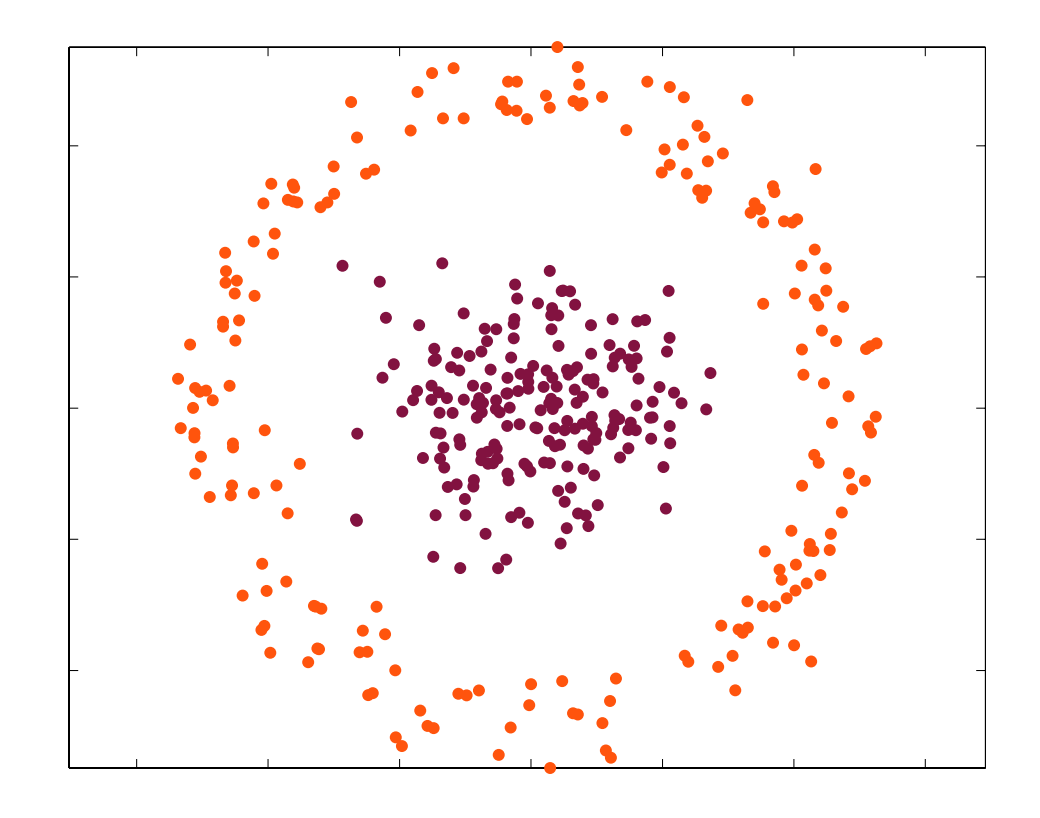

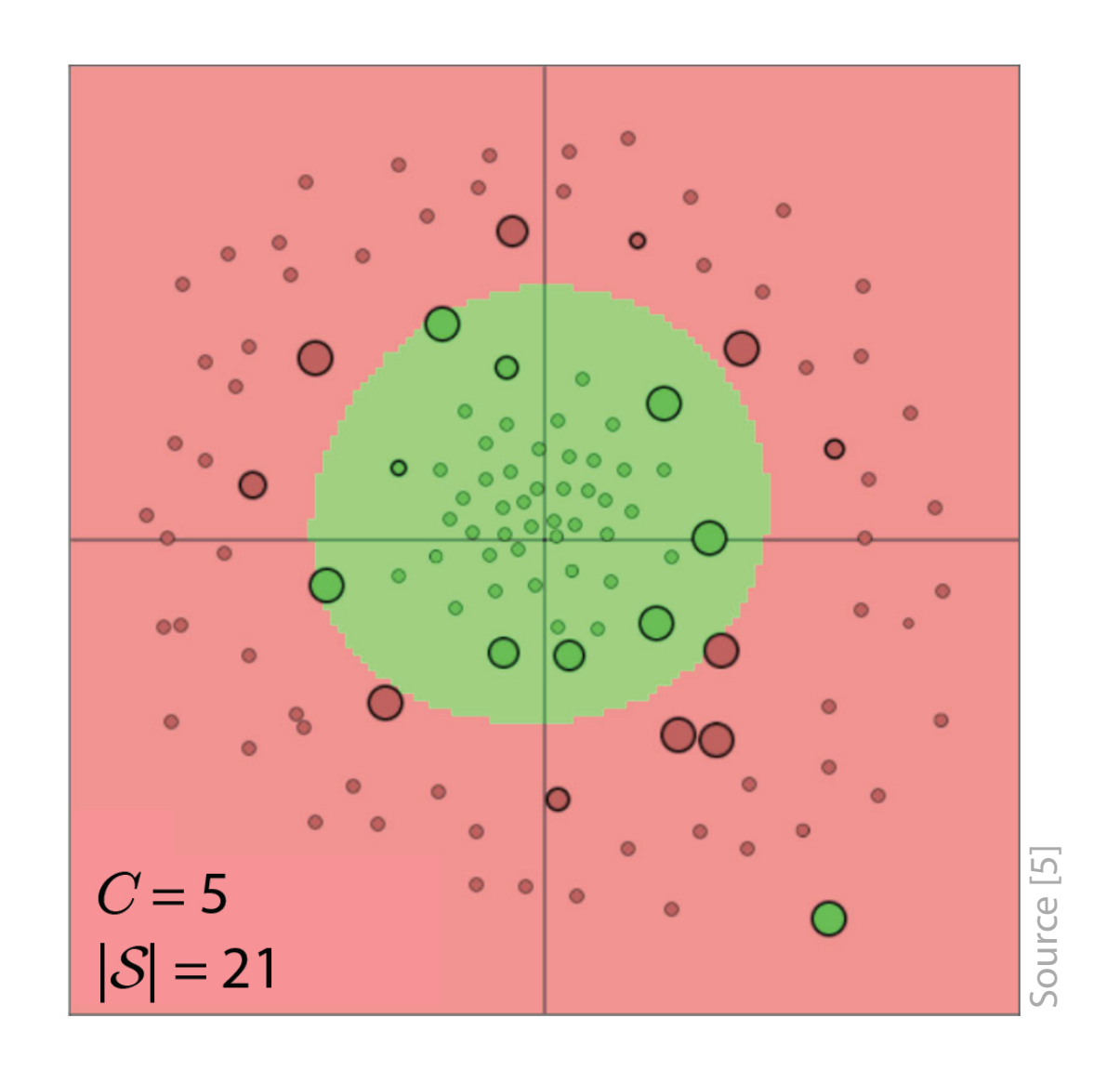

- **Gaussian** (RBF) kernel,  $\sigma = 3.2$
- Kernel type, kernel parameters and stiffness parameter are usually determined by **cross-validation** (later in this course)

## **Algorithm Summary**  @*L*  $\mathcal{L} = \mathcal{L} \times \mathcal{L}$

- **Learning**
	- 1. Find the **Lagrange multipliers** so that **nge multipliers** so that

$$
L(\boldsymbol{\lambda}) = \sum_{i=1}^{N} \lambda_i - \frac{1}{2} \sum_{i,j=1}^{N} \lambda_i \lambda_j y_i y_j k(\mathbf{x}_i, \mathbf{x}_j)
$$

is maximized subject to  $0 \leq \lambda_i \leq C \ \forall i$  and  $\sum_i \lambda_i y_i = 0$  using a QP solver  $\leq \lambda_i \leq C \ \forall i$ is maximized subject to  $0 \leq \lambda_i \leq C \ \forall i$  and  $\sum_i \lambda_i y_i = 0$ nized su ject  $\int$  *y*  $0 \le \lambda_i \le C \ \forall i$  and  $\sum_i \lambda_i y_i = 0$  using a  $\int$ = 0 , *C* = *<sup>i</sup>* + *µ<sup>i</sup>* @⇠*<sup>i</sup>*  $\lambda_{\perp} u = 0$  is  $\lambda$   $\Omega$  **c** 

2. Determine the set of support vectors  $S$  by finding the indices such that  $\overline{\phantom{a}}$  form with slack  $\overline{\phantom{a}}$  $\overline{C}$ ermine the set of support vectors  ${\cal S}$  $\overline{2}$  $i$  st of support vectors  ${\cal S}$  by finding the indices such that  $0 < \lambda_i \leq C \:\: \forall i$ 

3. Calculate the **bias** 
$$
b = \frac{1}{N_{\mathcal{S}}} \sum_{s_i \in \mathcal{S}} (y_{s_i} - \sum_{s_j \in \mathcal{S}} \lambda_{s_j} y_{s_j} k(\mathbf{x}_{s_j}, \mathbf{x}_{s_i})
$$

- Inference and decision ence and deci *s<sup>j</sup> ys<sup>j</sup> k*(x*s<sup>j</sup> ,* x*s<sup>i</sup>* )
	- 4. Predict class for new points  $\mathbf{x}'$  by evaluating  $\mathbf{x}'$ by evaluating *NS* **Predict class for nev**  $\epsilon$  for *new* points  $\mathbf{x}'$  by eva

$$
y' = sign(\sum_{i=1}^{N} \lambda_i y_i k(\mathbf{x}_i, \mathbf{x}') + b)
$$

## **Summary SVM**

- A Support Vector Machine is a **non-probabilistic** discriminative classifer
- Its approach to minimize the generalization error is to **maximize the margin** (it's an instance of a maximum margin classifer)
- Learning is framed as a **constraint quadratic optimization** problem
- The learned classifer only depends **sparsely** on the training set
- **Non-linear SVM** transform input data which are not linearly separable into a higher dimensional feature space and apply linear separation there
- The **kernel trick** is an efficient transformation of input data to some space and taking an inner product in that space **without ever going there**. Works even for **infnite** dimensional feature spaces
- For non-linearly separable data there are two cases: for **outliers** use **softmargin SVM**, for data with **inherently non-linear** class distributions, use **non-linear SVM**

## **Summary SVM**

## • **Advantages**

- Kernel-based framework is very **powerful**
- Quadratic optimization problem is **convex** and has a **unique** solution (as opposed to other classifers such as NN, RVM)
- Efficient inference due to **sparsity**
- SVM classifers work usually **very well** in practice
- **Drawbacks**
	- **Not probabilistic**
	- **Binary classifer**, extension to multi-class not straightforward
	- Learning may be very **slow** for large training sets
	- Constraint QP may run into **numerical instabilities**

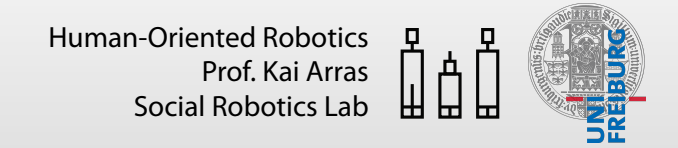

## **Sources and Further Readings**

These slides contain material from Russell and Norvig [2] (chapter 18), Bischop [1] (chapter 7 and 9), Ng's lecture notes on SVM [3] and Fletcher [4]. Several images were produced using Karpathy's nice (and very instructive) SVM applet [5].

[1] S. Russell, P. Norvig, "Artificial Intelligence: A Modern Approach", 3rd edition, Prentice Hall, 2009. See [http://aima.cs.berkeley.edu](#page-66-0)

[2] C.M. Bischop, "Pattern Recognition and Machine Learning", Springer, 2nd ed., 2007. See [http://research.microsoft.com/en-us/um/people/cmbishop/prml](#page-66-0)

[3] A. Ng, "Part V: Support Vector Machines", Lecture Notes CS229 Machine Learning, Stanford University, 2012

[\[4\] T. Fletcher, "Support Vector Machines Explained", Tutorial Paper, UCL, 2009, http://](#page-66-0) www.tristanfetcher.co.uk

[\[5\] A. Karpathy, "svmjs: SVMs in Javascript", online: http://cs.stanford.edu/people/](http://cs.stanford.edu/people/karpathy/svmjs/demo/) karpathy/svmjs/demo (Dec 2013)

[6] Wikipedia, articles on Lagrange multipliers and Karush–Kuhn–Tucker conditions: [http://en.wikipedia.org/wiki/Lagrange\\_multiplier](#page-66-0) / Karush-Kuhn-Tucker\_conditions

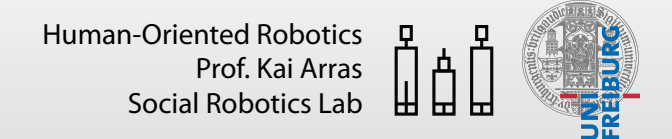

<span id="page-66-0"></span>To be continued in Supervised Learning, part 3/3